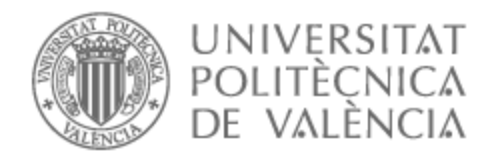

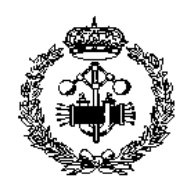

## UNIVERSITAT POLITÈCNICA DE VALÈNCIA

## Escuela Técnica Superior de Ingeniería Industrial

Estudio de la orientación de fibra en impactos de baja velocidad de materiales CFRPs mediante técnica de correlación digital e imágenes (DIC).

Trabajo Fin de Grado

Grado en Ingeniería en Tecnologías Industriales

AUTOR/A: Monzón Honrubia, Pablo

Tutor/a: Feito Sánchez, Norberto

CURSO ACADÉMICO: 2022/2023

Grado en Ingeniería en Tecnologías Industriales Trabajo Fin de Grado.

## **ESTUDIO DE LA ORIENTACIÓN DE FIBRA EN IMPACTOS DE BAJA VELOCIDAD DE MATERIALES CFRPS MEDIANTE LA TÉCNICA DE CORRELACIÓN DIGITAL DE IMÁGENES (DIC)**

Curso académico 2022-2023

**Autor/a:**  Pablo Monzón Honrubia **Director/es:**  Norberto Feito Sánchez

Valencia, 5 de Septiembre de 2023

#### **Agradecimientos**

Quisiera agradecer a todas las personas que me han prestado su ayuda a lo largo del tiempo que ha durado mi paso por el Grado de Ingeniería en Tecnologías Industriales, porque toda y cada una de esas personas ha aportado a mi formación personal y académica.

En especial, me gustaría agradecerle al tutor de este trabajo, Norberto Feito Sánchez. Su orientación, conocimiento y experiencia han sido aspectos indispensables para el desarrollo de este proyecto. Gracias a su paciencia y dedicación he logrado superar obstáculos que sin él se habrían complicado en exceso. También darle las gracias por su originalidad y ganas de aportar cosas nuevas al proyecto, ya que algunas de los apartados surgieron de nuevos enfoques que me hizo ver.

Por último, agradecer al Departamento de Ingeniería Mecánica y de Materiales el permiso para hacer uso de sus máquinas de ensayos. Su contribución ha sido esencial para desarrollar los ensayos de la mejor manera posible.

En resumen, este trabajo ha sido un reto importante para mí y el cual no habría sido posible sin ayudas externas. Agradezco profundamente el compromiso y dedicación de todos los que me han ayudado con el proyecto, especialmente a mi tutor, que en todo momento me ha brindado su apoyo.

#### **Resumen**

El objetivo de este trabajo es analizar el comportamiento a impacto de un material compuesto de fibra de carbono con matriz epoxi mediante la metodología DIC (Digital Imagen Correlation). Para llevar a cabo el análisis será empleado un péndulo Charpy, dispositivo utilizado en la caracterización de resistencias de materiales, que funcionará como impactador. Se variará la altura de la punta del impactador para trabajar a distintas velocidades y así poder analizar la capacidad de absorción de energía del material compuesto. Las muestras a analizar serán placas de fibra de carbono con laminado unidireccional (0º) y laminados a ±45º. Durante los ensayos, se empleará una cámara de alta velocidad para capturar imágenes de la muestra y ser tratadas mediante correlación digital. De esta forma, podremos obtener los campos de tensiones y deformaciones en la placa durante todo el proceso de impacto. Mediante la comparación de las placas impactadas a una misma velocidad y distinto apilamiento, se podrá analizar cómo influye en la energía de deformación. Por otro lado, podremos analizar la superficie de fractura para evaluar la propagación de grietas y el modo de rotura.

#### **Abstract**

The aim of this work is to analyse the impact behaviour of a carbon fibre composite material with an epoxy matrix using the DIC (Digital Image Correlation) methodology. In order to carry out the analysis, a Charpy pendulum, a device used in the characterisation of material resistance, will be used as an impactor. The height of the tip of the impactor will be varied to work at different speeds in order to analyse the energy absorption capacity of the composite material. The specimens to be tested will be carbon fibre plates with unidirectional lamination  $(0^{\circ})$  and laminations at  $\pm 45^{\circ}$ . During the tests, a high-speed camera will be used to capture images of the sample and process them by digital correlation. In this way, we will be able to obtain the stress and strain fields in the plate during the whole impact process. By comparing the plates impacted at the same velocity and different stacking, it will be possible to analyse how this influences the deformation energy. On the other hand, we can analyse the fracture surface to evaluate the crack propagation and the mode of rupture.

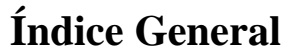

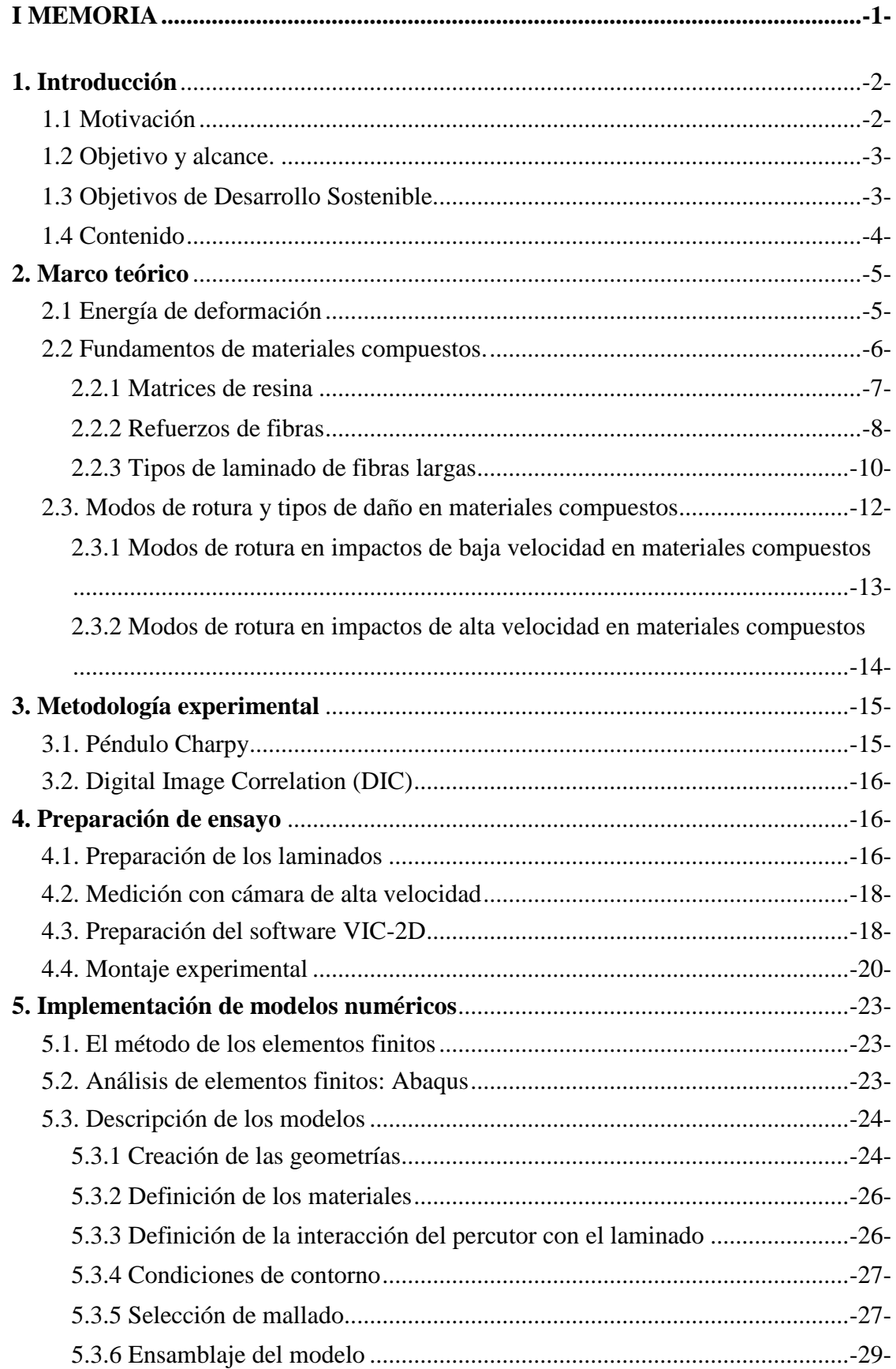

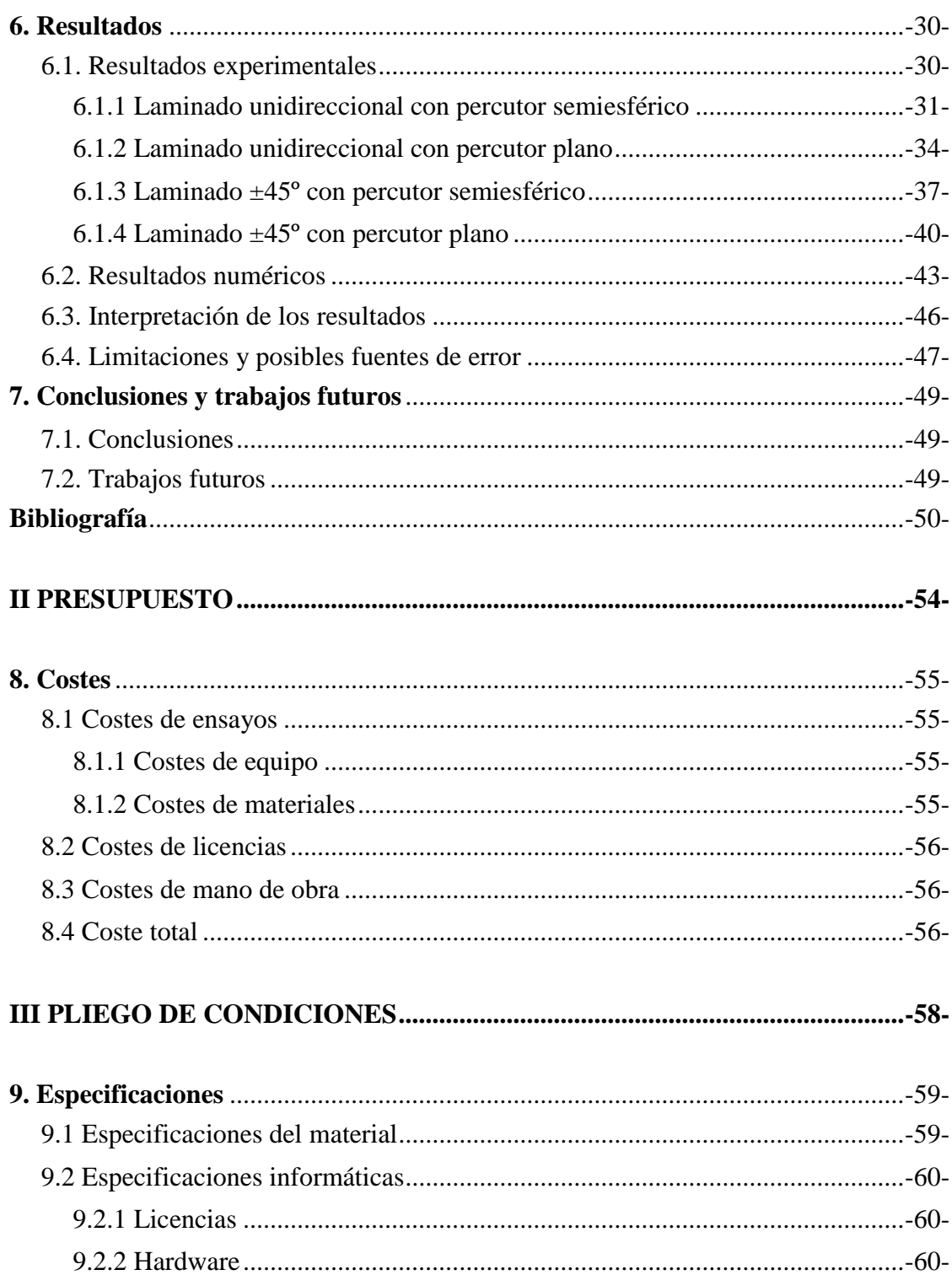

## **Índice de Figuras**

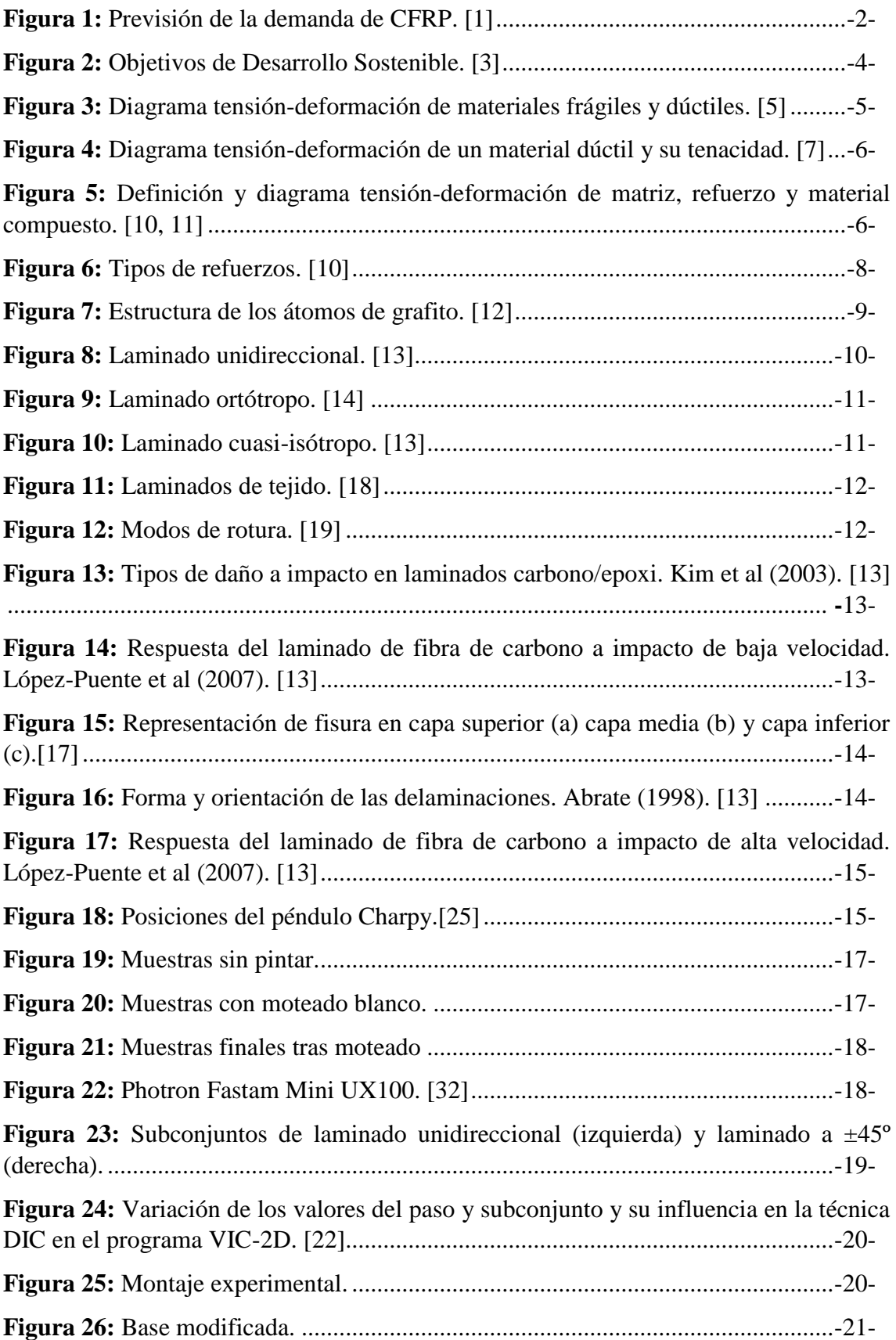

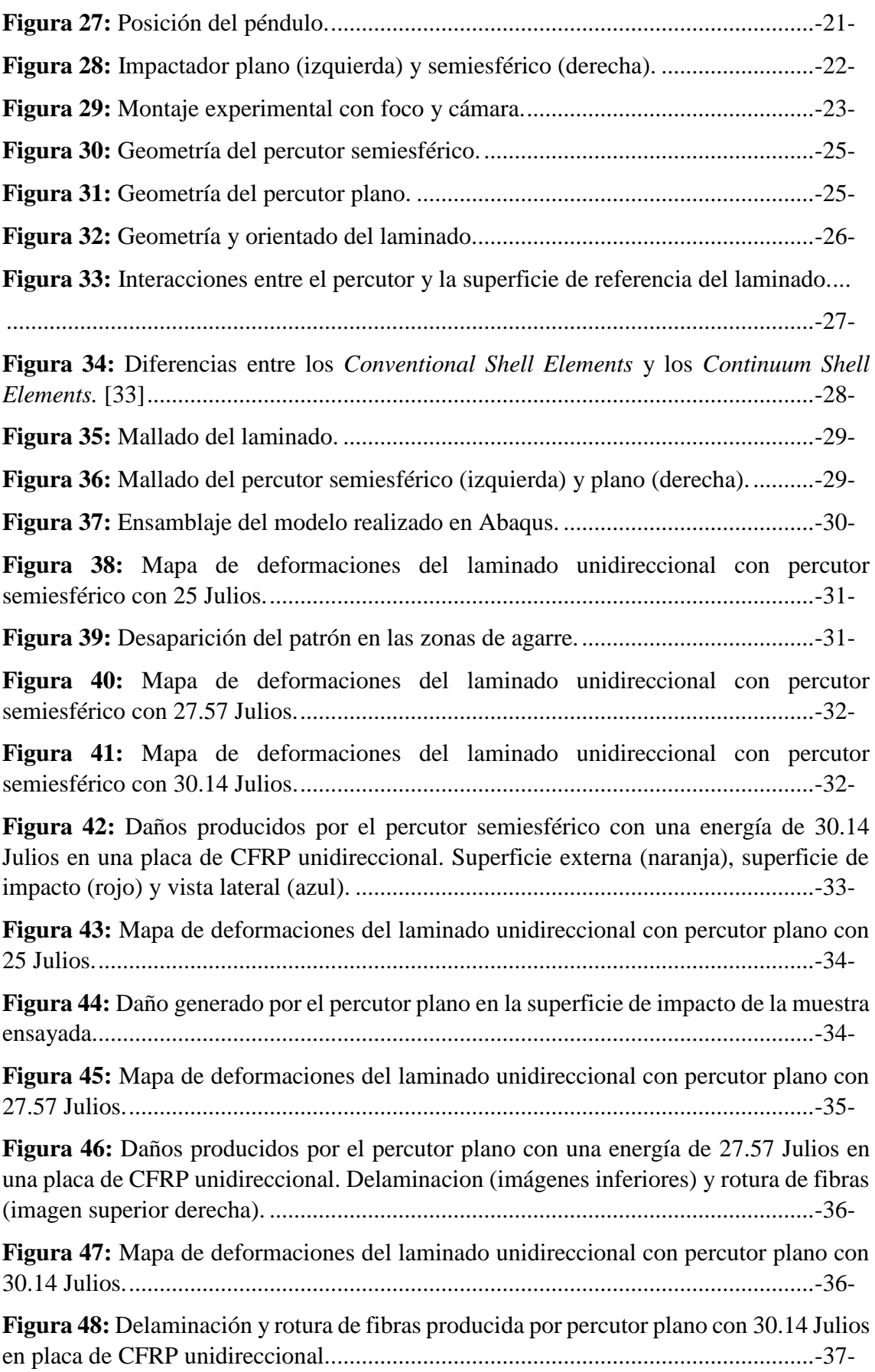

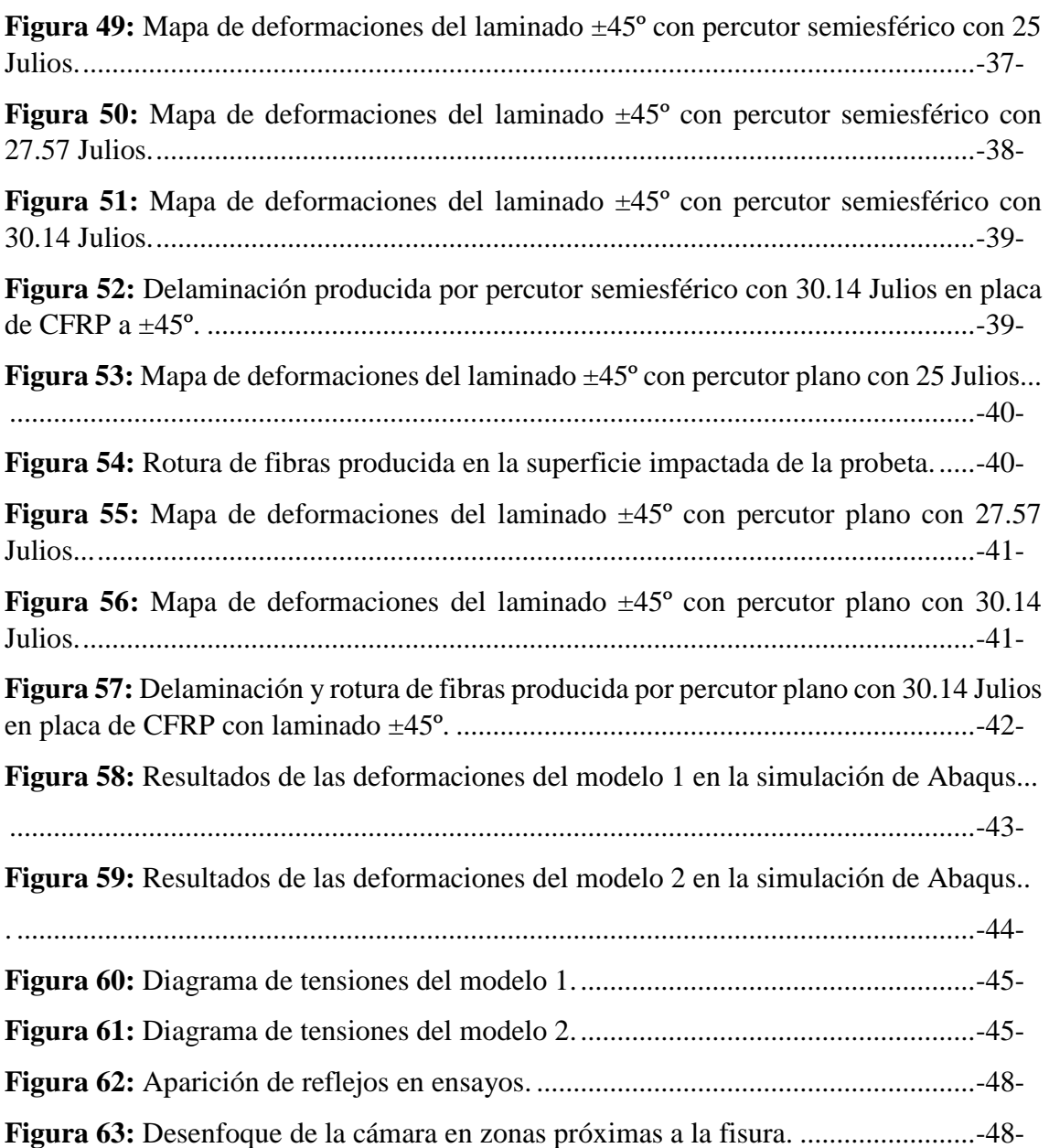

### **Índice de Tablas**

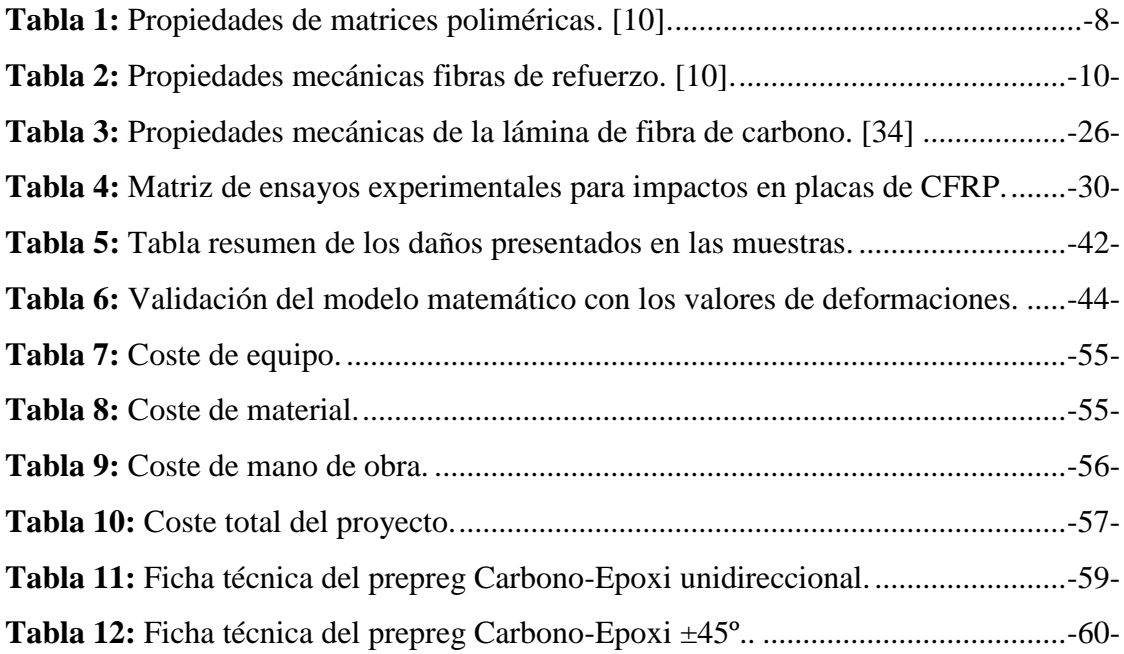

# CAPÍTULO I MEMORIA

#### **1. Introducción**

#### *1.1. Motivación*

En la actualidad, el uso de materiales compuestos en las industrias aeroespacial, automovilística, o naval entre otras, se ha extendido debido a la excelente relación entre la alta rigidez y el bajo peso de este tipo de materiales.

Los analistas en 2014, predijeron una tasa de crecimiento anual compuesto (CAGR) del 17% en la producción de materiales compuestos de fibra de carbono (CFRP) hasta el 2020. Actualmente, un estudio reciente realizado por Mordor Intelligence [40] (empresa dedicada a la investigación de mercado), predice que el mercado mundial de la fibra de carbono tendrá una CAGR del 10.05%. Apreciando que el primer estudio se cumplió y que, como se estima en el segundo, el mercado sigue en crecimiento, se puede afirmar que el mercado de materiales compuestos está en auge. Se puede apreciar la tasa de crecimiento anual compuesto en la Figura 1.

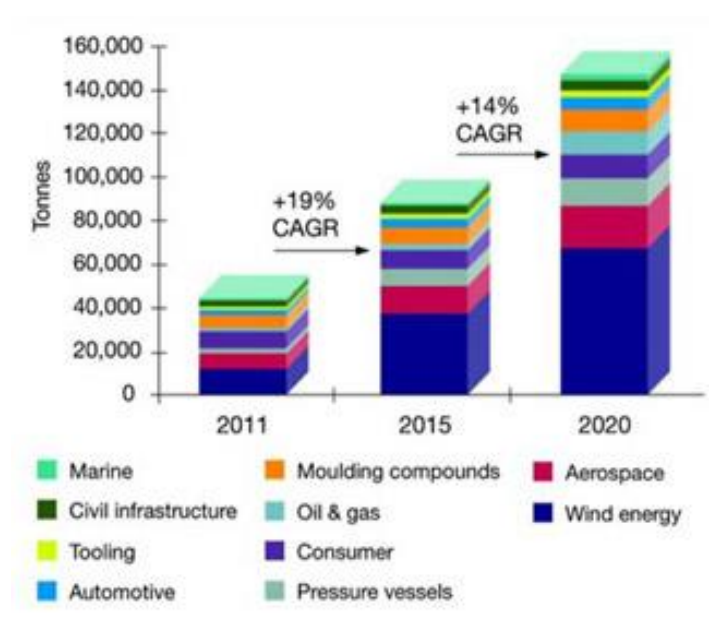

**Figura 1:** Previsión de la demanda de CFRP. [1]

Para poder diseñar una estructura de un material específico, es preciso conocer las fuerzas y tensiones a las que estará expuesta durante su uso. Por lo general, los estados de carga a los que las estructuras se sometan son conocidos, pero ocasionalmente puede darse la aparición de fenómenos puntuales, como pueden ser los impactos. Un factor restrictivo para el uso de los materiales compuestos es su limitada capacidad de resistencia a impactos, sobre todo cuando dichos impactos son perpendiculares a su plano. Estos impactos pueden ocasionar la formación de delaminaciones que se propagan rápidamente si el laminado se encuentra sujeto a fuerzas cortantes o de compresión en el plano. En consecuencia, la estructura podría llegar a fallar debido a que las delaminaciones provocan una reducción en la rigidez y resistencia del material. Dado que un impacto en materiales compuestos es muy complicado de detectar, los impactos localizados se vuelven particularmente peligrosos.

Se pueden detectar dos tipos de impactos dependiendo de la velocidad a la que estos ocurran: impactos de baja velocidad e impactos de alta velocidad.

- Los impactos de baja velocidad pueden ser pequeños impactos producidos por la caída de alguna herramienta en las labores de mantenimiento.
- Los impactos de alta velocidad son producidos por el impacto de nuestra estructura con algún objeto de un tamaño reducido en comparación a esta, cuando alguno de los dos lleva una velocidad elevada.

Para poder caracterizar y predecir el daño sufrido por un material compuesto debido a un impacto, se realizan ensayos experimentales o modelos realizados por el método de elementos finitos. El objetivo de estos ensayos y simulaciones es conocer el comportamiento del material frente a impactos a diferentes velocidades.

#### *1.2. Objetivo y alcance*

El objetivo de este Trabajo Fin de Grado (TFG) es llevar a cabo un estudio sobre la influencia de la secuencia de apilamiento en materiales compuestos laminados de fibra de carbono con matriz epoxi en impactos de baja velocidad. Para alcanzar este objetivo, se han llevado a cabo las siguientes tareas:

- Conocer las deformaciones y las diferentes formas de rotura de la fibra de los materiales CFRP generadas por impacto.
- Comprender el impacto a baja velocidad.
- Aprender el funcionamiento de la técnica de correlación digital de imágenes (DIC).
- Modificar la altura inicial del impactador para incrementar su velocidad y energía de impacto.
- Comparar los resultados obtenidos en las pruebas con diferentes niveles de energía de impacto y distintas secuencias de apilamiento de las capas del material compuesto.

Con los datos obtenidos mediante ensayos experimentales en los que se emplea un péndulo Charpy, se podrá obtener unas conclusiones sobre el comportamiento de los materiales CFRP ante impactos a bajas velocidades y distintos patrones de apilamiento.

#### *1.3. Objetivos de Desarrollo Sostenible*

Debido a una preocupación creciente por el negativo impacto del desarrollo económico y social en temas de medio ambiente y sociedad en general, en el año 2000, la comunidad internacional se reunió en la Cumbre del Milenio de la Naciones Unidas para acordar una serie de objetivos de desarrollo. Estos objetivos son los denominados Objetivos de Desarrollo Sostenible (ODS), y su finalidad es abordar los problemas globales más importantes y urgentes, incluyendo la pobreza extrema, la desigualdad y la degradación ambiental.

El 25 de septiembre de 2015, estos objetivos evolucionaron y se convirtieron en los 17 ODS a cumplir antes del año 2030. Estos nuevos objetivos globales enfrentan a los problemas actuales más importantes, como son la erradicación de la pobreza y la desigualdad, la protección del medio ambiente y la promoción de la paz y la justicia. Se muestra una recopilación de los ODS en la Figura 2.

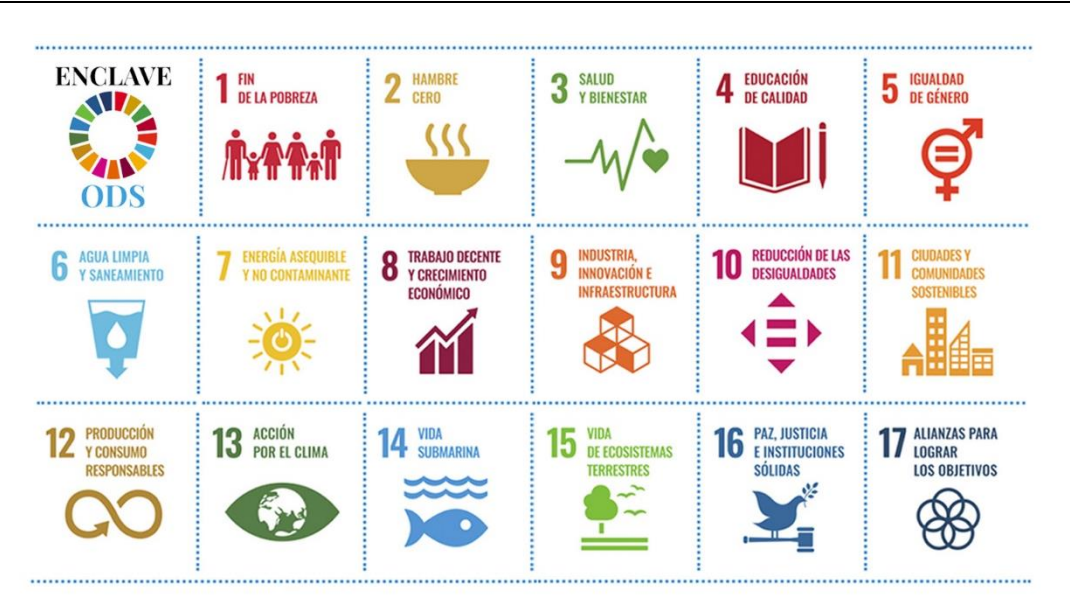

**Figura 2:** Objetivos de Desarrollo Sostenible. [3]

Después de la pandemia de COVID-19, muchos de los desafíos asociados a los ODS se han intensificado, destacando la pobreza, la desigualdad y la escasez de alimentos. En la actualidad, se ha demostrado que tenemos una necesidad urgente de una acción activa para lograr un desarrollo sostenible.

Las amenazas más urgentes son la crisis climática y la degradación ambiental, que afectan a la seguridad y el bienestar de las personas y ecosistemas.

De entre los 17 ODS, este Trabajo Fin de Grado, se relaciona más específicamente con uno de ellos:

 9. Industria, innovación e infraestructura: en específico con la meta 9.1 que plantea desarrollar infraestructuras fiables, sostenibles, resilientes y de calidad incluidas infraestructuras regionales y transfronterizas, para apoyar el desarrollo económico y el bienestar humano, haciendo especial hincapié en el acceso asequible y equitativo para todos; y el 9.4 que pretende, de aquí a 2030, modernizar la infraestructura y reconvertir las industrias para que sean sostenibles, utilizando los recursos con mayor eficacia y promoviendo la adopción de tecnologías y procesos industriales limpios y ambientalmente racionales, y logrando que todos los países tomen medidas de acuerdo con sus capacidades respectivas.

#### *1.4. Contenido*

El proyecto consta de tres capítulos con distintos contenidos establecidos a continuación.

En el primer capítulo y actual, se justifican los motivos de la realización de este TFG, los objetivos que se quieren alcanzar y el contenido del mismo. Además, se profundiza en conocimientos bibliográficos para definir qué es un material compuesto, indicar cuáles son sus características principales y entender el comportamiento que posee frente a impactos. En este capítulo también se explica el montaje de los ensayos, así como una descripción y un análisis de los resultados, realizando una comparación entre dos tipos de laminados. Por último, se incluirán unas conclusiones finales, trabajos propuestos a futuro y un apartado con las fuentes de información.

El segundo capítulo constará de un presupuesto detallado de todo lo necesario para la realización del proyecto.

El tercer y último capítulo estará dedicado a la elaboración del pliego de condiciones de este estudio.

#### **2. Marco teórico**

#### *2.1. Energía de deformación*

La energía de deformación es una forma de energía almacenada dentro de los materiales que se han sometido a alguna deformación.

Existen dos tipos de energía de deformación:

- Energía de deformación reversible (energía potencia elástica): las deformaciones realizadas no perduran en el material.
- Energía de deformación irreversible: se crean deformaciones que no dejan que el material vuelva a su estado inicial (rotura, fisura, plastificación…).

Para la caracterización de los materiales, el ensayo más utilizado es el ensayo a tracción, que consiste en someter una probeta a cargas uniaxiales de tracción hasta la rotura, obteniendo así algunas propiedades del material como: módulo de elasticidad, límite elástico, resistencia a tracción y la tensión de rotura. Con estas propiedades se podrá trazar un diagrama tensión deformación en el que veremos el comportamiento del material como se muestra en la Figura 3.

Se pueden identificar dos grandes grupos de materiales en estos ensayos, según si tienen deformación plástica antes de la rotura (dúctil), o no (frágil).

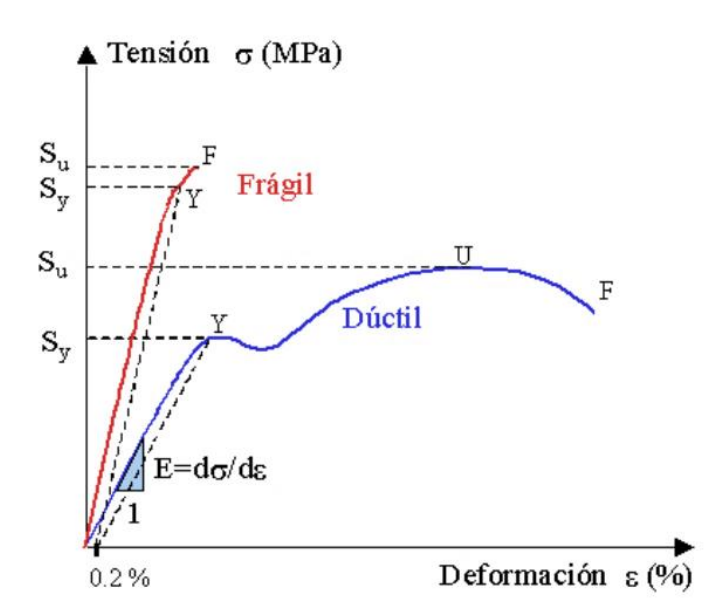

**Figura 3:** Diagrama tensión-deformación de materiales frágiles y dúctiles. [5]

Una vez conocida esta curva podemos estudiar la tenacidad, que es la capacidad de un material de absorber energía hasta la rotura. En condiciones estáticas, esto corresponde al área encerrada por la curva tensión-deformación. En la Figura 4 se muestra un diagrama tensióndeformación de un material dúctil con su tenacidad sombreada.

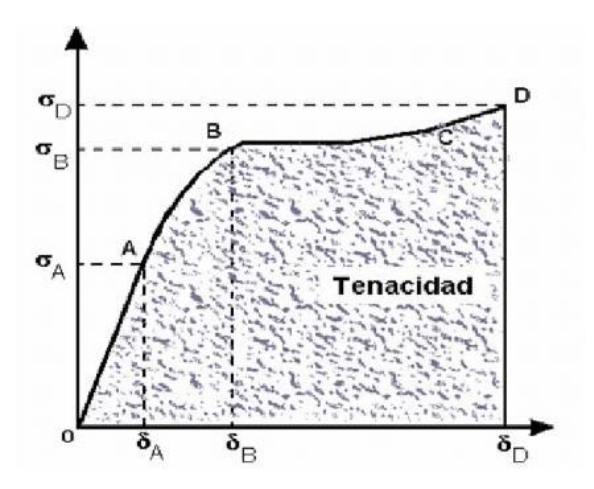

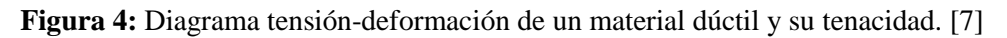

#### *2.2. Fundamentos de materiales compuestos*

Los materiales compuestos son combinaciones a escala macroscópica de dos o más materiales diferentes (Figura 5), diseñados para tener propiedades inalcanzables por los constituyentes de forma aislada y unificar sus propiedades individuales. Suelen resultar mezclas heterogéneas en las que se distinguen dos componentes: la matriz y el refuerzo.

La matriz tiene como función principal actuar como aglutinante, dar cohesión al conjunto y proteger al refuerzo que se encuentra embebido en ella. También reparte y transmite las cargas al refuerzo.

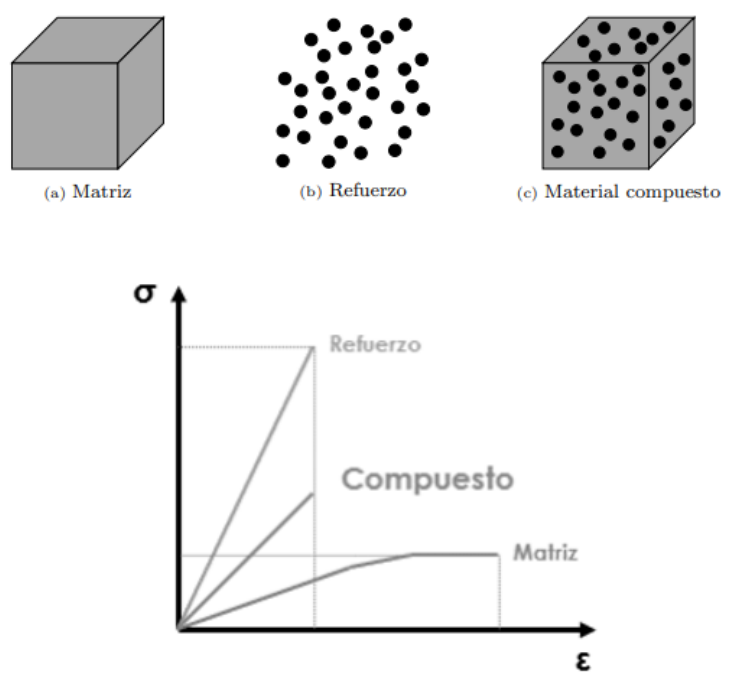

**Figura 5:** Definición y diagrama tensión-deformación de matriz, refuerzo y material compuesto. [10, 11]

#### *2.2.1. Matrices de resina*

Se pueden clasificar las matrices en dos bloques:

- Termoplástico: comportamiento anisótropo y muy viscoso.
- Termoestable: comportamiento isótropo y más rígido.

Las resinas pueden ser de diferentes materiales, siendo los más utilizados:

• Resina epoxi

La resina epoxi proviene del petróleo. Se encuentra en el grupo de materiales orgánicos catalogados como termoestables, los cuales presentan una red tridimensional completa formada por cadenas cruzadas. Su uso es frecuente cuando se precisa una máxima resistencia mecánica con el menor peso posible.

Este tipo de resinas presenta las siguientes características en:

- Alta resistencia mecánica.
- Buena estabilidad y resistencia térmica.
- Buena adherencia a la fibra de refuerzo.
- Estabilidad química.

Este tipo de resinas se clasifican en tres tipos de acuerdo a su estructura química.

- TGMDA (dianilina tetraglidicil metileno): se caracteriza por tener un alto módulo de elasticidad (3.8-4.5 GPa) y una alta temperatura de servicio (175-  $235 \text{ °C}$ ).
- DGEBA (diglicil éter de bisfenol A): su característica principal es poseer una mayor deformación a rotura (5-8 %).
- Fenolformaldehido epoxi novolaca: menos utilizado que los anteriores por tener peores características y no destacar en ninguna.
- Resina poliéster

Las resinas de poliéster son las más importantes de las resinas termoestables, y son empleadas en la mayoría de laminados comerciales. Se caracterizan por tener buenas propiedades mecánicas y buen comportamiento eléctrico. Este tipo de resinas poseen un bajo coste.

Resina Polipropileno

Las resinas de polipropileno son incoloras e insípidas. Principalmente se caracterizan por tener una baja densidad y una elevada resistencia térmica, lo que les permite ser casi irrompible. Además de lo anterior, cuenta con una gran resistencia química y unas muy buenas propiedades eléctricas.

Resina Policarbonato

Las resinas de policarbonato se caracterizan por ser transparentes. Las resinas de este material poseen un alto índice de refracción y excelentes propiedades eléctricas, térmicas y químicas. Destaca por tener una gran estabilidad dimensional, y una elevada resistencia al manchado y al filtrado.

Comparativa de resinas

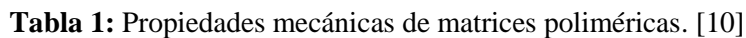

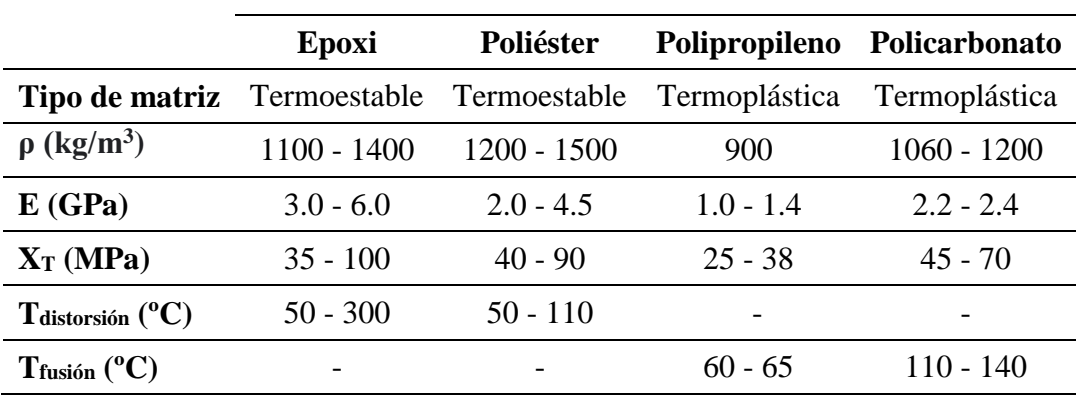

#### *2.2.2. Refuerzos de fibra*

El material utilizado como refuerzo puede clasificarse en materiales con refuerzo discontinuo y materiales con refuerzo continuo (Figura 6).

Dentro de refuerzos discontinuos están las partículas, plaquetas y fibras cortas, mientras que de refuerzo continuo solamente las fibras largas.

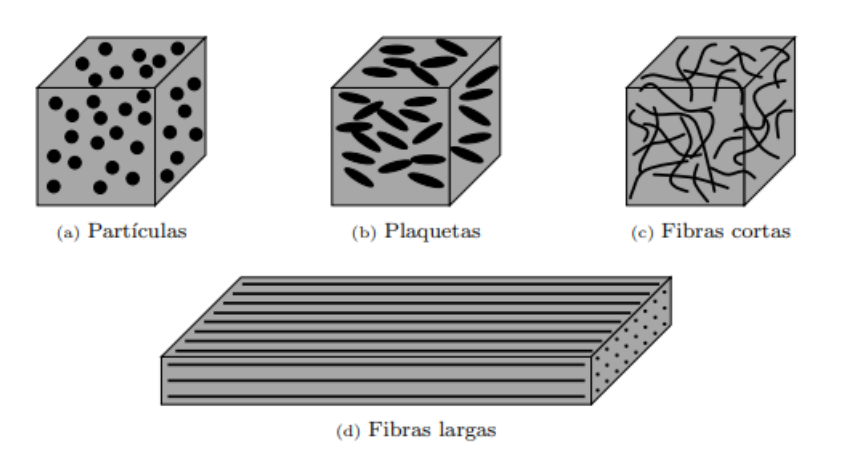

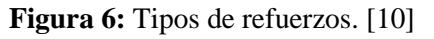

El refuerzo puede ser de distintos materiales, resaltando entre ellos:

Fibra de vidrio

La fibra de vidrio es un material con un bajo coste y una elevada disponibilidad, lo que hace que sea uno de los refuerzos más empleados en la fabricación de materiales compuestos. Además de la facilidad de adquisición también posee otras cualidades que le permiten ser ampliamente utilizado:

- Permeabilidad eléctrica y magnética.
- Incombustible y con baja conductividad térmica (no propaga la llama ni produce calor/humos/toxicidad).
- Coeficiente de dilatación térmica bajo.
- Inerte a acciones biológicas (ni se altera ni se pudre).
- Estabilidad química.

Resistencia específica mecánica alta.

Nos encontramos diversos tipos de fibra de vidrio en el mercado, siendo la más empleada la fibra de vidrio E, que abarca cerca del 90%. Es la que ofrece la suficiente resistencia mecánica a un menor precio.

La fibra de vidrio es más resistente que algunos metales como por ejemplo el acero.

• Fibra de carbono

La fibra de carbono está formada por láminas de átomo de carbonos enlazados en una configuración hexagonal, similar a la estructura del grafito (Figura 7).

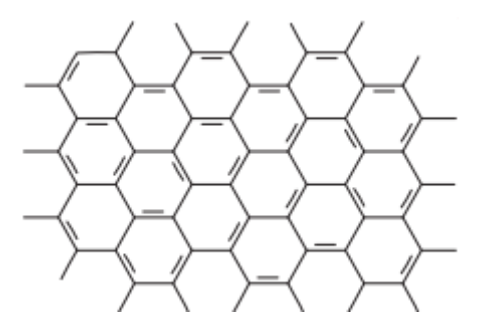

**Figura 7:** Estructura de los átomos de grafito. [12]

La fibra de carbono se emplea en gran medida para aplicaciones estructurales. Su utilización es menor que la de la fibra de vidrio debido a un mayor coste de fabricación, pese a que se está reduciendo el coste por el aumento de demanda.

Sus principales características son:

- $\triangleright$  Baja densidad.
- $\triangleright$  Alta resistencia a fatiga.
- Estabilidad dimensional (bajo coeficiente de dilatación térmica y resistencia a abrasión).
- > Buen comportamiento mecánico en condiciones elásticas.
- $\triangleright$  Estabilidad química y biológica.
- Elevada resistencia a la corrosión.
- Alta conductividad eléctrica.

Podemos clasificar los tipos de fibra de carbono según la temperatura del tratamiento de calentamiento durante su fabricación. Podemos distinguir 2 tipos:

- Fibras de carbono de alto módulo (HM): esta fibra es más rígida y requiere una mayor temperatura en el tratamiento. Se caracteriza por tener un elevado módulo de elasticidad.
- Fibras de carbono de alta resistencia (HR): esta fibra es más fuerte y se carboniza a la temperatura que proporciona una mejor resistencia a tracción. Tiene una alta resistencia mecánica.

Fibra orgánica

De derivados del petróleo se puede obtener un filamento orgánico denominado aramida. La aramida se emplea para la fabricación de filamentos de Kevlar, un polímero con una excelente resistencia al impacto y a la corrosión, además de ser extremadamente resistente a ataques químicos.

Comparativa de fibras

|                             | Fibra de carbono | Fibra de vidrio | Fibra orgánica |
|-----------------------------|------------------|-----------------|----------------|
| Diámetro $(\mu m)$          | $7.0 - 9.7$      | $8.0 - 14.0$    | 11.9           |
| $\rho$ (kg/m <sup>3</sup> ) | $1750 - 1950$    | 2560            | 1450           |
| E(GPa)                      | $250 - 390$      | 76              | 125            |
| $X_T(MPa)$                  | $2200 - 8700$    | $1400 - 2500$   | $2800 - 3600$  |

**Tabla 2:** Propiedades mecánicas fibras de refuerzo. [10]

#### *2.2.3. Tipos de laminado de fibras largas*

Los laminados se crean al colocar capas de resina de pequeño espesor reforzadas con fibras, que se apilan una encima de otras. Existen láminas de dos tipos: láminas de cinta y láminas de tejido.

Las láminas poseen distintas orientaciones, siendo esta una de las propiedades más importantes. La orientación de las láminas proporciona diferentes características a cada tipo de laminado. Pese a existir infinitas combinaciones de orientaciones los tipos de laminado más empleados son:

 Laminado unidireccional: Este laminado se caracteriza por tener todas sus fibras orientadas en una misma y única dirección. Este laminado se fabrica usando láminas de cinta. En la Figura 8 se muestra como se han de apilar las láminas de fibra de carbono para obtener un laminado unidireccional.

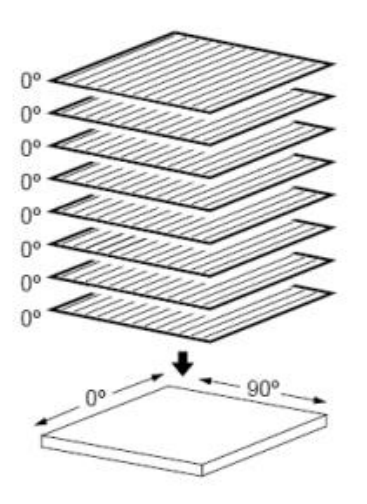

**Figura 8:** Laminado unidireccional. [13]

 Laminado ortótropo: Este laminado se caracteriza por el apilamiento de láminas de cinta consecutivas en direcciones perpendiculares entre sí. De esta manera se consigue un comportamiento ortótropo. En la Figura 9 se muestra como se han de apilar las láminas de fibra de carbono para obtener un laminado ortótropo.

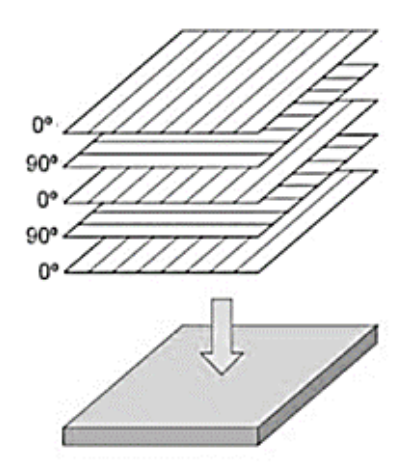

**Figura 9:** Laminado ortótropo. [14]

 Laminado cuasi-isótropo: Este laminado se caracteriza por apilar láminas de cinta en distintas direcciones (0°, 90° y ±45°). Gracias a las diferentes orientaciones de las láminas se consigue obtener las mismas propiedades en todas las direcciones posibles. En la Figura 10 se muestra como se han de apilar las láminas de fibra de carbono para obtener un laminado cuasi-isótropo.

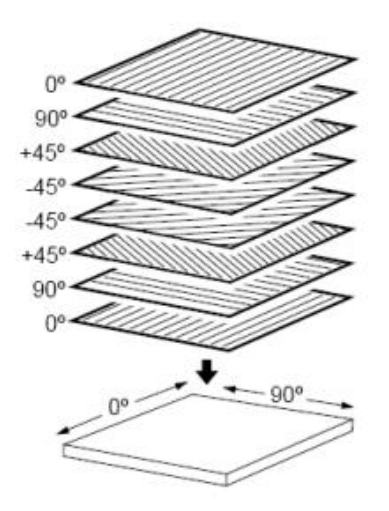

**Figura 10:** Laminado cuasi-isótropo. [13]

 Laminado de tejido: Este laminado se fabrica a partir del apilamiento de láminas de tejido. Existen varias configuraciones, pero todas tienen dos direcciones perpendiculares entre sí, siguiendo diferentes secuencias de enlazado. Las fibras longitudinales se denominan urdimbre y están entrelazadas por fibras transversales, también denominada trama. Los tres ligamentos más usados son el tafetán, la sarga y el raso. Se pueden observar los distintos tipos de laminados de tejido en la Figura 11.

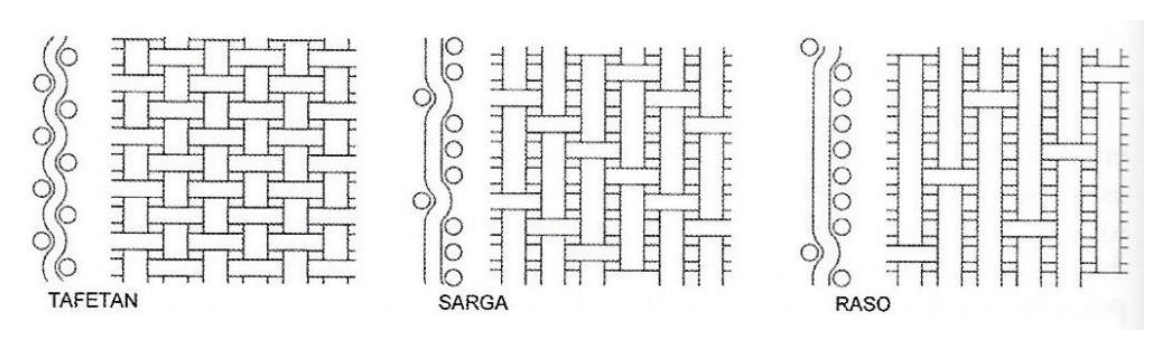

**Figura 11:** Laminados de tejido. [18]

#### *2.3. Modos de rotura y tipos de daño en materiales compuestos*

Una grieta en un sólido puede someterse a tres modos de tensión diferentes (Figura 12):

- Modo I (tracción): la grieta se abre debido a la aplicación de tensiones normales al plano y frente de fractura.
- Modo II (cortante): la grieta se propaga por tensiones paralelas al plano de fisura y perpendicular al frente.
- Modo III (torsión): la grieta se abre debido a la aplicación de tensiones paralelas tanto al plano como al frente de fisura.

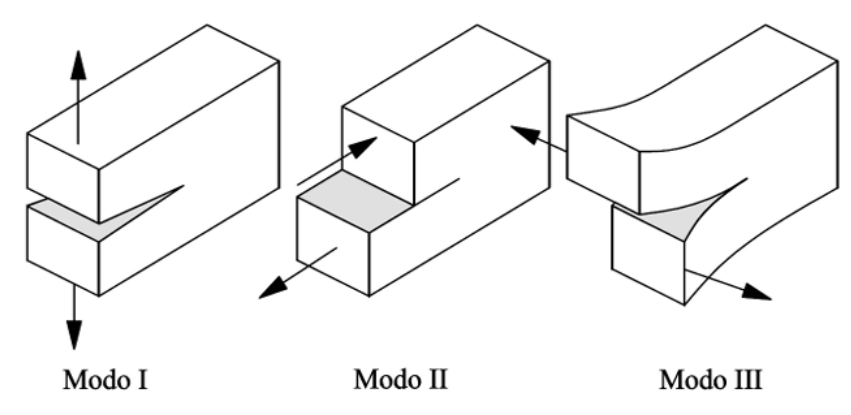

**Figura 12:** Modos de rotura. [19]

El estudio de Kim et al [37], presenta un análisis con proyectiles de esferas de hielo sobre laminados de fibra de carbono con matriz epoxi. Este estudio trataba de simular el granizo y se llevó a cabo con un rango de velocidades de los proyectiles desde 30 m/s hasta 200 m/s. Entre sus resultados se identificaron cinco tipos de daño (Figura 13) dependiendo de la velocidad de impacto:

- Tipo I: Delaminación.
- Tipo II: Rotura de la fibra.
- Topo III: Rotura de la matriz.
- Tipo IV: Rotura de la matriz con perforación.
- Tipo V: Perforación total.

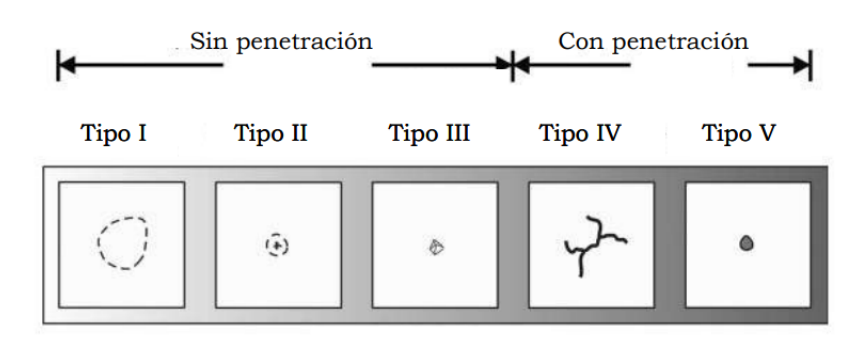

**Figura 13:** Tipos de daño a impacto en laminados carbono/epoxi. Kim et al (2003). [13]

#### *2.3.1. Modos de rotura en impactos de baja velocidad en materiales compuestos*

Para los estudios de baja velocidad se emplea una masa que impacta sobre la muestra a ensayar. Experimentalmente, el péndulo Charpy es utilizado para estos ensayos y se han realizado diversos trabajos por investigadores como: Cantwell y Morton (1989- 1990-1991), Richard y Wisheart (1996), Bayanador (2003), Hosseinzadeh et al (2005).

En los ensayos a baja velocidad el daño producido suele reducir las capacidades del material. Durante el impacto se producen ondas de tensión que se propagan hasta los bordes y pueden ser reflejadas. Al comienzo estas ondas son de compresión y generan un daño severo, pero cuando son reflejadas se produce la tracción de las fibras y la estructura tiende a delaminarse. Un incremento de la velocidad de impacto implica un incremento del daño debido a la deflexión de la muestra.

En algunos materiales compuestos, como la fibra de carbono, cuando el impacto se produce a baja velocidad no se pueden detectar los fallos por inspección visual. Por este motivo resulta importante realizar estudios sobre este tema.

Se puede observar la respuesta de laminados de fibra de carbono frente a impactos de baja velocidad en la Figura 14.

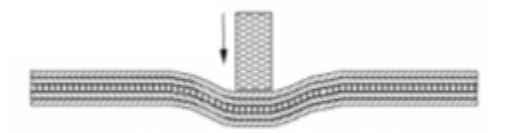

**Figura 14:** Respuesta del laminado de fibra de carbono a impacto de baja velocidad. López-Puente et al (2007). [13]

Se han identificado tres modos de modos de rotura diferentes:

 Rotura de la matriz: Debido al impacto de una masa sobre el material compuesto, se genera una concentración de tensiones que al aumentar hace aparecer una fisura localizada que se extiende por la matriz.

En las capas media y superior, las grietas en la matriz se producen por una elevada tensión de corte transversal, mientras que, en la capa inferior, las grietas de la matriz se deben a tensiones de flexión y tracción. Este hecho se ilustra en la Figura 15.

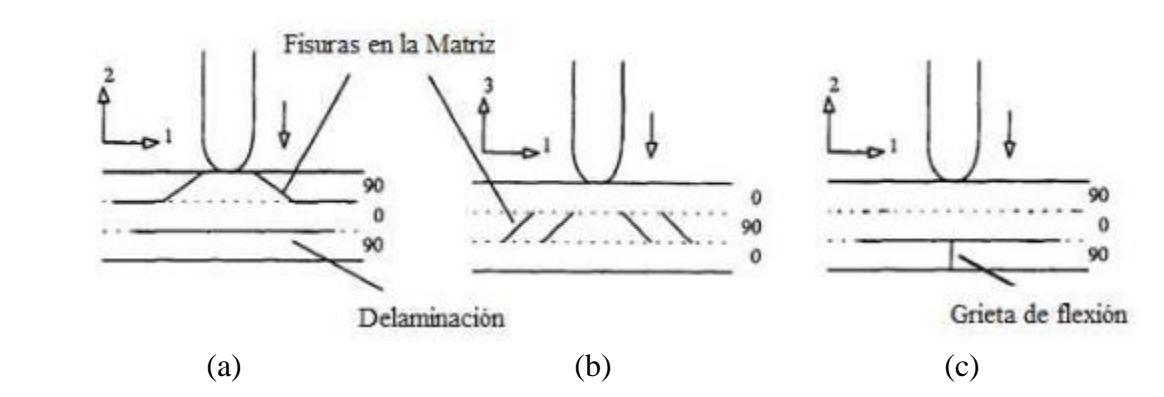

**Figura 15:** Representación de fisura en capa superior (a) capa media (b) y capa inferior (c). [17]

 Delaminación: Se produce cuando en la propagación de la fisura se despegan láminas adyacentes. Las delaminaciones son más común entre láminas adyacentes con distinta orientación. El tamaño y la forma dependen de la diferencia en los módulos de elasticidad en las direcciones transversal y longitudinal el espesor y la deflexión del laminado. En ensayos de impacto, la forma que presenta el área delaminada de cada lámina es parecida a una elipse, como se muestra en la Figura 16.

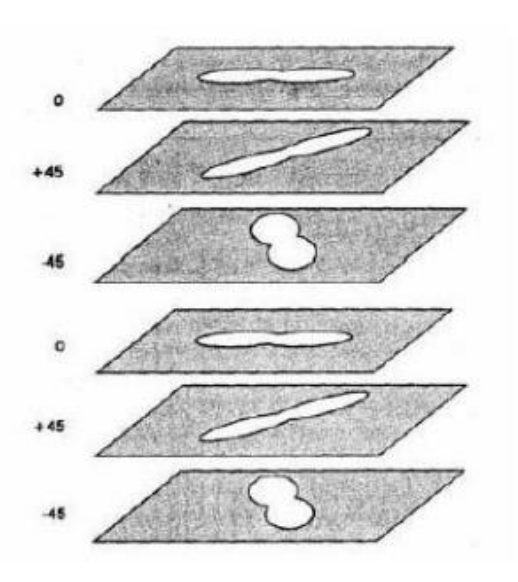

**Figura 16:** Forma y orientación de las delaminaciones. Abrate (1998). [13]

 Rotura de la fibra: Se debe a la expansión de fisuras en dirección perpendicular a las fibras. Se da en la zona de impacto del percutor sobre la lámina, debido a las tensiones y a la identación en la cara impactada.

#### *2.3.2. Modos de rotura en impactos de alta velocidad en materiales compuestos*

En los ensayos de alta velocidad, se producen perforaciones debido a la respuesta localizada del punto de impacto. Se puede apreciar la formación de un tapón de cortadura. En la Figura 17 se ilustra la respuesta del laminado de fibra de carbono frente a impactos de alta velocidad.

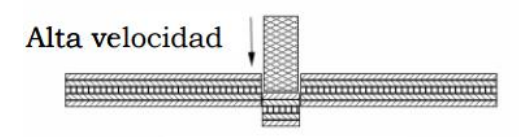

**Figura 17:** Respuesta del laminado de fibra de carbono a impacto de alta velocidad. López-Puente et al (2007). [13]

Para poder analizar los ensayos a alta velocidad hay que estudiar las siguientes características:

- Límite balístico: es la velocidad por debajo de la cual la muestra no es perforada por el proyectil. Se mide en función de probabilidad.
- Velocidad residual: es la velocidad que posee el proyectil tras impactar y atravesar la muestra de ensayo. A mayor velocidad de impacto, mayor velocidad residual. Sirve para determinar la energía absorbida por la muestra.
- Energía de perforación: es la energía mínima necesaria para perforar la muestra. Experimentalmente, se puede calcular a partir de la velocidad y dependerá de la forma del proyectil y el espesor del laminado.

#### **3. Metodología experimental**

A continuación, se explican brevemente los dispositivos utilizados durante la realización de los experimentos.

#### *3.1. Péndulo Charpy*

El péndulo Charpy es una herramienta utilizada en diversos ensayos a modo de péndulo. Este dispositivo fue creado por Georges Charpy para ensayos que busquen determinar la tenacidad de un material. El péndulo cae desde una altura elegida por el usuario e impacta contra la probeta. La diferencia de la altura inicial del péndulo (H) y la final tras el impacto con la probeta (h), permite obtener la energía absorbida por la probeta. En la Figura 18 se muestran las posiciones inicial y final del péndulo, además de la de la probeta.

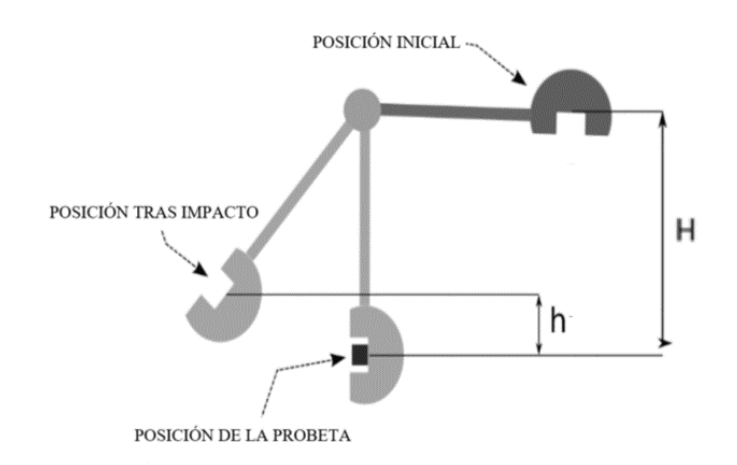

**Figura 18:** Posiciones del péndulo Charpy. [25]

#### *3.2. Digital Image Correlation (DIC)*

La técnica de correlación digital de imágenes (denominada DIC por sus siglas en inglés) es una técnica de seguimiento óptico en 2D o 3D empleada para medir las deformaciones, vibraciones y tensiones de los materiales. En este trabajo se realizará un seguimiento óptimo bidimensional, por lo que será necesaria únicamente una cámara de alta velocidad para captar las deformaciones.

Para utilizar la técnica DIC serán necesario un mínimo de dos imágenes del objeto a analizar en diferentes estados, las cuales se conocen como imagen de referencia y de carga. Estas imágenes se dividen en pequeñas subregiones denominadas "zonas de correlación", y en cada una de ellas se calcula la deformación de cada zona.

El empleo de un patrón de moteado será necesario para esta técnica. Este patrón se utilizará como plantilla o patrón de referencia para comparar las imágenes tomadas en diferentes momentos. El moteado es aleatorio y por tanto único de cada objeto o superficie, lo que permite medir con mayor precisión las deformaciones y los desplazamientos.

Un factor a tener en cuenta para esta técnica es el tiempo mínimo de exposición de una cámara, debido a que a altas velocidades necesitaremos tiempos de exposición menores a 1 microsegundo. Esta capacidad depende de dos cosas. En primer lugar, la cámara debe poseer un sensor capaz de realizar la mencionada exposición. En segundo lugar, el sensor debe ser lo suficientemente sensible para poder capturar durante la exposición los fotones de luz necesarios para generar un video con una calidad suficiente para el análisis.

La ventaja de la técnica DIC frente a otras es que no está en contacto con la superficie. Estar en contacto con la superficie perjudica la calidad y precisión de las muestras debido a la rugosidad superficial y un menor tamaño de la muestra. Inicialmente fue empleada para la microscopía y la medicina.

#### **4. Preparación de ensayo**

#### *4.1.Preparación de los laminados*

Los laminados empleados para este proyecto han sido prepregs suministrados por REINAS CASTRO. Los prepregs son fibras de refuerzo preimpegnadas con resinas. Las fibras de los prepregs se impregnan industrialmente mediante un proceso que distribuye la resina uniformemente y utiliza la cantidad óptima. Las resinas utilizadas para la fabricación de prepregs incorporan sus endurecedores en las proporciones exactas para que se produzca la reacción química de forma completa y eficiente. Para la fabricación de prepregs es son necesarias unas condiciones de elevada temperatura y presión, las cuales se alcanzan en un horno o una autoclave. Además, los procesos de curado en horno de los prepregs se hacen en un entorno de vacío. Los moldes han de aguantar la presión dentro del horno (de entre 1-12 bar), la compactación inducida por el vacío (-0.95 bar) y unos ciclos térmicos de temperatura de 65-250ºC.

En este proyecto se han partido de 10 placas (5 unidireccionales y 5 de  $\pm$ 45<sup>o</sup>) de unas dimensiones de 25x25cm que fueron posteriormente recortadas.

Para los ensayos se han preparado un total de 10 muestras, de un tamaño de 10x16cm, fabricadas con dos tipos de apilados diferentes.

En primer lugar, se han preparado las muestras de laminado unidireccional. Estas muestras constan de 4 láminas de fibra de carbono orientadas todas a 0º. Cada lámina tendrá un espesor de 0.6mm, teniendo un espesor final la muestra de 2.4mm.

En segundo lugar, se han preparado las muestras de laminado a  $\pm$ 45<sup>°</sup>. Al igual que las anteriores, estas muestran constan de 4 láminas, pero esta vez orientadas a +45º y - 45º, siguiendo una secuencia alterna. Cada lámina tendrá un espesor de 0.4mm, llegando a un espesor final la muestra de 1.6mm.

Para poder realizar la técnica DIC será necesario crear un patrón con un contraste suficiente en las muestras. Este patrón se creará con pintura (de colores blanco y negro), sobre la cara de la muestra que se grabará con una cámara de alta velocidad. Al tener una superficie totalmente negra en las muestras (Figura 19), no será necesaria una primera capa de pintura a toda la superficie.

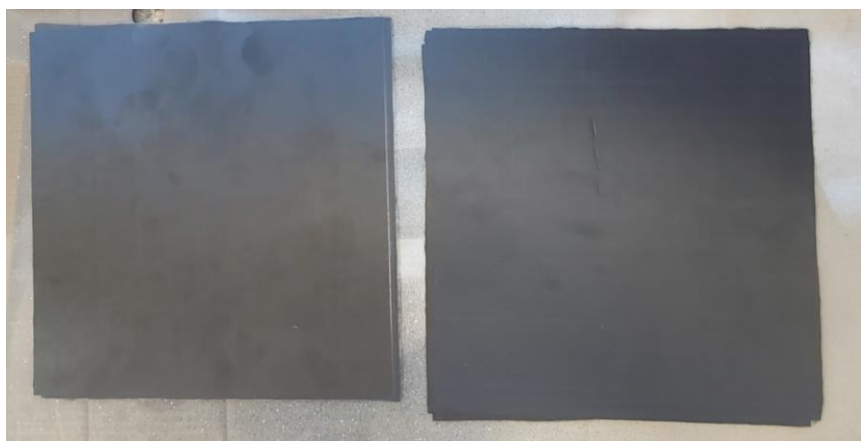

**Figura 19:** Muestras sin pintar.

Sobre la cara a grabar con la cámara, crearemos puntos aleatoriamente distribuidos y de distintos tamaños mediante el uso de un spray de pintura blanca con un difusor. La muestra moteada se puede observar en la Figura 20.

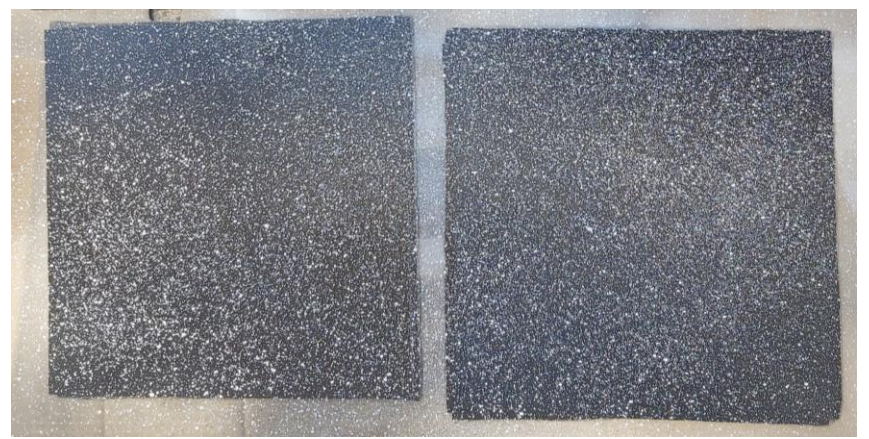

**Figura 20:** Muestras con moteado blanco.

Para dotar de un patrón más variado y con distintas formas y tamaños en los puntos, se rociará spray de pintura negra, con un difusor, sobre la muestra. La figura 21 muestra el estado final de las probetas. Estas placas serán posteriormente recortadas a la medida que exige el ensayo experimental a realizar (medidas de 10x16cm, indicadas en el punto de laminados).

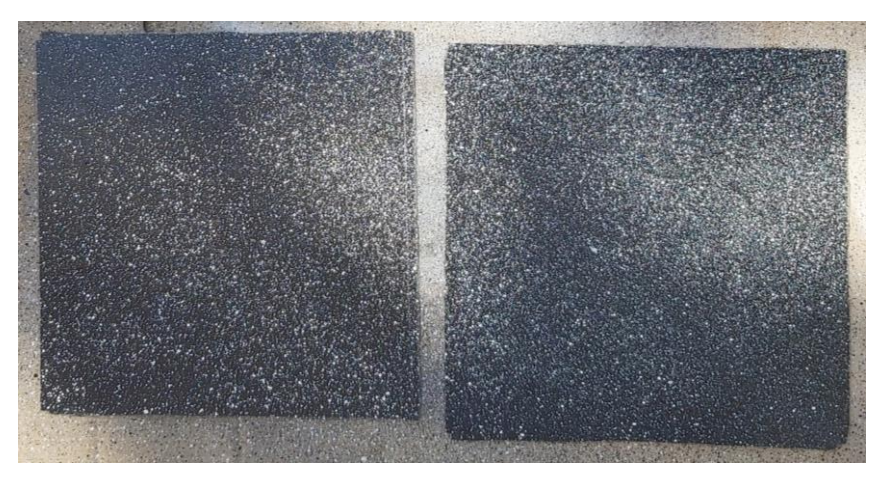

**Figura 21:** Muestras finales tras moteado.

#### *4.2.Medición con cámara de alta velocidad*

Para obtener las imágenes en las cuales se van a analizar los campos de deformaciones, se ha utilizado una cámara de alta velocidad Photron Fastam Mini UX100 (Figura 22). La cámara se coloca perpendicular a la superficie de la muestra para permitir un futuro postprocesado de las imágenes. Se ha utilizado una velocidad de captura de 8000 fps para la obtención de las imágenes de los impactos, ya que resultó ser suficiente para visualizar el inicio y la propagación del daño en la cara externa de la placa sin comprometer la resolución de los archivos de imagen.

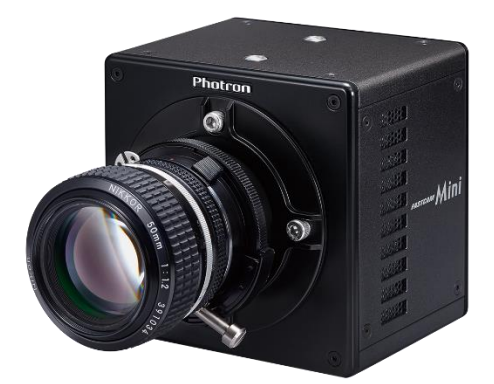

**Figura 22:** Photron Fastcam Mini UX100. [32]

Un problema de las grabaciones de alta velocidad es el oscurecimiento de la escena con el incremento de la frecuencia en la imagen. Este oscurecimiento se debe a la apertura y cierre del objetivo. Para evitar este problema será necesaria una iluminación intensa y óptima. En el caso de este estudio, se ha empleado un foco sin difusor alumbrando de forma indirecta a la muestra.

#### *4.3.Preparación de software VIC-2D*

Para el análisis de la muestra mediante DIC, se utilizará el programa VIC-2D. En primer lugar, se ha de seleccionar la región a analizar por el programa. Esta zona se denominará "región de interés" y debe abarcar un área con una distribución adecuada del moteado y estar exenta de agujeros o cambios de superficie.

Una vez seleccionada la región de interés se deben dimensionar los parámetros de subconjunto (subset) y paso (step). Estos son los parámetros fundamentales en el método de comparación que se utiliza en la técnica DIC.

El subconjunto determina las dimensiones (en pixeles) de las subdivisiones de la región de interés (siguiendo la notación de Lucas-Kanade). Estas subdivisiones forman la cuadrícula sobre dicha región. La magnitud óptima depende del moteado de la muestra a ensayar, pero ha de ser suficientemente grande para recoger un trozo representativo de la región a analizar. Es necesario que el subconjunto contenga un cierto número de puntos de moteado para evitar falsas coincidencias. En los casos de este trabajo, debido a una obstrucción en el difusor, las muestras de laminado a ±45º poseen unos puntos de mayores dimensiones que los de laminado unidireccional, y debido a ello se ha seleccionado un subconjunto mayor. A base de prueba y error se concluyó que los mejores subconjuntos eran de 29 para laminado unidireccional y de 41 para laminado a ±45º. Se pueden observar los subconjuntos en la Figura 23.

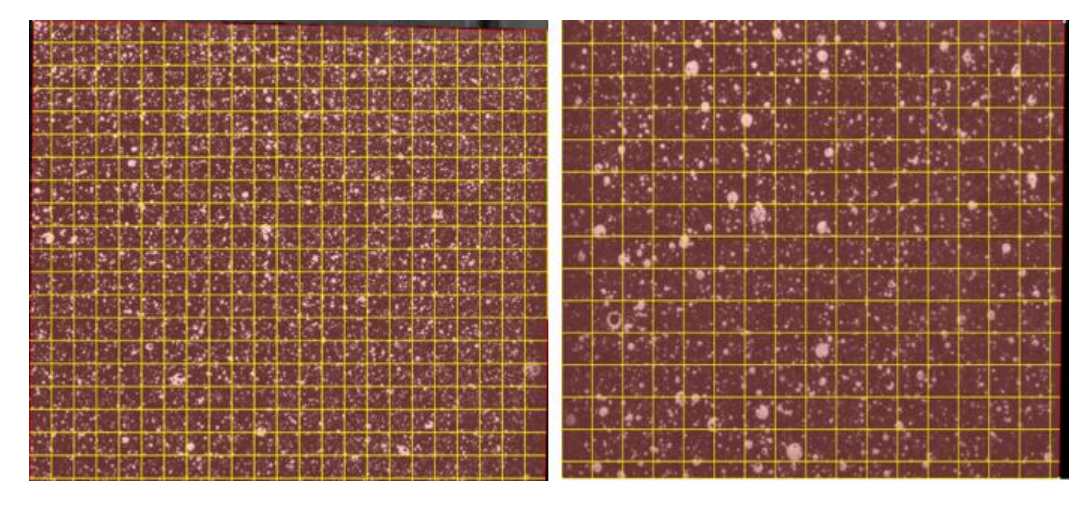

**Figura 23:** Subconjuntos de laminado unidireccional (izquierda) y laminado a ±45º (derecha).

El parámetro "paso" determina el incremento espacial del vector desplazamiento en cada iteración, es decir, que ante un valor de paso 1 el subconjunto se comparará con la plantilla y se desplazará un pixel a la derecha en la siguiente iteración. La correlación se dará en cada uno de los píxeles de la región de interés. A pasos más pequeños les corresponden menos cantidad de errores de correlación, pero tienen un mayor gasto computacional. Para la selección del tamaño de paso se ha tanteado hasta alcanzar un valor que no tardara en exceso en el análisis y tuviera una cantidad de errores ínfima (pese a que en algunos casos ha sido imposibles de evitar debido al desenfoque por el movimiento de la placa o fractura). Finalmente, la dimensión del paso escogida ha sido de 5.

Los dos parámetros seleccionados son fundamentales para la obtención de una buena correlación. En la Figura 24 se puede observar como un subconjunto de 9 píxeles encierra poca cantidad de puntos (en el caso de este patrón), y tras la convergencia se obtienen zonas en las que no se ha conseguido la correlación (zonas negras). A medida que se aumenta el subconjunto se crean contornos más uniformes y con los límites mejor definidos. El tamaño del paso influye notablemente en valores del subconjunto bajos, mientras que en los altos no afecta en exceso.

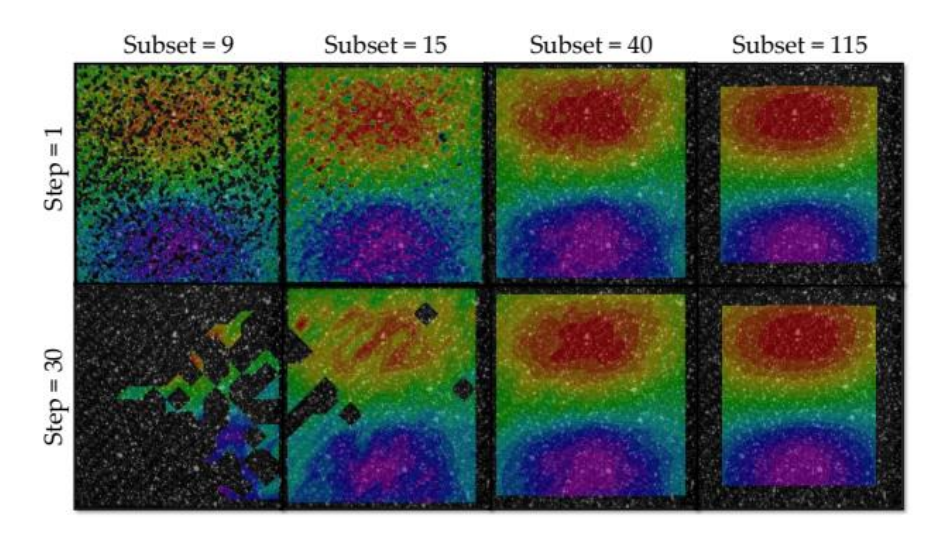

**Figura 24:** Variación de los valores del paso y subconjunto y su influencia en la técnica DIC en el programa VIC-2D. [22]

#### *4.4.Montaje experimental*

Para la realización de los ensayos dispondremos de un péndulo Charpy Ceast® 6545 al que se le ha aplicado una modificación para poder realizar impactos contundentes con muestras no entalladas. Esta modificación consiste en el montaje de un impactador (esférico o plano) alineado con el centro de masas del sistema. Además, también se ha cambiado la base que sostiene las muestras para así poder ensayar probetas de mayores dimensiones que las empleadas habitualmente en ensayos Charpy. Esta nueva base consta de dos soportes laterales que se encargarán de sujetar las muestras en posición vertical a la vez que restringen el movimiento en dos de los cuatro bordes. Estos soportes laterales se han pintado de color negro mate con el fin de evitar los reflejos que puede provocar una estructura de aluminio en condiciones de alta iluminación, necesarias para grabar con una cámara de alta velocidad. El montaje queda ilustrado en la Figura 25.

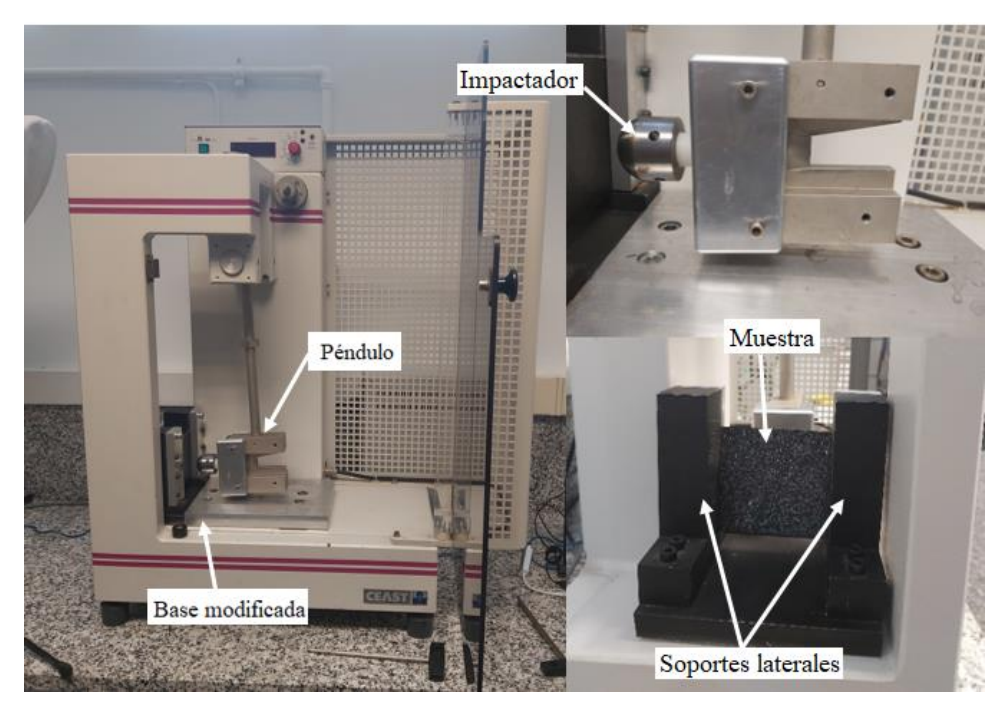

**Figura 25:** Montaje experimental.

La base creada para los ensayos, permite modificar la posición vertical y horizontal de la muestra para lograr un impacto perpendicular centrado. Esta modificación de la posición es gracias a que la fijación de la muestra se realizará mediante apriete y el hueco de la muestra tiene unas dimensiones mayores a la muestra. La base modificada se observa en la Figura 26.

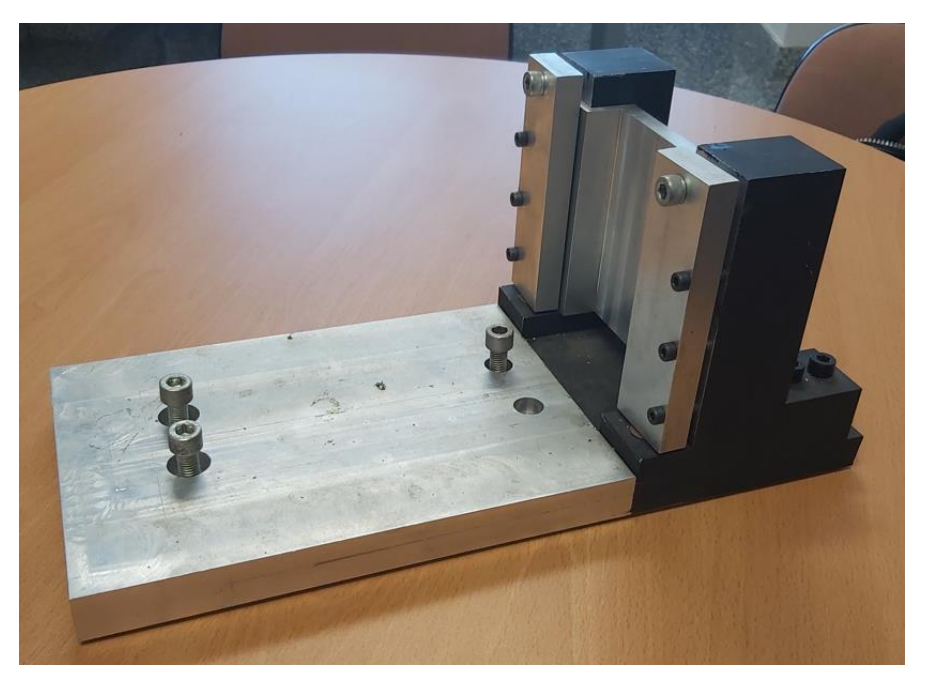

**Figura 26:** Base modificada.

Todos los test de impacto se realizarán con el péndulo en su máximo ángulo respecto a la posición de equilibrio (175º). Esta posición queda ilustrada en la Figura 27.

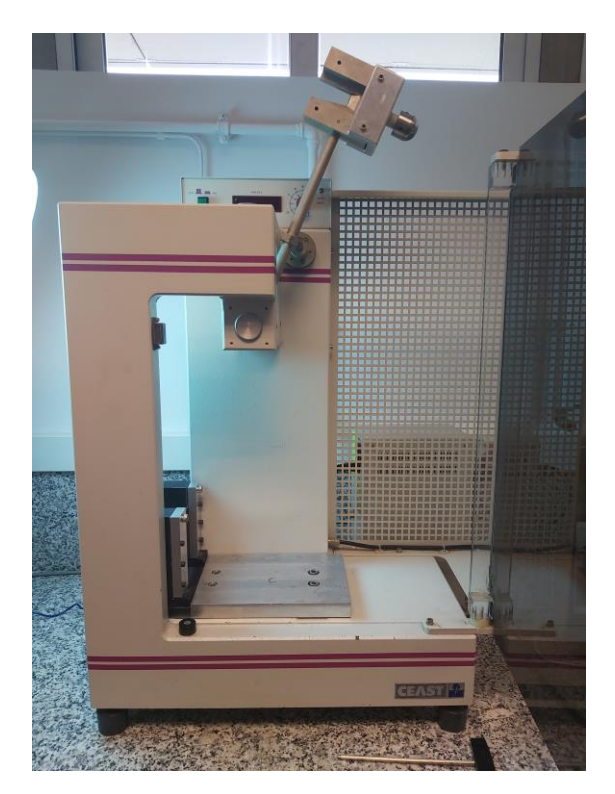

**Figura 27:** Posición del péndulo.
La velocidad alcanzada en el punto de impacto con la muestra será de 3.7 ms<sup>-1</sup>. La variación de la energía cinética se variará añadiendo al péndulo unas placas de aluminio de 2.57J cada una. Conociendo la velocidad del péndulo (con o sin placas) en el contacto y su energía cinética podremos sacar la masa que va a golpear a nuestra muestra mediante el uso de la fórmula de la energía cinética:

$$
E_c = \frac{1}{2} * m * v^2 \tag{1}
$$

- Ensayo con péndulo: Ec = 25 J -----------------------------------m = 3.65 kg.
- Ensayo con péndulo y dos placas:  $E_c = 27.57$  J ---------------- m = 4.4 kg.
- Ensayo con péndulo y cuatro placas:  $E_c = 30.14$  J -------------  $m = 5.15$  kg

Los ensayos se realizarán con dos impactadores diferentes, uno con la cara de contacto con forma semiesférica, y el otro con la cara plana. Se muestran las medidas de ambos impactadores en el Figura 28. Mientras que en el impactador semiesférico el impacto será en un único punto (tratando que este sea el centro de la muestra), el impactador plano entrará en contacto con la muestra con toda la superficie de la cara.

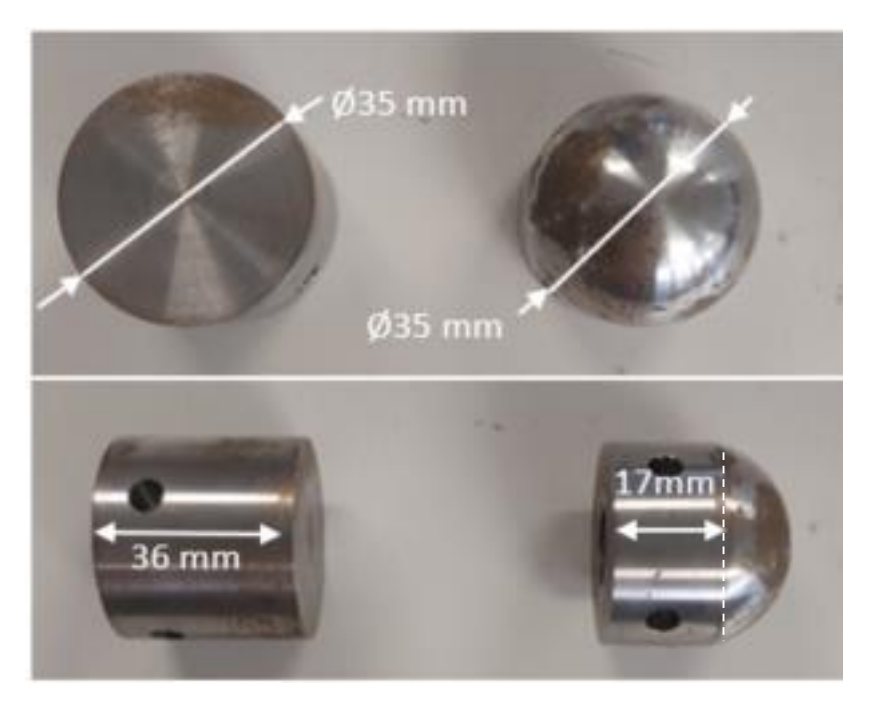

**Figura 28:** Impactador plano (izquierda) y semiesférico (derecha).

Para poder grabar los ensayos se deberá colocar la cámara a una distancia suficientemente lejana de tal manera que se pueda observar la muestra completa. Como la cámara va a grabar a 8000fps, será necesario poner un foco para dotar de una mayor iluminación el entorno de la muestra. El foco debe estar colocado de tal manera que no aparezca en el plano grabado por la cámara de alta velocidad. El montaje final con cámara y foco quedará como muestra la Figura 29.

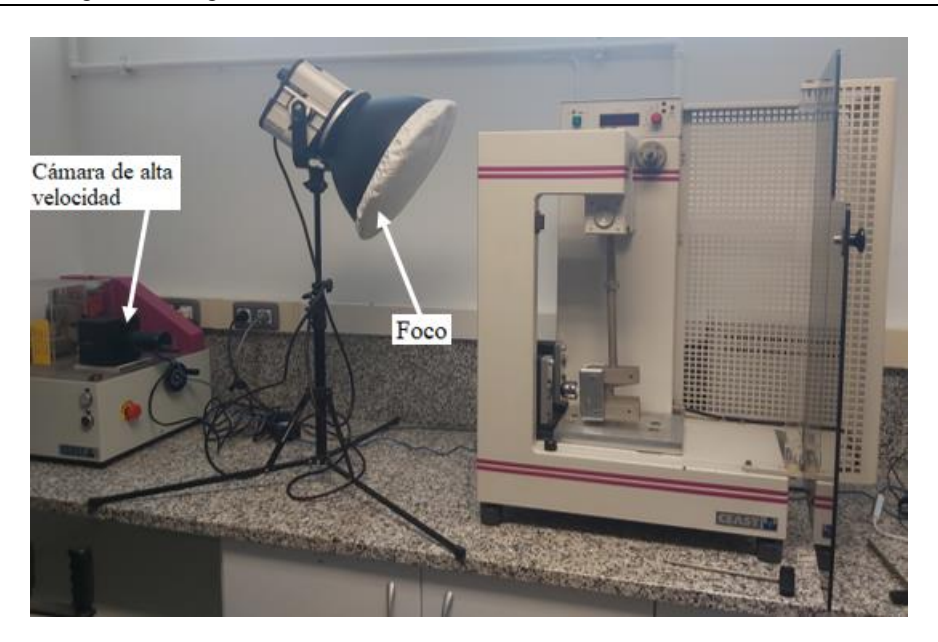

**Figura 29:** Montaje experimental con foco y cámara.

#### *5. Implementación de modelos numéricos*

Para desarrollar el trabajo se han implementado y estudiado diferentes modelos para poder comparar el comportamiento experimental de las muestras frente a un comportamiento teórico de los impactos en las placas de fibra de carbono. Para ello se ha utilizado el método de los elementos finitos. Se han desarrollado un total de dos modelos:

- o Modelo 1: este modelo está compuesto por una semiesfera que actuará como impactador semiesférico, y una placa que consta de 4 láminas dispuestas de forma unidireccional, todas orientadas a 0º. Cada lámina es de 0.5mm y la placa consta de un espesor final de 2mm.
- o Modelo 2: este modelo está compuesto por un cilindro que actuará como impactador plano, y una placa que consta de 4 láminas dispuestas de forma unidireccional, todas orientadas a 0º. Cada lámina es de 0.5mm y la placa consta de un espesor final de 2mm.

#### *5.1. El método de los elementos finitos*

Para encontrar soluciones aproximadas de problemas matemáticos complejos y su análisis, es muy empleado el Método de Elementos Finitos (MEF). El modelo que se va a emplear en este trabajo está basado en la mecánica de daño continuo, el cual describe las variables de los problemas mediante ecuaciones continuas. El principio de esta mecánica reside en la subdivisión de un elemento en un dominio continuo de elementos finitos más pequeños conectados unos a otros por nodos.

Para el análisis numérico de los laminados de material compuesto se ha utilizado el *software* de elementos finitos *Abaqus/Explicit.*

#### *5.2. Análisis de elementos finitos: Abaqus*

El programa Abaqus FEA lleva empleándose hace más de dos décadas, y su objetivo es poder resolver problemas lineales y no lineales partiendo de un código de elementos

finitos. Abaqus se utiliza para la resolución de problemas de cálculos estructurales dinámicos y estáticos, además de problemas de transferencia de calor, mecánica de fluidos y piezoeléctricos.

Consta de cuatro productos diferentes que se utilizan según el problema a resolver. Estos productos son:

- Abaqus/Estándar: este producto se aplica para la resolución de problemas estáticos. Es necesaria una elevada precisión.
- Abaqus/Explicit: este producto se aplica para la resolución de problemas dinámicos. Analiza comportamientos no lineales como el contacto y la resuelve aplicaciones quasi-estáticas.
- Abaqus/CAE: este producto permite crear de forma rápida y eficiente modelos de elementos finitos. Se emplea con el fin de modelar, analizar y gestionar trabajos y resultados con una visualización sencillas. Las siglas CAE provienen de su definición en inglés, Complete Abaqus Enviroment.
- Abaqus/CFD: este producto es capaz de resolver problemas de dinámica de fluidos. Es capaz de resolver problemas de flujo incompresible en flujos laminares y turbulentos. También puede resolver problemas de convección térmica. Las siglas CFD provienen de su definición en inglés, Computational Fluid Dynamics.

## *5.3. Descripción de los modelos*

En esta sección se detallan las características del modelo numérico implementado.

Para nuestros modelos de Abaqus, al material solo se le han incluido las propiedades básicas debido a que se va a estudiar la distribución de tensiones antes de la rotura final. Mediante esta simplificación se consigue disminuir el tiempo computacional.

Para implementar correctamente los elementos del ensayo, se deberán seguir los siguientes pasos:

#### *5.3.1. Creación de las geometrías*

**Percutor semiesférico:** Para la representación del percutor semiesférico utilizado para los ensayos, se ha empleado una geometría semiesférica de radio 35mm. El sistema de referencia orientado del cuerpo estará emplazado en el centro de la cara plana de la semiesfera, definido en la geometría como RP. Será en el eje Z donde se produzca la colisión del percutor y laminado. El percutor semiesférico contará con una masa de 44.74Kg y un volumen de 11224.65mm<sup>3</sup>. En la Figura 30 se muestra la representación del percutor semiesférico en el programa Abaqus.

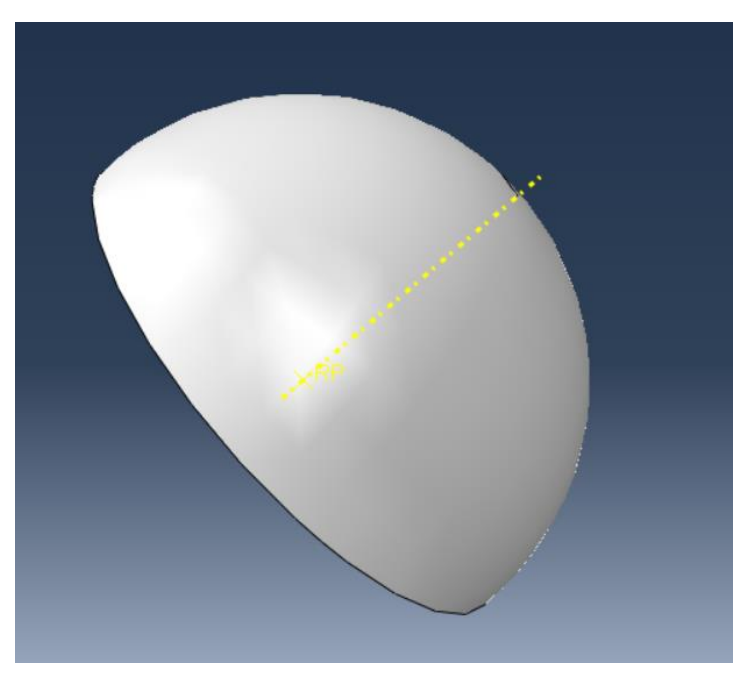

**Figura 30:** Geometría del percutor semiesférico.

**Percutor plano:** Para la representación del percutor plano utilizado para los ensayos, se ha empleado una geometría cilíndrica con radio de base de 35 mm y una altura de 36mm. El sistema de referencia orientado del cuerpo estará emplazado en el centro de la cara plana de la base que hará contacto con el laminado, definido en la geometría como RP. Será en el eje Z donde se produzca la colisión del percutor y laminado. El percutor plano contará con una masa de 44.79Kg y un volumen de 34636.06mm<sup>3</sup>. En la Figura 31 se muestra la representación del percutor plano en el programa Abaqus.

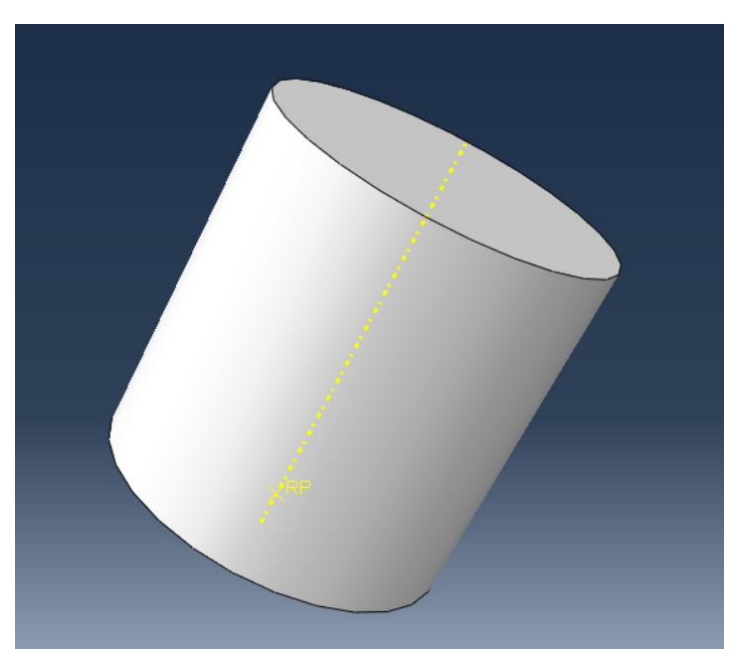

**Figura 31:** Geometría del percutor plano.

**Laminado:** La definición del laminado se realiza a partir de superficies, siendo solamente necesarias sus dimensiones transversales y longitudinales. En el caso de este trabajo, se ha obtenido una geometría cuadrada de 100 mm de lado y de 2 mm de espesor. El sistema de orientación del laminado (direcciones 1-2-3) coincide con las direcciones principales

de material (direcciones transversal-longitudinal-espesor). Por tanto, las láminas de material tendrán un apilamiento en la dirección 3. En la Figura 32 se muestra una lámina de fibra de carbono y la orientación del laminado.

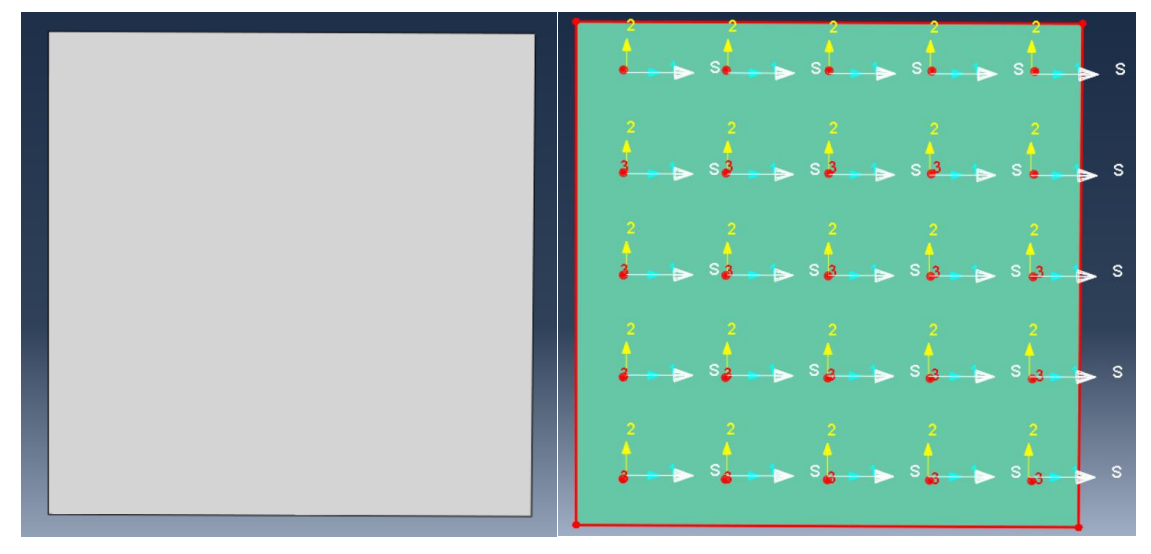

**Figura 32:** Geometría y orientado del laminado.

## *5.3.2. Definición de los materiales*

Como no es del interés de este proyecto obtener resultados sobre el percutor, ambas geometrías han sido definidas como rígido indeformable con punto de inercia coincidente con el punto de referencia (RP). De esta manera se ahorra tiempo computacional de cálculo.

Las propiedades mecánicas utilizadas para el análisis de impacto de cada lámina son las que se muestran en la Tabla 3.

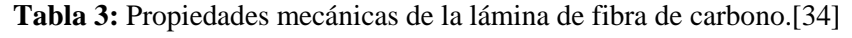

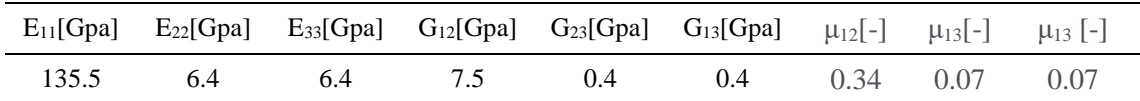

## *5.3.3. Definición de la interacción del percutor con el laminado*

Mediante la herramienta *Surf-to-Surf contact*, se define el contacto entre la superficie de referencia (superficie superior del laminado) y la superficie externa del cuerpo del percutor.

Para el comportamiento normal, se ha adoptado un comportamiento denominado *Hard Contact*, que minimiza la penetración del percutor sobre el laminado, además de impedir la transferencia de tensión a lo largo de la interfaz De esta manera, se obtienen resultados más estables en un intervalo de tiempo.

Para el comportamiento tangencial, se ha utilizado el método empleado por defecto denominado método *Penalty*. Este método hace que la fuerza de contacto sea proporcional a la distancia de penetración. Además, este modelo ayuda a simplificar numéricamente los modelos y reducir los costes computacionales. Para este método será necesario introducir un coeficiente de fricción que definirá el comportamiento tangencial. En el caso del modelo, se ha empleado un valor para el coeficiente de fricción de 0.45.

Se muestran las interacciones laminado-percutor representadas en Abaqus en la Figura 33.

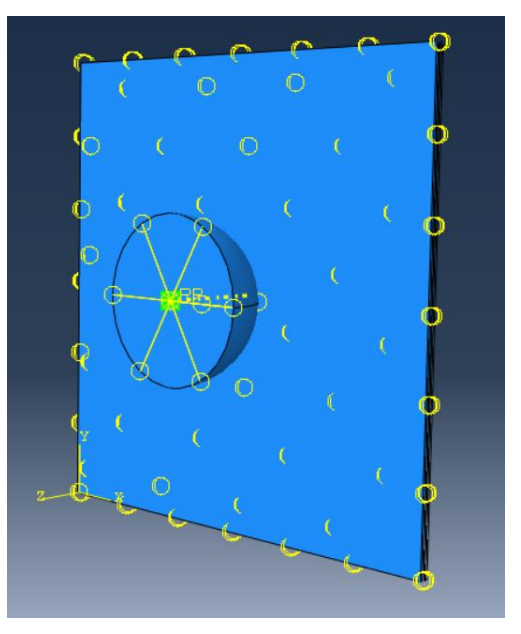

**Figura 33:** Interacciones entre el percutor y la superficie de referencia del laminado.

#### *5.3.4. Condiciones de contorno*

Los percutores tendrán geometrías diferentes, pero compartirán las condiciones de contorno impuestas. Estas condiciones de contorno se pueden dividir en dos.

- Por un lado, se define la velocidad del impacto del percutor sobre el punto de referencia del sólido rígido (punto definido anteriormente como RP).
- Por otro lado, se impiden las rotaciones y desplazamientos, restringiendo todos los grados de libertas a excepción del desplazamiento en Z, dirección del impacto del percutor y la lámina.

Para simular los agarres de los laminados por los soportes laterales se definirá una condición de contorno de encastre en dos de los cuatro lados del cuadrado, restringiendo todos sus grados de libertad.

## *5.3.5. Selección de mallado*

La elección del mallado es un aspecto de gran importancia para obtener la mayor precisión posible. Se deberá buscar un método que se ajuste lo máximo posible a la geometría del modelo para obtener los resultados con la mínima distorsión posible. Para el desarrollo de este proyecto se ha empleado una licencia de estudiante por lo que el número máximo de nodos, y por tanto de elementos de la malla, estaba bastante limitado. De no haber tenido este límite de nodos, habría que ajustar lo mejor posible el número de elementos de la malla para obtener un menor coste computacional del análisis.

Para disminuir el tiempo de cálculo, la modelización del laminado se realizó con elementos de tipo membrana, aunque asumiremos una cierta imprecisión respecto a los resultados reales. *Abaqus/Explicit* dispone de dos tipos de elementos de membrana.

 El primero se trata de *Conventional Shell Elements*, donde el espesor se ignora discretizando así un cuerpo definiendo la geometría en una superficie de

referencia. En este tipo de elementos, el espesor se define en las propiedades de la sección.

 El segundo, denominado *Continuum Shell Elements*, discretiza un cuerpo tridimensional completo y el espesor se determina a partir de la geometría de nodos del elemento.

Mientras que los *Conventional Shell Elements* poseen dos grados de libertad (desplazamiento y rotación), los *Continuum Shell Elements* poseen solamente uno (desplazamiento). Pese a que los *Continuum Shell Elements* parecen sólidos tridimensionales, su comportamiento cinemático y constitutivo es muy similar al de los *Conventional Shell Elements.* En la Figura 34 se ilustran las diferencias entre ambos.

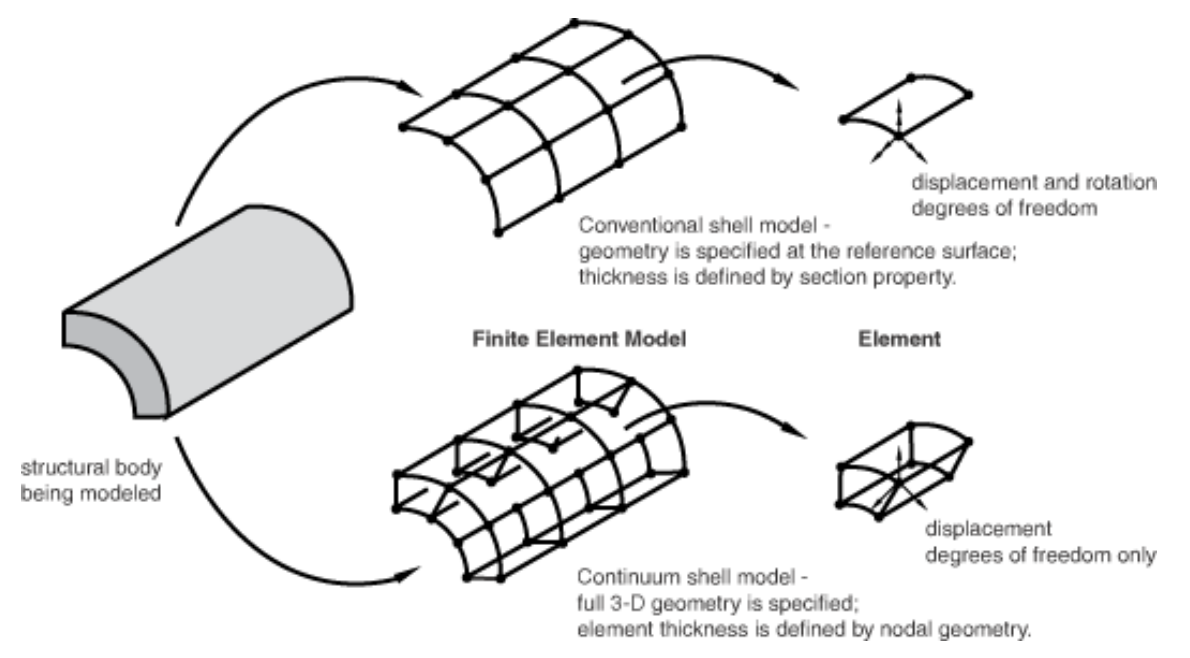

**Figura 34:** Diferencias entre los *Conventional Shell Elements* y los *Continuum Shell Elements. [33]*

Con el código de elementos finitos se solucionan los problemas numéricos de cada nodo, obteniendo la solución de todos los puntos del elemento mediante interpolaciones polinómicas

En este estudio, se ha optado por elementos *Conventional Shell* para la discretización de la geometría del laminado, reduciendo de esta manera el número de nodos necesarios sin omitir la influencia del espesor. El tamaño de elemento escogido debido a la restricción de numero de nodos máximos ha sido de 20mm. Se muestra como ha quedado representado el mallado de cada lámina en el programa Abaqus en la Figura 35.

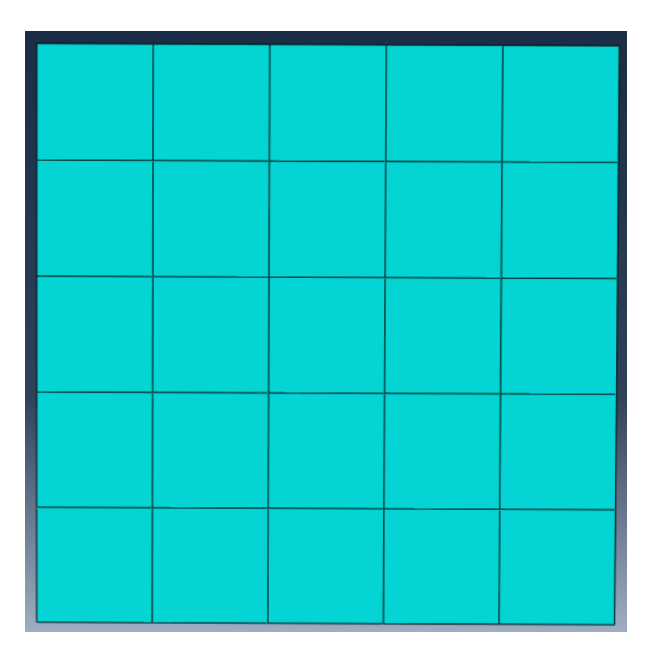

**Figura 35:** Mallado del laminado.

Por otro lado, para los sólidos rígidos como son el percutor plano y el percutor semiesférico, el único tipo de elemento aplicable es el de la familia *Discrete Rigid Element* de *Abaqus/Explicit.* Se ha seleccionado para ambos percutores un tamaño de elemento de 6mm. Se muestra en la Figura 36 el mallado de ambos percutores representado en Abaqus.

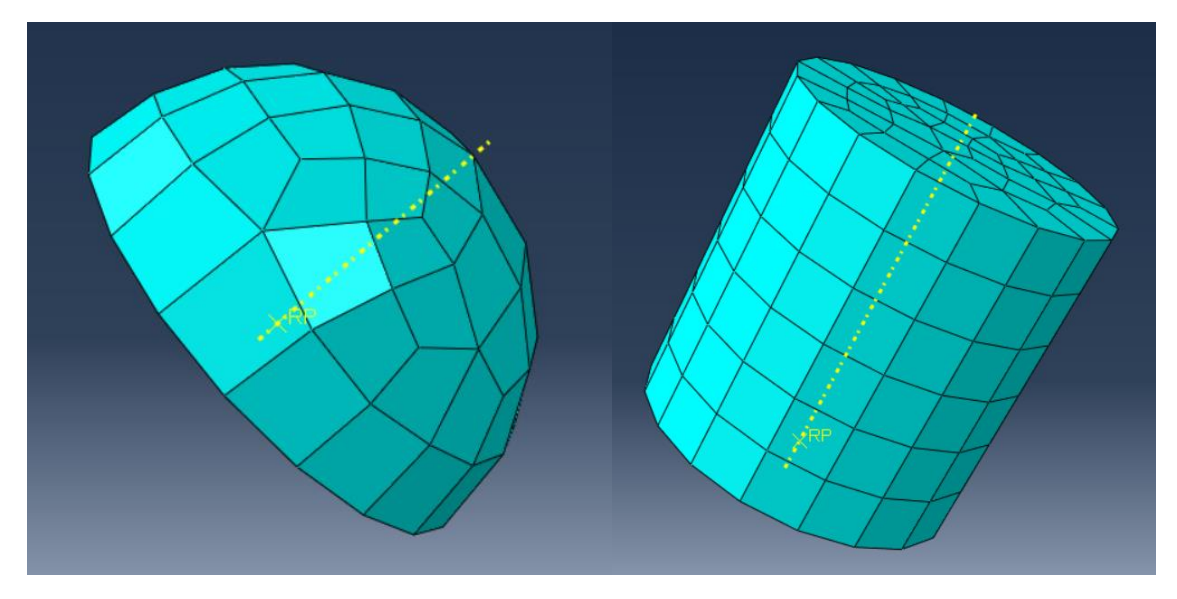

**Figura 36:** Mallado del percutor semiesféricoo (izquierda) y plano (derecha).

## *5.3.6. Ensamblaje del modelo*

Una vez generados todos los elementos por separado, se ha ensamblado el modelo, generando el sistema que se observa en la Figura 37.

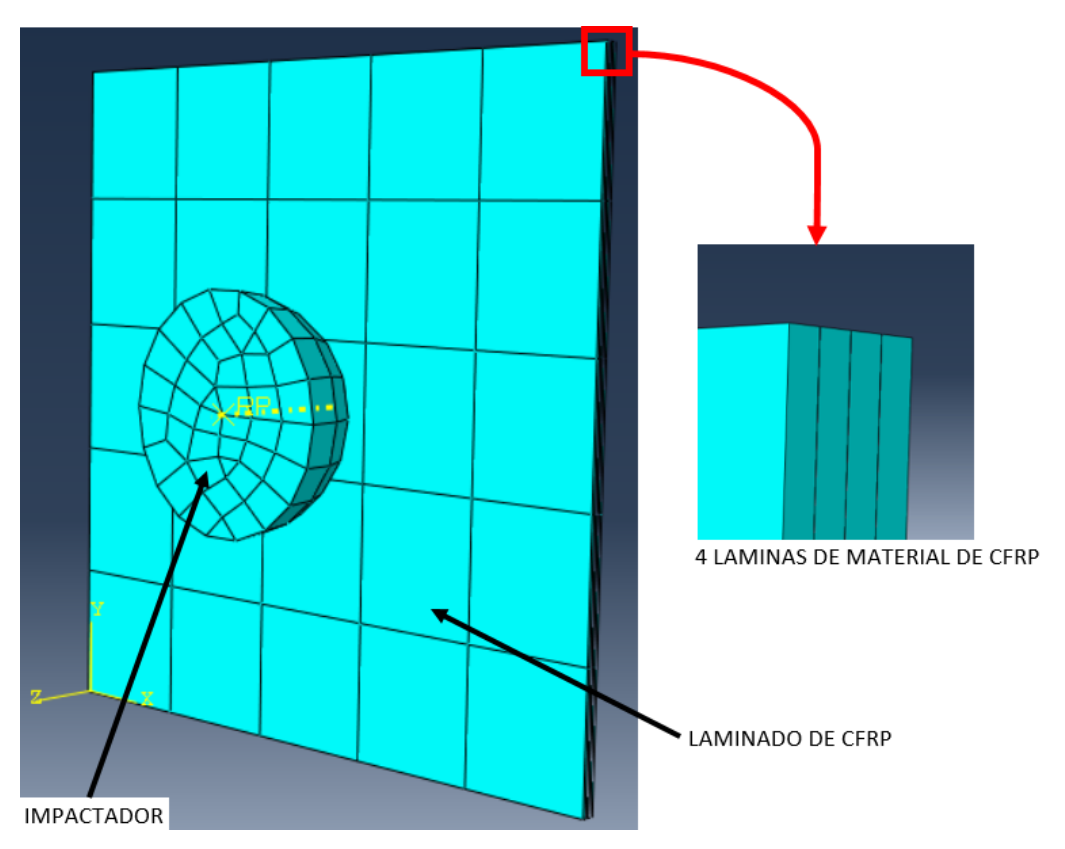

**Figura 37:** Ensamblaje del modelo realizado en Abaqus.

#### **6. Resultados**

#### *6.1. Resultados experimentales*

Para la realización de este estudio se han analizado un total de 22 muestras con 3 niveles diferentes de energía de impacto. La cantidad de muestras de cada tipo de laminado con su correspondiente energía de impacto queda registrada en la siguiente tabla:

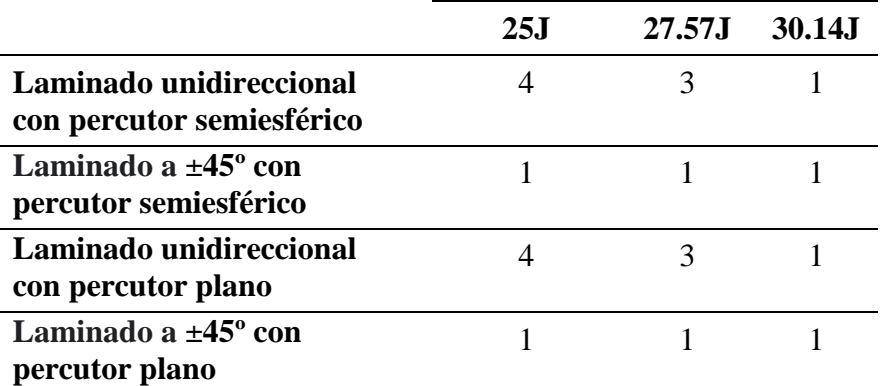

**Tabla 4:** Matriz de ensayos experimentales para impactos en placas de CFRP.

Con el análisis de DIC se ha obtenido un mapa de colores en función de las deformaciones del patrón, adquiriendo así una leyenda con las deformaciones máximas y mínimas de cada una de las muestras. A continuación, se muestran las imágenes obtenidas con el programa VIC-2D ordenadas por tipos de laminado y percutores:

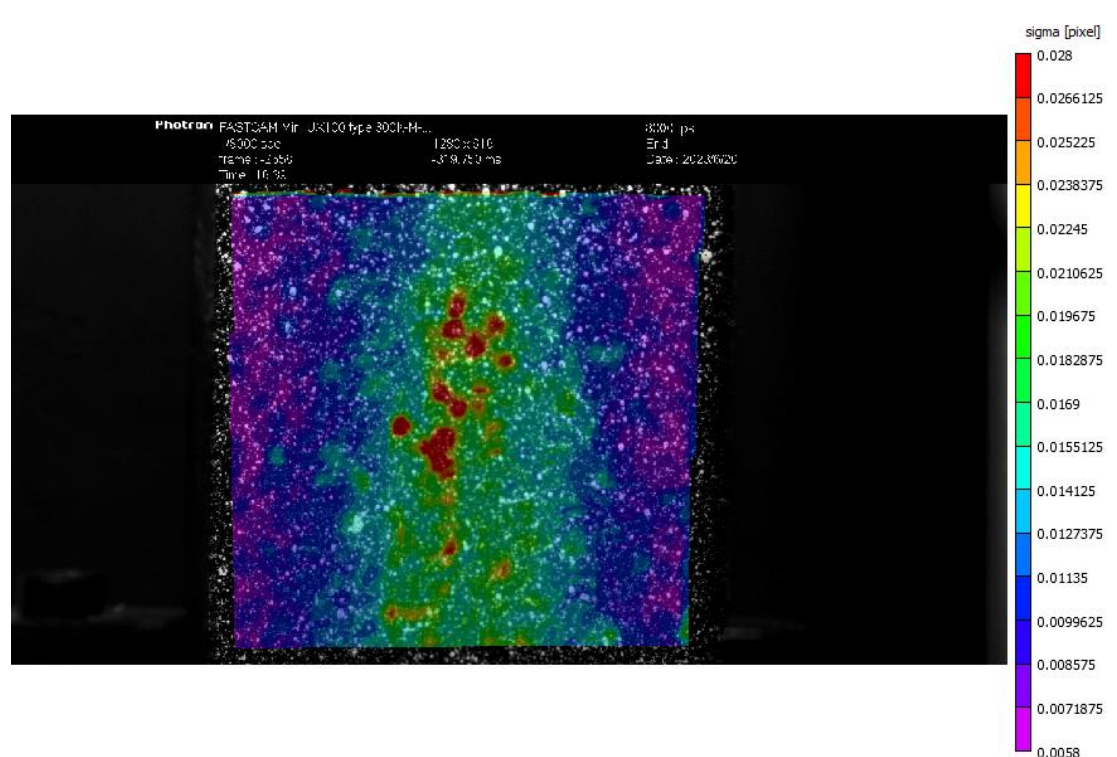

## *6.1.1. Laminado unidireccional con percutor semiesférico*

 $\geq 25$  Julios

**Figura 38:** Mapa de deformaciones del laminado unidireccional con percutor semiesférico con 25 Julios.

Como se muestra en la Figura 38, las mayores deformaciones (mostradas en color rojo y que llegan a 0.28) se sitúan en la parte central de la muestra, justo en el punto de impacto del percutor con el laminado. La muestra no ha sufrido ningún daño que sea perceptible a simple vista. Pese a ello, y debido a las deformaciones favorecidas por el percutor, se puede apreciar cómo se borra el patrón de pintura en ambos agarres. Esta eliminación del patrón de dará en todas las muestras ensayadas y la podemos observar en la Figura 39.

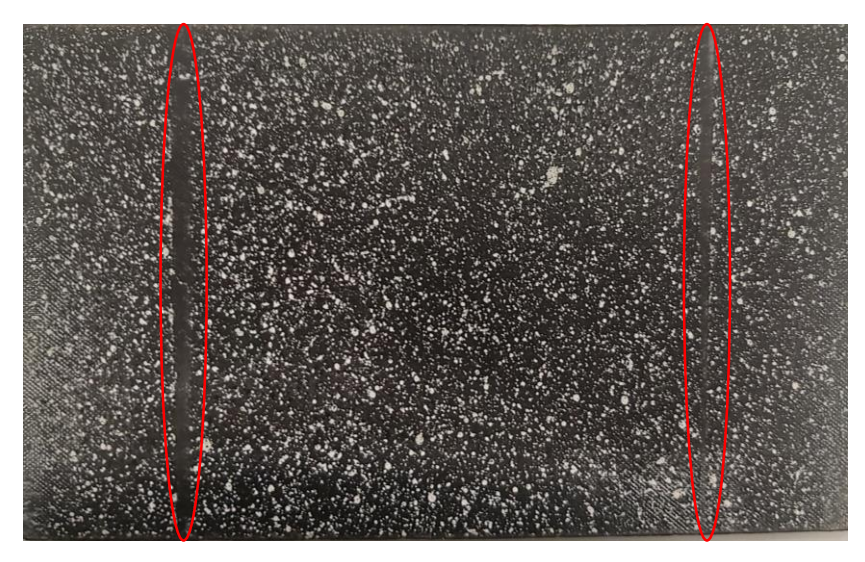

**Figura 39:** Desaparición del patrón en las zonas de agarre.

#### $\geq 27.57$  Julios

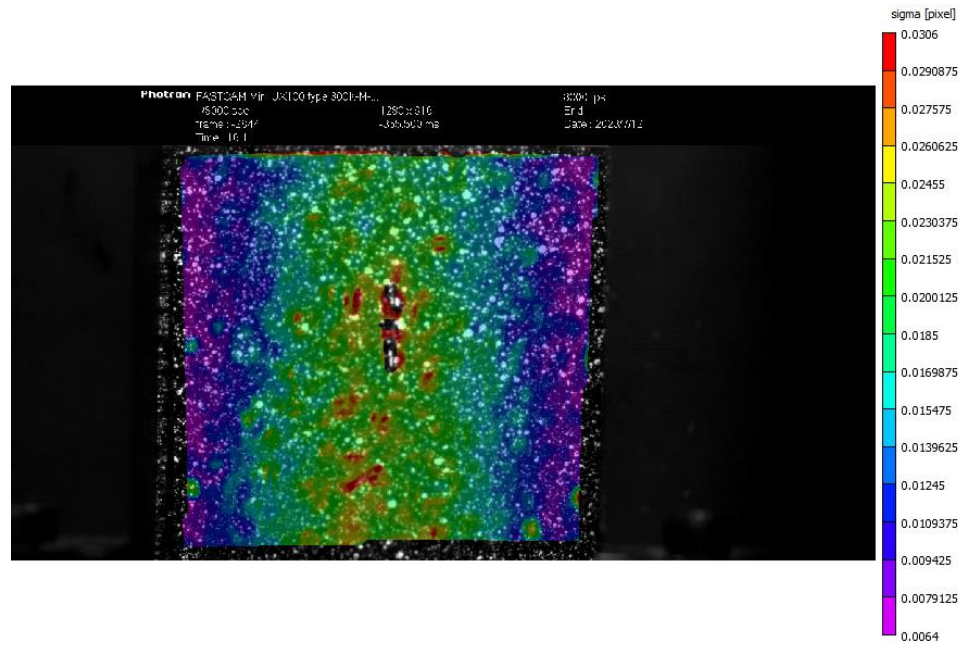

**Figura 40:** Mapa de deformaciones del laminado unidireccional con percutor semiesférico con 27.57 Julios.

La muestra no posee ningún daño detectable a simple vista. El pequeño error que aparece como zona no analizada en VIC-2D (Figura 40) es debido a un pequeño desenfoque de la cámara en esa zona. Al estar centrado en la placa, este desenfoque se debe probablemente a que es la zona percutida por el impactador. Al haber una mayor deformación en dirección a la cámara se ha dado este desenfoque. Es probable que la deformación de esta zona desenfocada sea unas décimas superior a la de la zona roja, equivalente 0.0306.

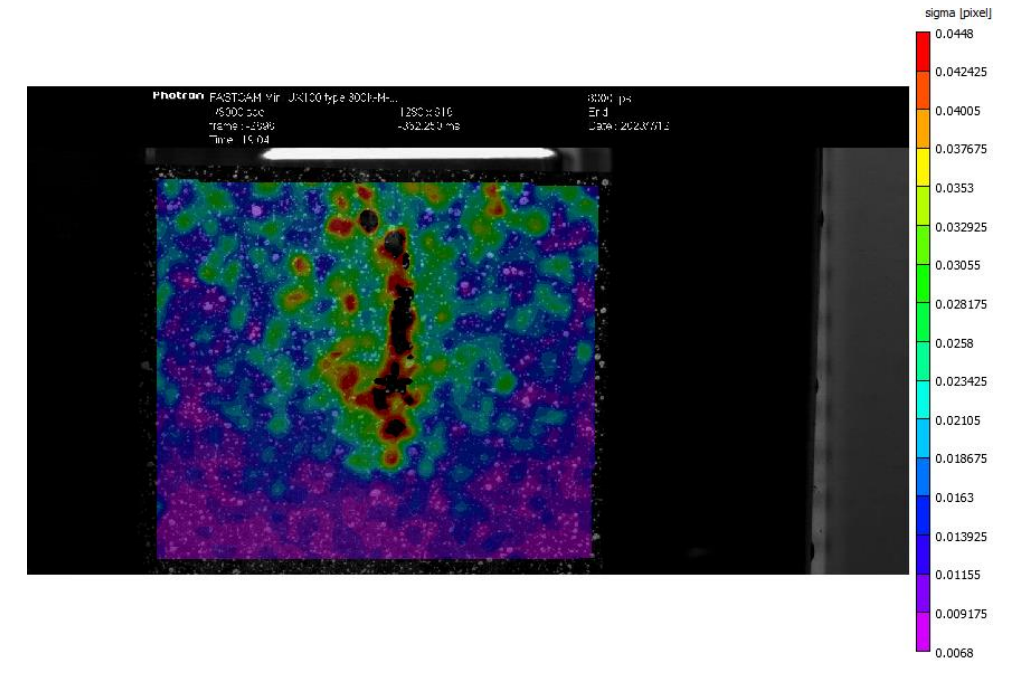

 $\geq 30.14$  Julios

**Figura 41:** Mapa de deformaciones del laminado unidireccional con percutor semiesférico con 30.14 Julios.

En la Figura 41, se puede observar como en los laterales fijos de la muestra, en la parte superior, ha habido unas pequeñas deformaciones (la parte superior de los laterales tienen un color verde, que equivale a una deformación de 0.25). Se puede suponer que esta deformación en los laterales se ha dado porque los tornillos de la parte superior han adquirido un apriete menor al requerido.

La muestra impactada con 30.14 Julios contiene ya una diversidad de daños que se pueden apreciar en las diferentes superficies de la placa (Figura 42). En la capa exterior podemos observar una rotura de la matriz, la cual se ha producido por las tensiones de tracción a la que ha sido expuesta esta capa. Esta rotura de la matriz se puedo observar en el programa VIC-2D como la zona no analizada de la parte central, ya que, al romperse la lámina exterior, se ha producido en esa zona una pérdida del patrón. En la cara de impacto se observa una rotura de la fibra, que se ha propagado perpendicularmente al sentido de estas. Esta rotura ha sido originada por el impacto del percutor en esta cara de la muestra. Se puede apreciar desde el lateral que se han deformado todas las capas debido al impacto, y que estas no han vuelto a su estado original.

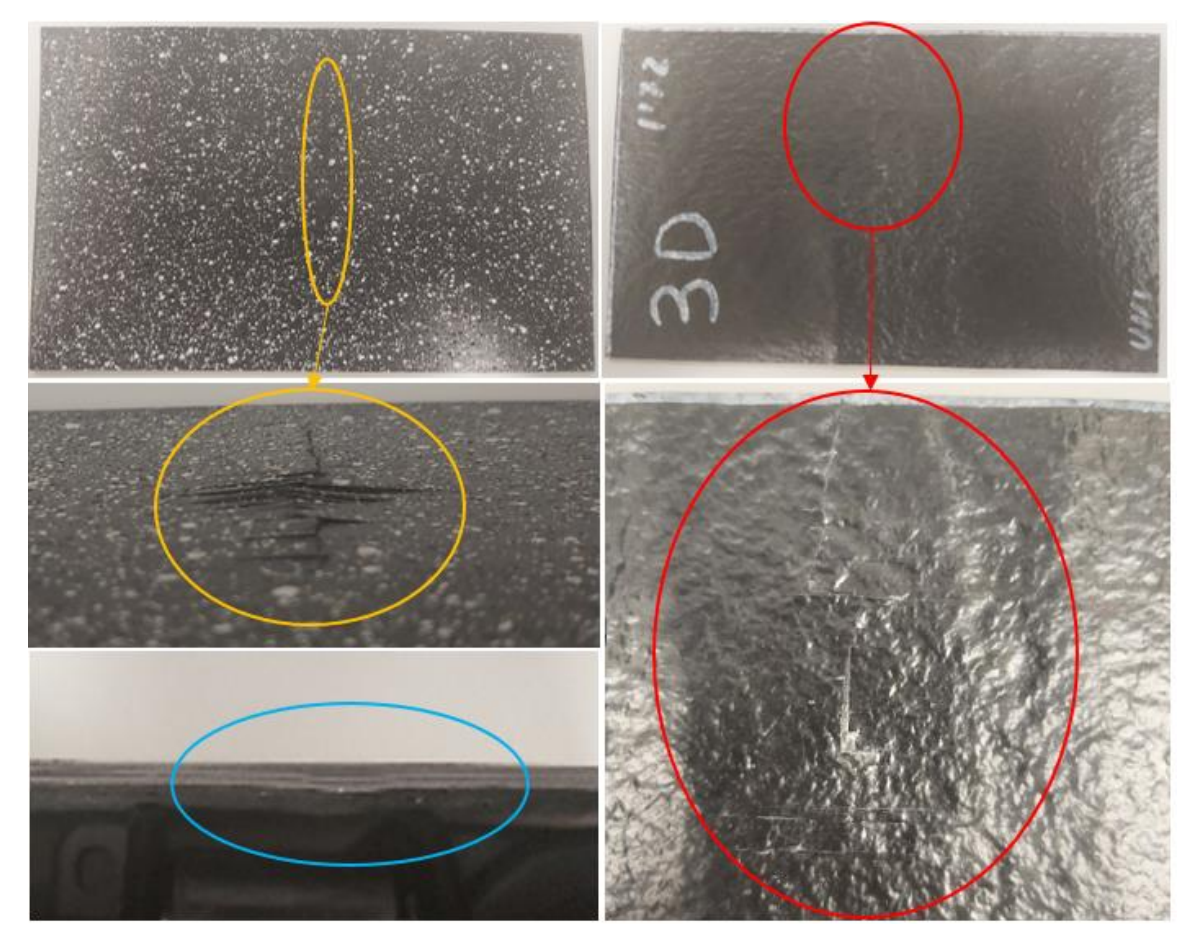

**Figura 42:** Daños producidos por el percutor semiesférico con una energía de 30.14 Julios en una placa de CFRP unidireccional. Superficie externa (naranja), superficie de impacto (rojo) y vista lateral (azul).

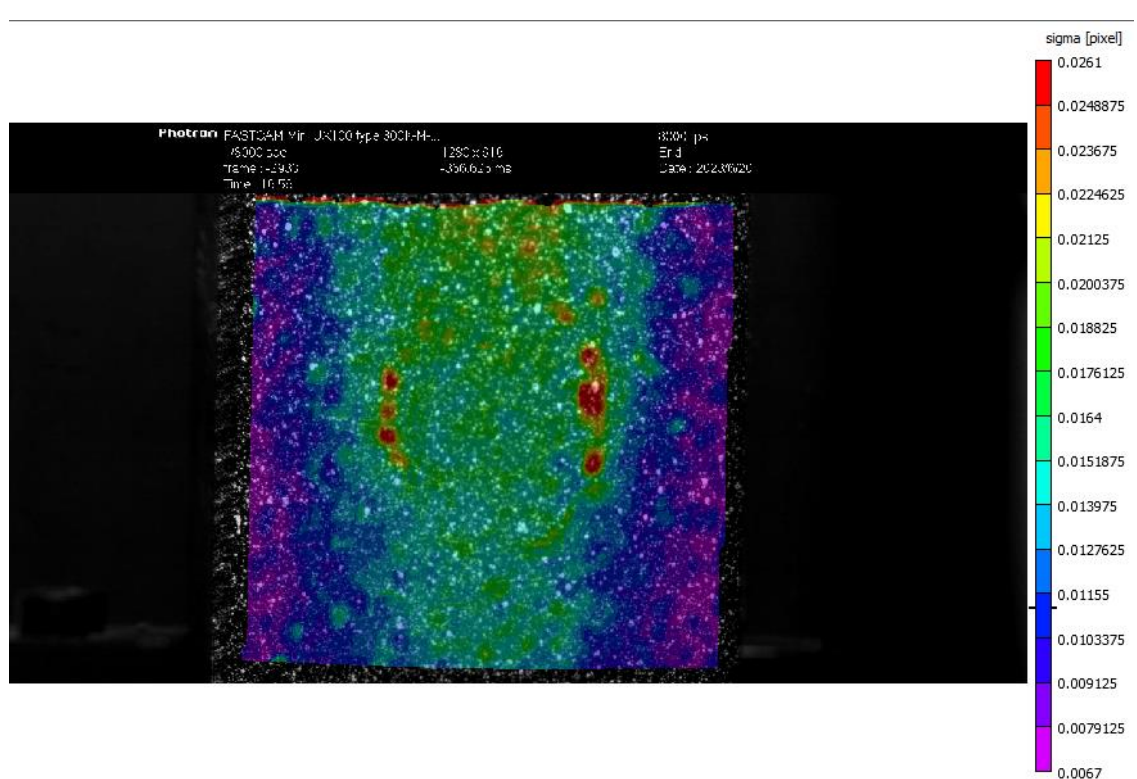

## *6.1.2. Laminado unidireccional con percutor plano*

 $\geq 25$  Julios

**Figura 43:** Mapa de deformaciones del laminado unidireccional con percutor plano con 25 Julios.

En la Figura 43 se observa como la zona con mayor deformación con un impactador plano se ha generado en los bordes de la cara plana del percutor. Como se muestra en la Figura 44, el percutor plano ha conseguido dañar la muestra produciendo únicamente una rotura de fibras en la superficie de impacto, dejando marcas de gran parte del perímetro de su base circular. Se observa como la zona de mayor deformación analizada con VIC-2D coincide con la parte dañada de la lámina impactada.

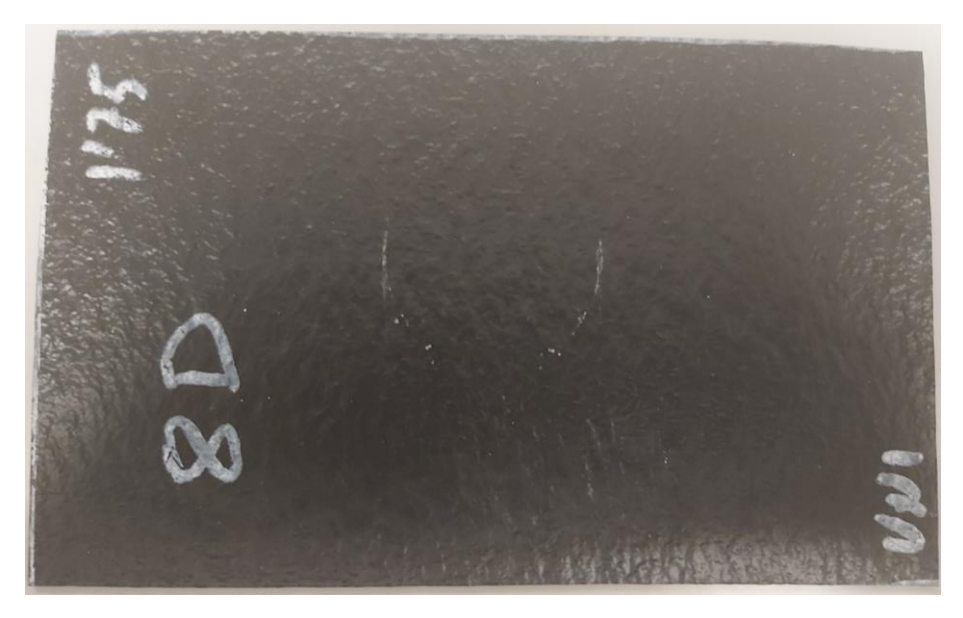

**Figura 44:** Daño generado por el percutor plano en la superficie de impacto de la muestra ensayada.

#### $\geq 27.57$  Julios

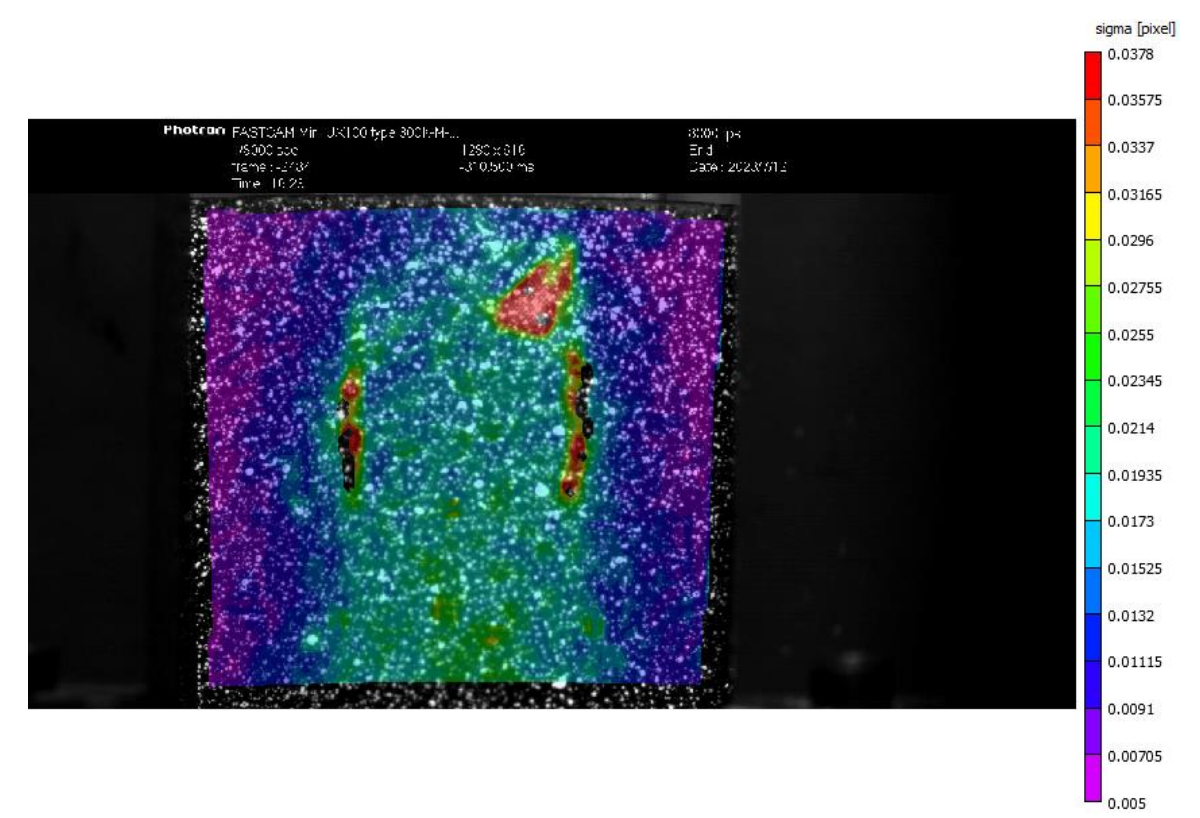

**Figura 45:** Mapa de deformaciones del laminado unidireccional con percutor plano con 27.57 Julios.

La Figura 45 muestra un posible error en el análisis de VIC-2D, y es la aparición de una zona representada en rojo (de mayor deformación) en la parte superior derecha del borde del impactador. Se puede deducir que es el borde del impactador puesto que las mayores deformaciones en percutores planos suelen dibujar los bordes de la cara impactada. Al analizar el video sin el programa, se puede observar la aparición de un reflejo en esa zona de la muestra. Es probable que este reflejo haya "engañado" al programa haciendo que este muestre esa zona con una mayor deformación que la real debido a la pérdida del patrón.

Al impactar con 27.57 Julios, se genera un patrón parecido al de 25 Julios en la cara impactada, es decir, se generará una rotura de fibras dibujando la base de la cara circular del percutor. Además, en el caso de 27.57 Julios, esta rotura de fibras se propagará hacia los bordes de la muestra, tal y como se muestra en la Figura 46. Por otro lado, se aprecia claramente una delaminación, ya que se ven las láminas despegadas. Esta delaminación se propaga llegando a fracturar las cuatro láminas de la muestra ensayada.

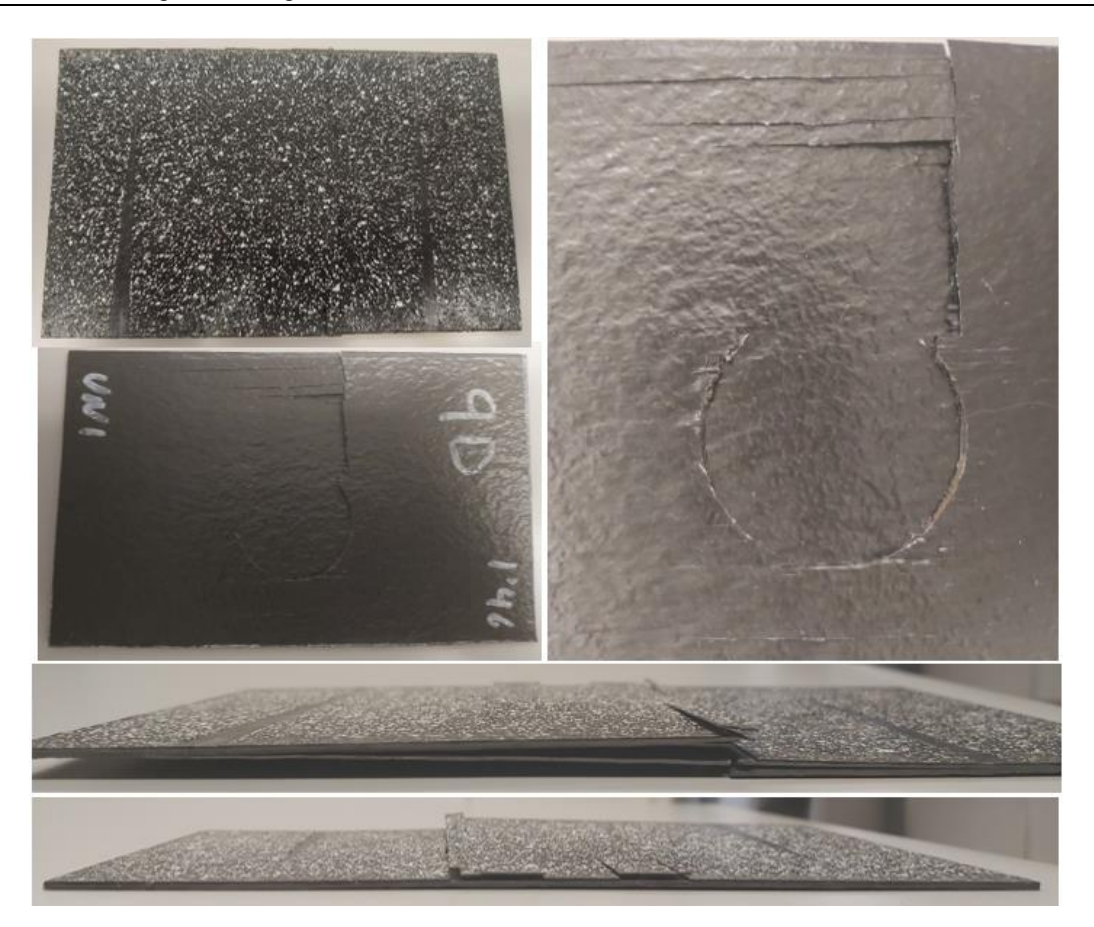

**Figura 46:** Daños producidos por el percutor plano con una energía de 27.57 Julios en una placa de CFRP unidireccional. Delaminacion (imágenes inferiores) y rotura de fibras (imagen superior derecha).

 $\geq 30.14$  Julios

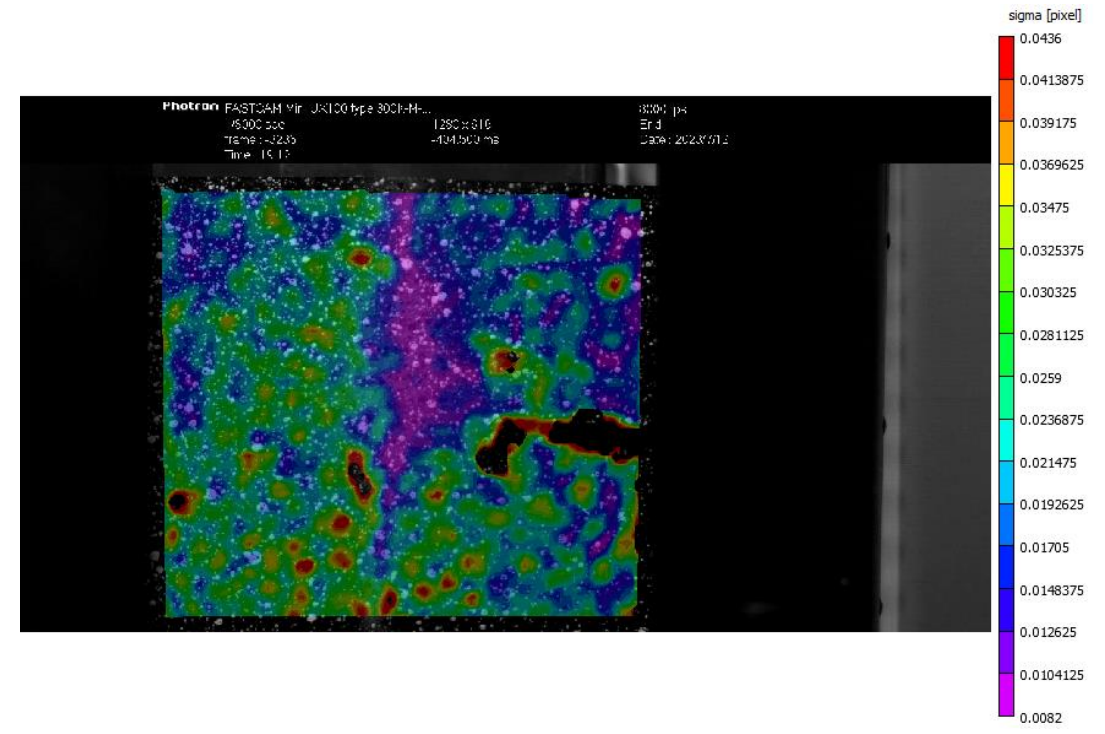

**Figura 47:** Mapa de deformaciones del laminado unidireccional con percutor plano con 30.14 Julios.

De la Figura 47 se puede suponer que el tornillo de la parte inferior izquierda de la muestra no tenía suficiente apriete. Esta deducción se basa en que la esquina inferior izquierda es la zona con mayores deformaciones. Esta zona está coloreada de verde e incluye algunos puntos rojos equivalentes a la deformación máxima de 0.436. La parte no analizada (de color negro) que aparece en el diagrama de deformaciones es debida a la rotura, y por tanto pérdida del patrón, de esa zona de la lámina externa de la muestra. Se puede apreciar esta rotura en la Figura 48.

Con una energía de impacto de 30.14 Julios, se genera un patrón parecido a los anteriores en la cara impactada, es decir, se generará una rotura de fibras dibujando la base de la cara circular del percutor. Además, el caso de 30.14 Julios es muy similar al de 27.57, y, por tanto, la rotura de fibras se propagará hacia los bordes de la muestra, además de producirse una delaminación.

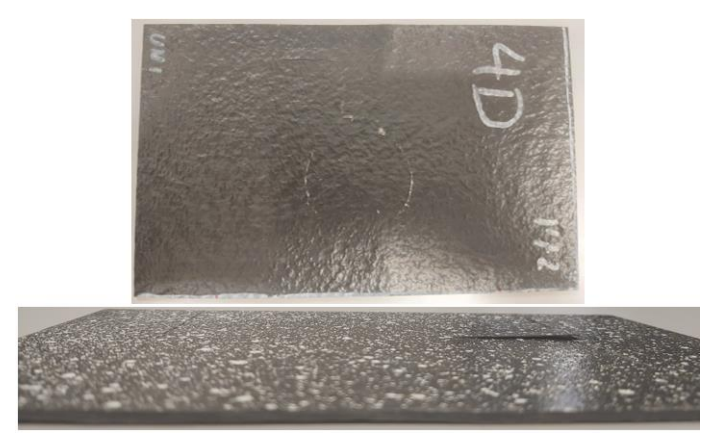

**Figura 48:** Delaminación y rotura de fibras producida por percutor plano con 30.14 Julios en placa de CFRP unidireccional.

## *6.1.3. Laminado ±45º con percutor semiesférico*

 $\geq 25$  Julios

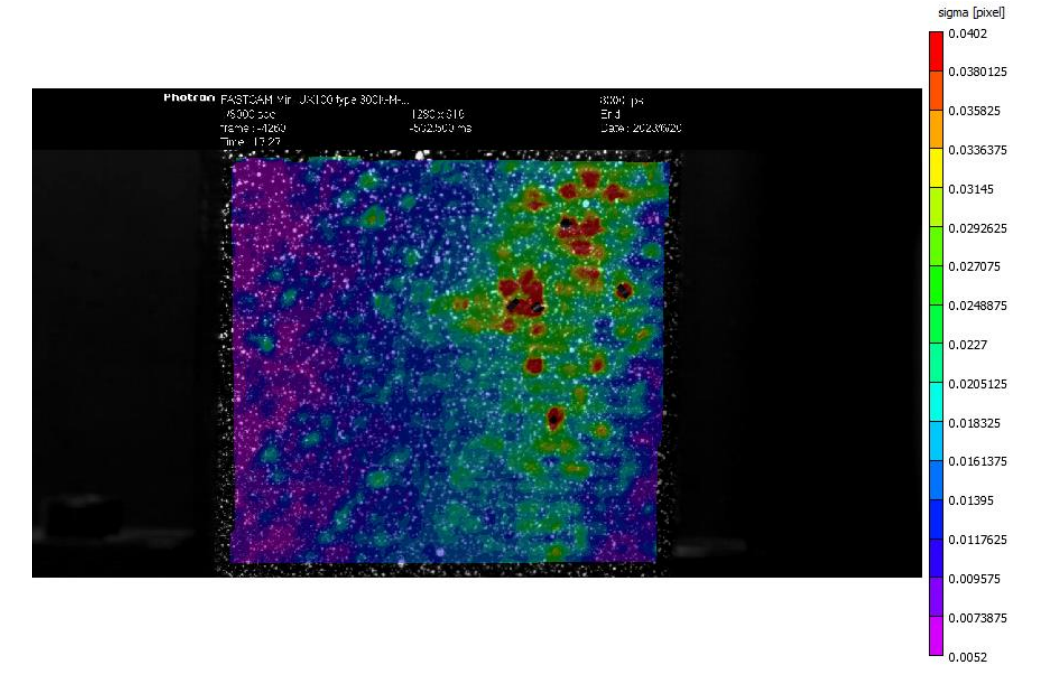

**Figura 49:** Mapa de deformaciones del laminado ±45º con percutor semiesferico con 25 Julios.

En la Figura 49 se muestra como las mayores deformaciones, representadas en color rojo, se sitúan en una franja desplazada ligeramente a la derecha de la zona central. Esta ligera deformación tal vez surja de que los tornillos de la parte derecha tengan un menor apriete que los de la parte izquierda. En concreto, el tornillo superior derecho parece que es el que posee un menor apriete, debido que las máximas deformaciones de la muestra se han dado en zonas cercanas a esta esquina.

La muestra empleada para este ensayo no ha sufrido ningún cambio permanente detectable a vista del ojo humano.

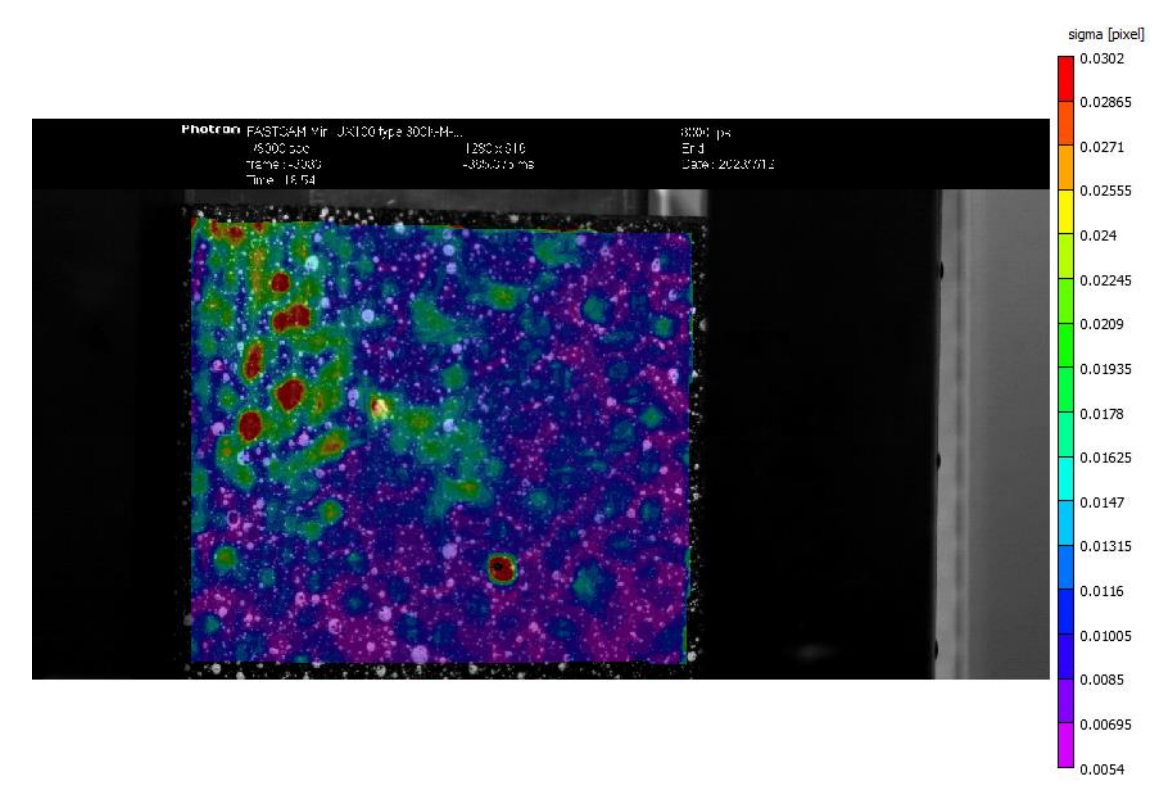

 $\geq 27.57$  Julios

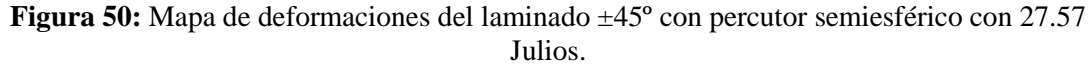

La Figura 50 muestra que, salvo en la esquina superior izquierda, las deformaciones en la muestra son nulas. Lo más probable es que se hayan acumulado en esa esquina la mayor parte de deformaciones por tener el tornillo con menor apriete.

Bajo estas condiciones la placa ensayada no ha sufrido variaciones físicas detectadas a nivel macroscópicos.

#### $\geq$  30.14 Julios

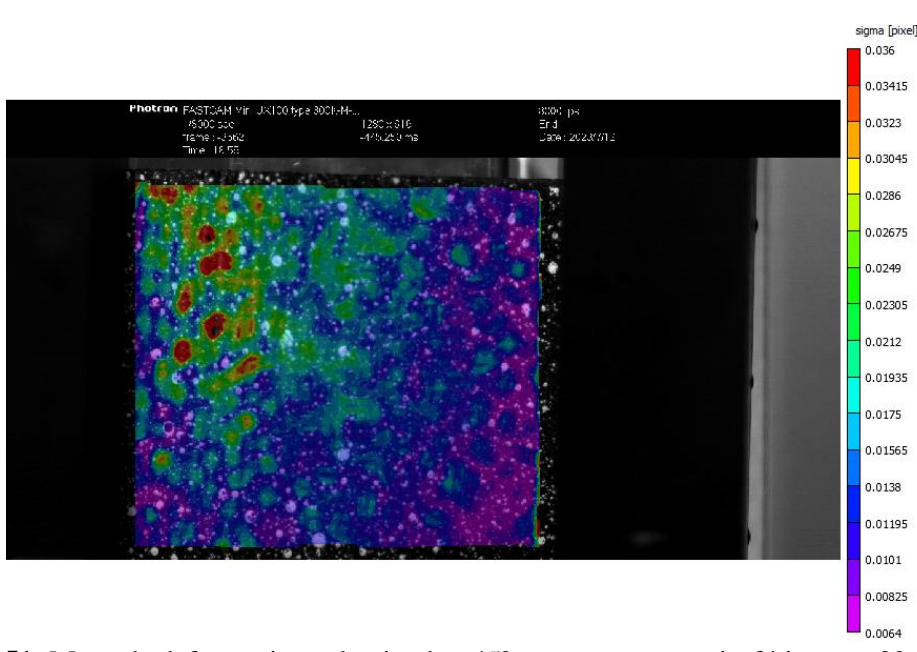

**Figura 51:** Mapa de deformaciones laminado ±45º con percutor semiesférico con 30.14 Julios.

Del mismo modo que en el ensayo con una energía de impacto de 27.57 Julios, parece ser que el tornillo superior izquierdo es el que menos apriete posee de los cuatro. Como se aprecia en la Figura 51, la mayor parte de la placa conserva el mismo color (y, por tanto, misma deformación). La parte de la muestra donde se concentra el diagrama de colores es en la esquina superior izquierda.

Comparando las Figuras 50 y 51 se aprecia como la energía de impacto si afecta en la deformación. Con patrones de deformación muy similares, se observa como la deformación máxima en la muestra ensayada con una energía de impacto de 27.57 Julios es de 0.0302 mientras que en el ensayo con una energía de impacto de 30.14 Julios es de 0.036.

Con una energía de 27.57 Julios, no se han detectado roturas o fisuras en la superficie impactada ni externa. Sin embargo, mirando los perfiles, se ha detectado una delaminación. Esta delaminación se observa en la Figura 52.

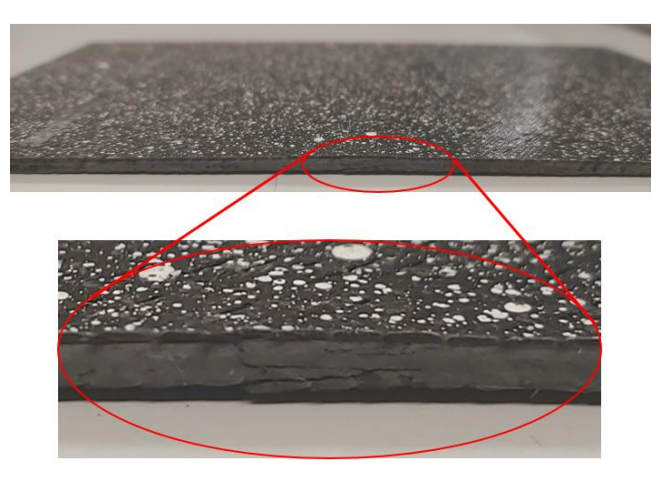

**Figura 52:** Delaminación producida por percutor semiesférico con 27.57 Julios en placa de CFRP  $a \pm 45^\circ$ .

## *6.1.4. Laminado ±45º con percutor plano*

#### $\geq 25$  Julios

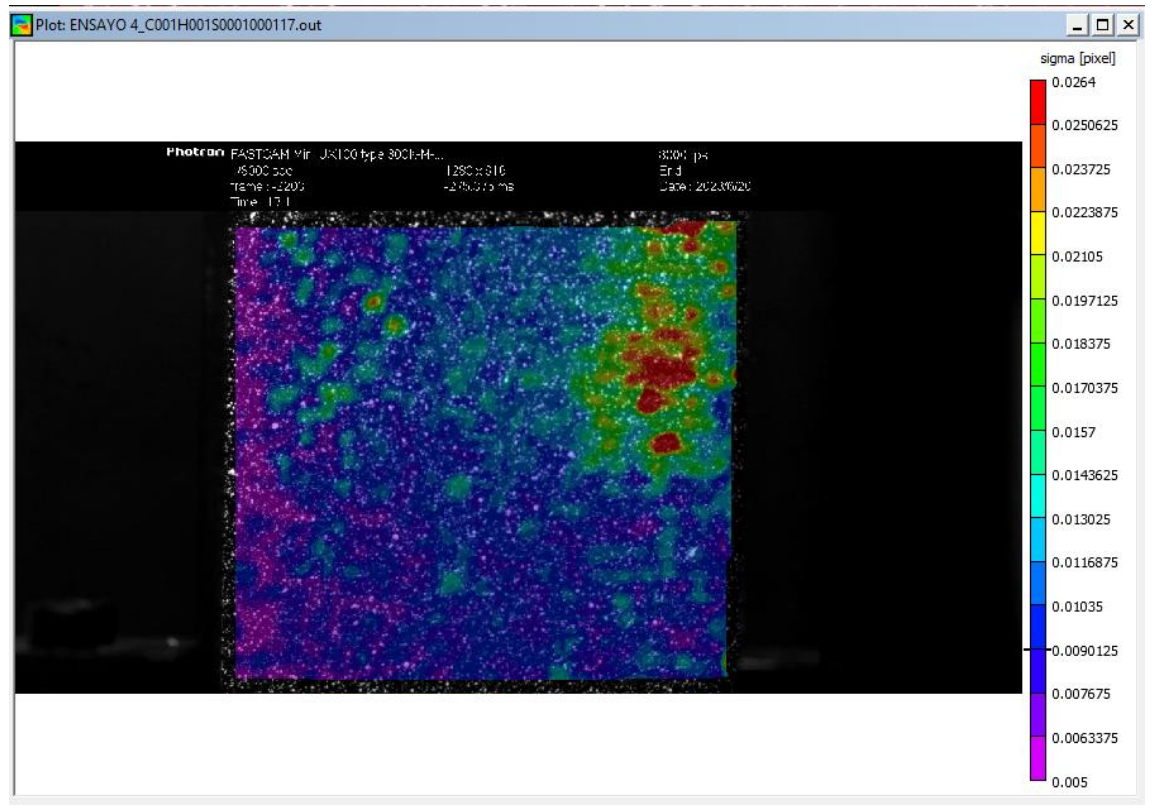

**Figura 53:** Mapa de deformaciones del laminado ±45º con percutor plano con 25 Julios.

En la Figura 53 se puede apreciar que la mayoría de deformaciones se han dado en la esquina superior derecha de la muestra. Al tener el mapa de colores tan concentrado en esa esquina, se puede deducir que el tornillo situado en esa esquina tenía un apriete bastante menor al de los tres restantes.

A nivel macroscópico, la muestra de laminado ±45º ensayada con un percutor plano con una energía de 25 Julios, ha sufrido una rotura de fibras en la cara impactada, dejando parte de la base circular del percutor dibujada en la muestra. Esta rotura de fibras se muestra en la Figura 54.

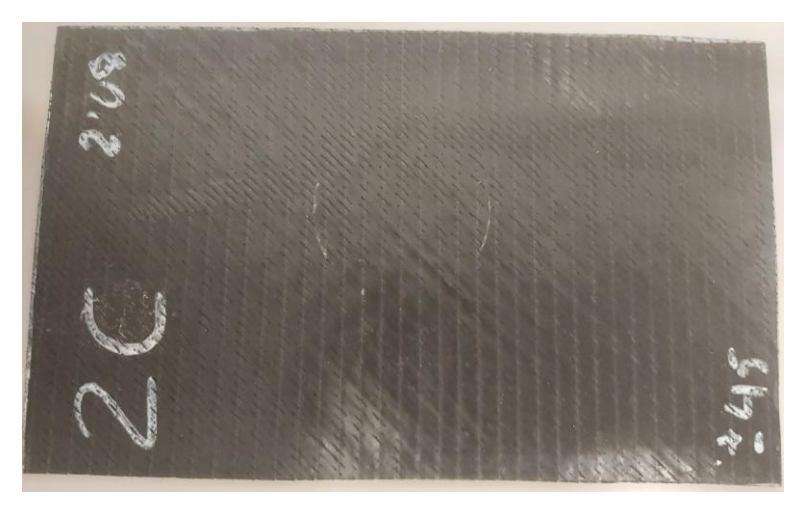

**Figura 54:** Rotura de fibras producida en la superficie impactada de la muestra.

#### $\geq 27.57$  Julios

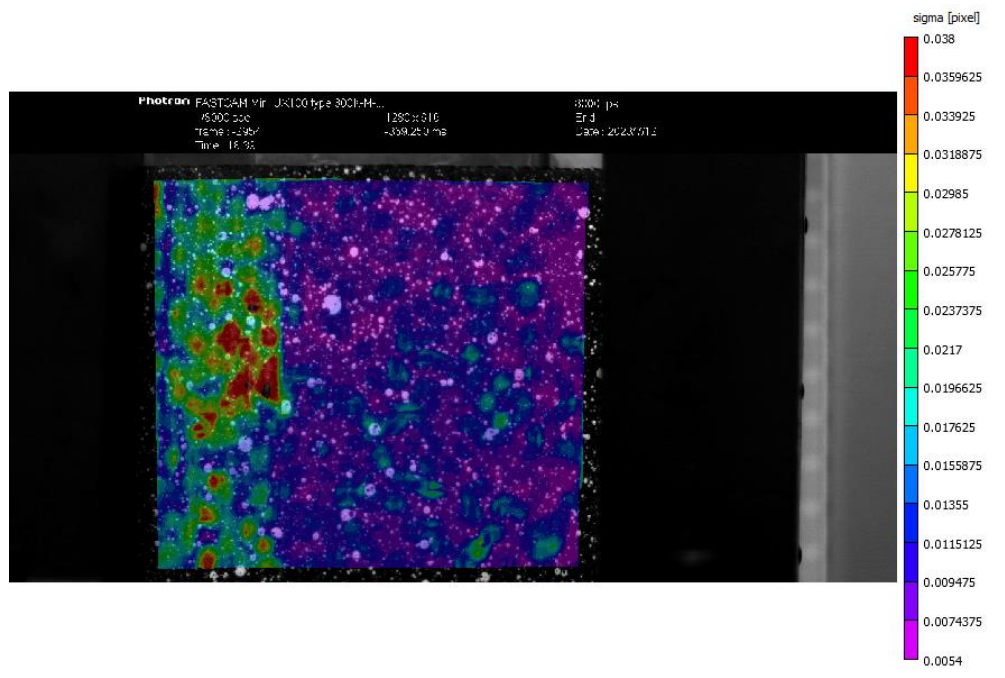

**Figura 55:** Mapa de deformaciones del laminado ±45º con percutor plano con 27.57 Julios.

En el diagrama de deformaciones representado en la Figura 55 se observa como las deformaciones se concentran en el lateral izquierdo de la muestra. Posiblemente ambos tornillos tengan un apriete inferior a los del lado derecho y por eso se ha deformado más el lateral izquierdo. Si se divide la muestra en cuatro franjas longitudinales, se observa como solo la primera empezando por la izquierda tiene deformaciones.

En la muestra ensayada con percutor plano y con 27.57 Julios, la única rotura detectada a simple vista ha resultado la misma que con 25 Julios, una rotura de fibras en la superficie impactada.

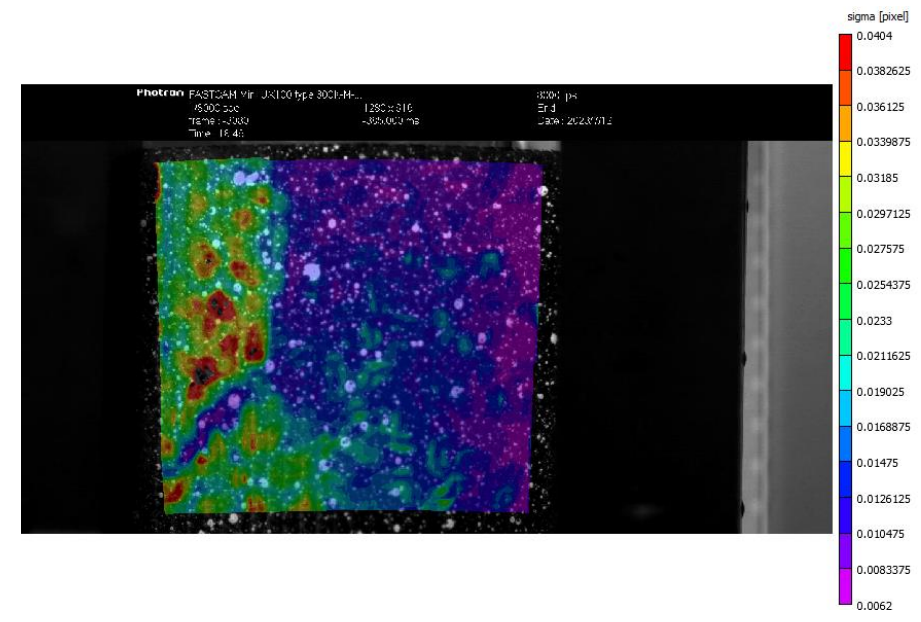

 $\geq 30.14$  Julios

**Figura 56:** Mapa de deformaciones del laminado ±45º con percutor plano con 30.14 Julios.

En la Figura 56 se muestra como el patrón de distribución de las deformaciones es prácticamente igual al de la muestra ensayada con una energía de impacto de 27.57 Julios. La distribución de colores se vuelve a dar en el primer cuarto de la lámina, pero en el ensayo con 30.14 Julios de energía de impacto se alcanzan unas deformaciones ligeramente superiores (0.0404 frente a 0.38 del ensayo anterior).

Al igual que en las muestras analizada de laminado a  $\pm 45^{\circ}$  con percutor plano, se ha producido una rotura de fibras en la superficie impactada, la cual se ha visto mayormente representada a medida que se ha aumentado la energía de impacto. Bajo una energía de impacto de 30.14 Julios la rotura de fibras de la cara impactada se ha propagado hacia los bordes de la placa. Además, con una energía de 30.14 Julios, han aparecido delaminaciones en las láminas intermedias, que solo se pueden detectar en los laterales de la muestra. Se pueden observar las roturas de la muestra en la Figura 57.

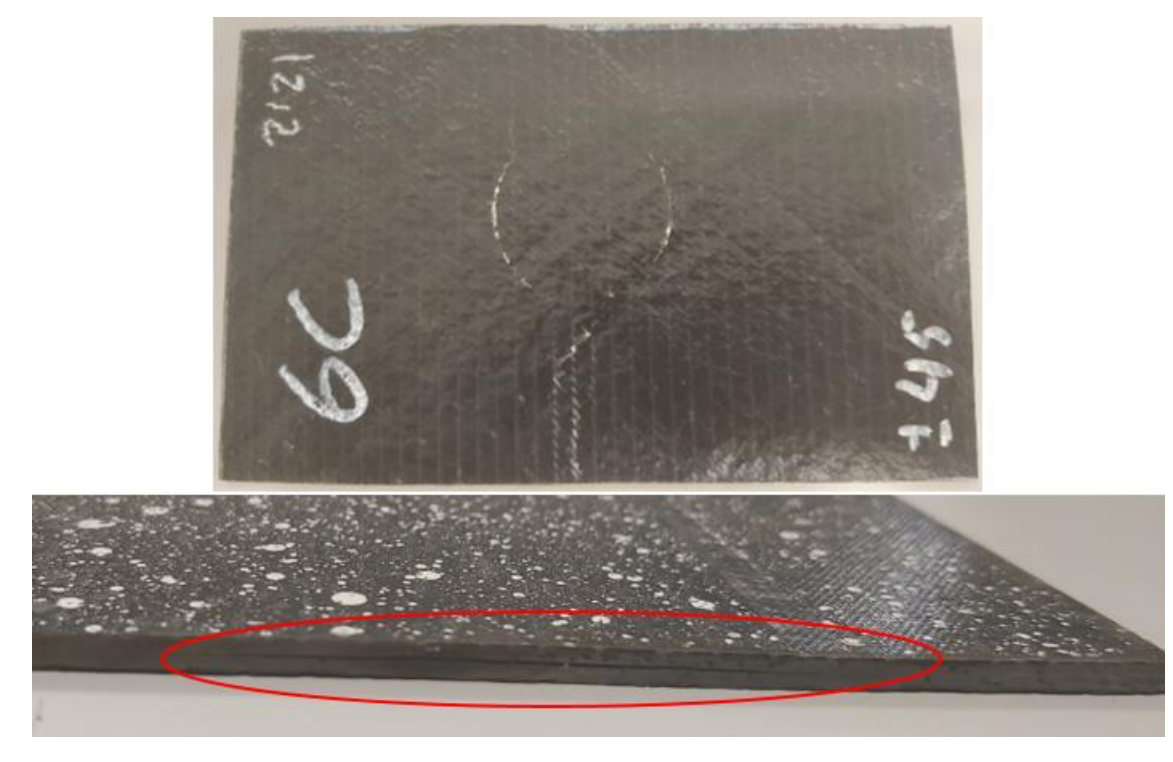

**Figura 57:** Delaminación y rotura de fibras producida por percutor plano con 30.14 Julios en placa de CFRP con laminado ±45º.

A continuación, se puede se ha creado una tabla resumiendo todos los datos mencionados anteriormente en este apartado:

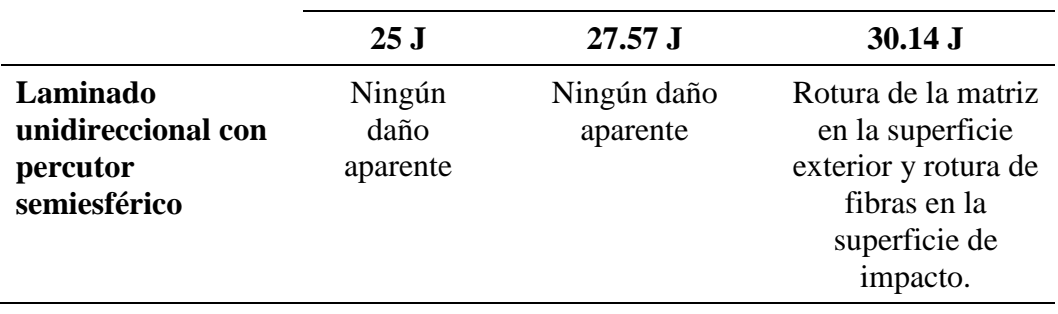

**Tabla 5:** Tabla resumen de los daños presentados en las muestras.

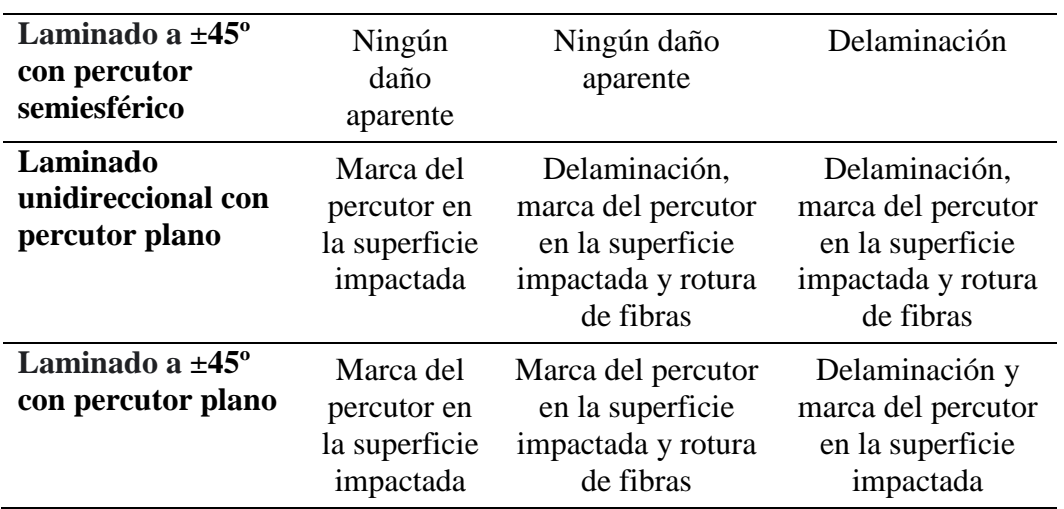

#### *6.2. Resultados numéricos*

#### • Modelo 1

En el modelo 1, se ha ensayado un laminado unidireccional impactado por un percutor semiesférico con una energía de impacto de 25J.

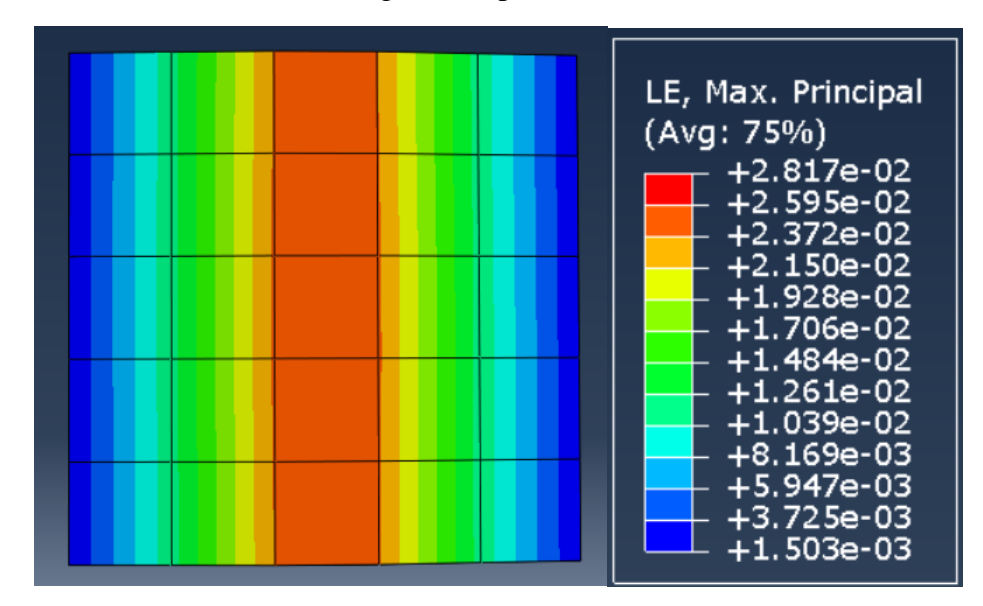

**Figura 58:** Resultados de las deformaciones del modelo 1 en la simulación de Abaqus.

Como se puede apreciar en la Figura 58, las deformaciones más notables de la muestra han sucedido en la franja central del laminado. Se puede apreciar un degradado de colores (que simbolizan las deformaciones) por franjas, teniendo las menores deformaciones en los laterales en los que se ha restringido el movimiento y aumentando progresivamente hasta la parte central.

Modelo 2

En el modelo 2, se ha ensayado un laminado unidireccional impactado por un percutor plano con una energía de impacto de 25J.

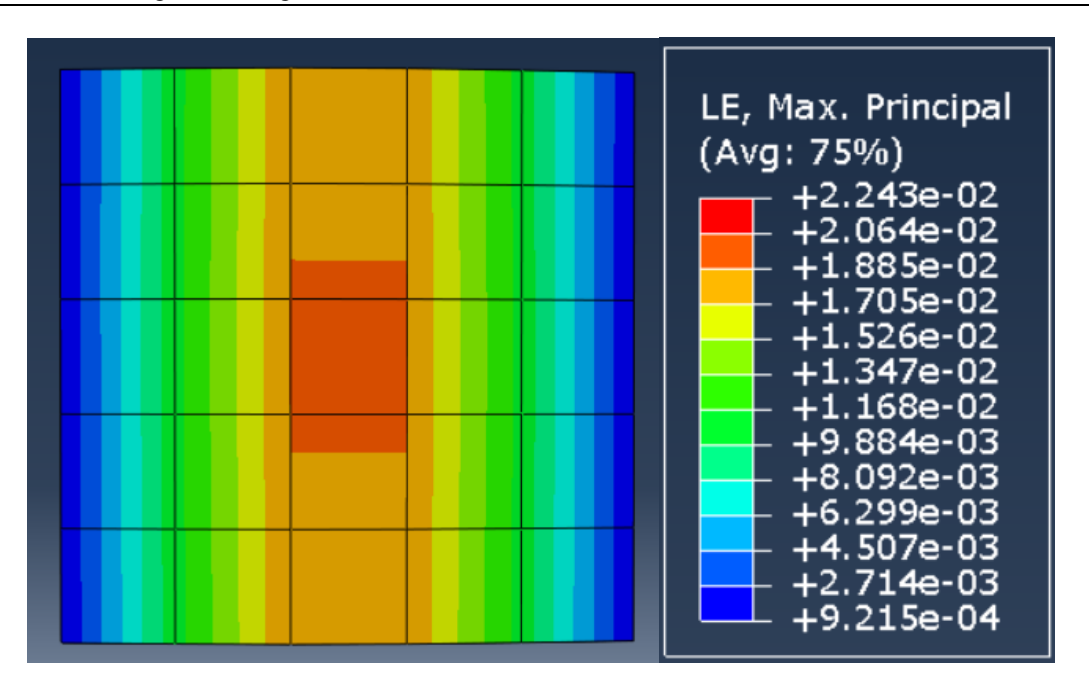

**Figura 59:** Resultados de las deformaciones del modelo 2 en la simulación de Abaqus.

En la Figura 59 podemos apreciar como la zona de mayor deformación se sitúa otra vez en la franja central de la muestra. Al igual que en el modelo anterior, se puede apreciar un degradado de colores desde la franja central (de mayor deformación) hacia las zonas fijas (de deformación nula). En el modelo 2, se resalta que al tener un impactador plano, la zona central donde impacta la cara plana del percutor tiene mayor deformación que las más alejadas.

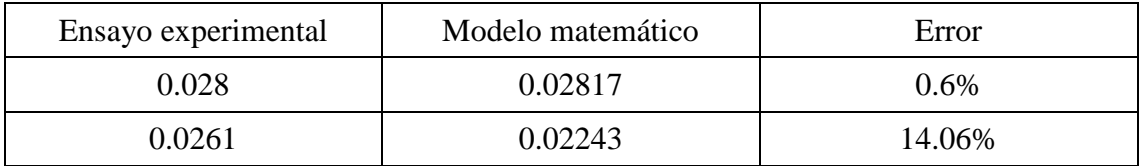

**Tabla 6:** Validación del modelo matemático con los valores de deformaciones.

Teniendo en cuenta que el modelo no está optimizado (se debería emplear un mallado menor), hemos hallado valores bastante similares a los del VIC-2D. El error en el ensayo del impactador semiesférico es muy cercano a cero, mientras que en el plano se encuentra un error más elevado.

Gracias al programa Abaqus, con los modelos matemáticos se puede hacer un estudio de otras variables de interés para el proyecto.

En primer lugar, se van a analizar las tensiones en cada una de las láminas. De este modo se podrá conocer si las láminas superan el límite de rotura y por tanto rompen.

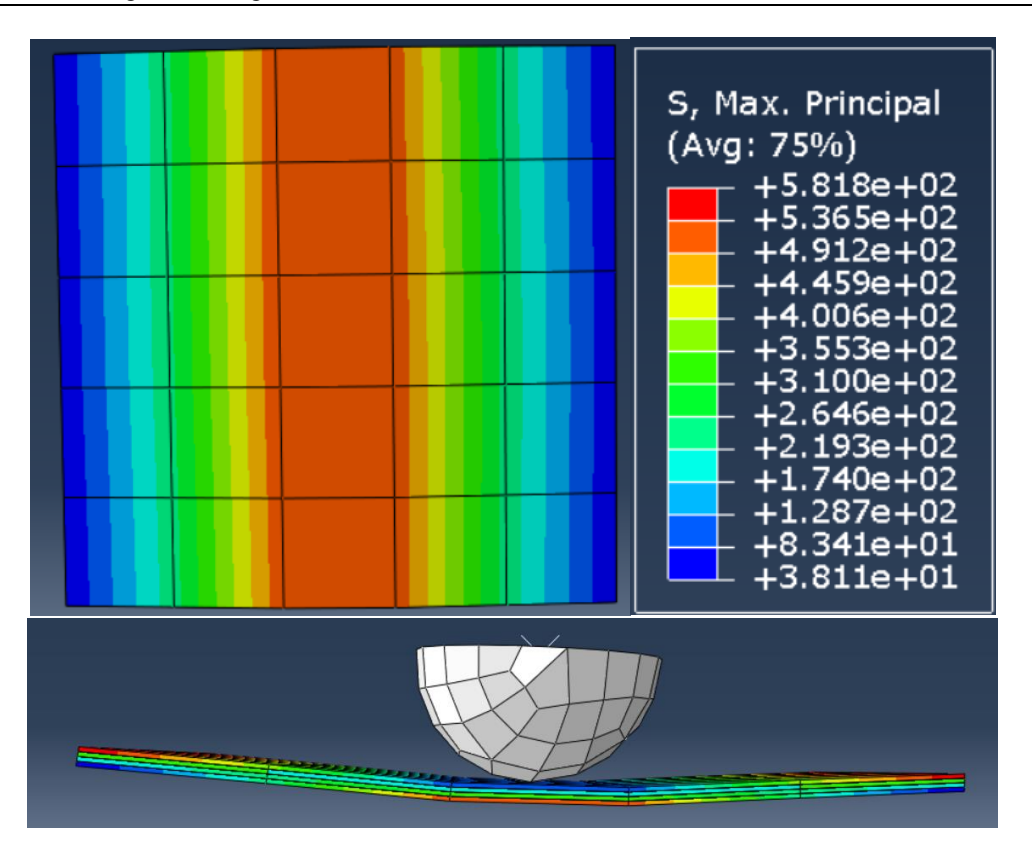

**Figura 60:** Diagrama de tensiones del modelo 1.

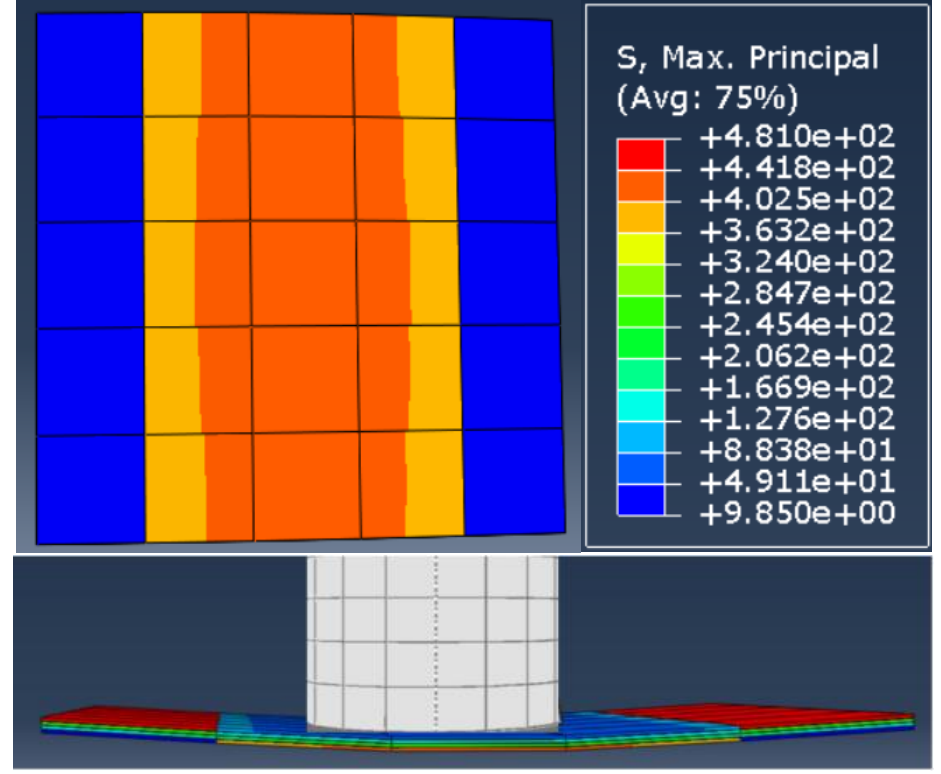

**Figura 61:** Diagrama de tensiones del modelo 2.

Se puede apreciar en la Figura 60, que la tensión máxima alcanzada en el modelo 1 es de 581.8MPa. En la Figura 61, se muestra que la tensión máxima alcanzada en el modelo 2 es de 481MPa. El suministrador nos ha facilitado la información de que la tensión máxima que alcanza el material unidireccional a 0º es de 2282MPa. Como las

tensiones máximas de ambos modelos están por debajo de la máxima, se puede afirmar que el material no va a fracturar. Ambos modelos corresponden a ensayos experimentales realizados previamente y ninguno de los dos ha sufrido roturas en sus láminas.

En ambos modelos, las partes que más tensión han sufrido han sido la parte central de la lámina externa y las partes fijas de la lámina interior.

Analizando más en profundidad la tensión de las distintas láminas de los materiales, se observa que la superficie de la lámina exterior impactada por un percutor semiesférico posee un área de máxima tensión inferior a la impactada por uno plano. Si miramos las leyendas, la tensión que alcanza el percutor semiesférico es mayor. Sabiendo que el modelo no está optimizado podemos suponer que una menor área de contacto producirá mayores tensiones en la lámina externa. Del mismo modo, a mayor área de contacto, producirá una superficie de máxima tensión.

## *6.3.Interpretación de los resultados*

Tras finalizar los ensayos, y comparando los resultados obtenidos se ha logrado llegar a diversas conclusiones.

En primer lugar, en energías de impacto bajas (25-30J) los resultados obtenidos en los ensayos han sido muy similares independientemente del laminado o del percutor. Para los tres niveles de energía se han obtenido valores de deformación similares. Para el ensayo con una energía de impacto de 25J se ha obtenido una deformación máxima aproximada de 0.028, para el de 27.57J de 0.035 y para el de 30.14J de 0.042.

Se ha podido observar que, ante un impacto, los materiales CFRP con un laminado unidireccional tienden a flectar, mientras que los de laminado a  $\pm 45^{\circ}$  reparten mejor sus cargas hacia las zonas de los apoyos. Se puede observar por la rotura del impacto de 30.14 Julios (Figura 42), que la lámina externa ha fracturado debido a unas fuerzas de tracción. Por otro lado, y tras comparar todos los diagramas de deformación de los laminados de ±45º, pese a que el impacto se realiza en la zona central, las mayores deformaciones se dan en los laterales donde se sitúan el tornillo o los tornillos con menor apriete.

Por otro lado, y derivado de la conclusión anterior, los laminados unidireccionales, a causa de la flexión, van a tender a sufrir una rotura de la matriz en la cara más alejada de la impactada. Esto es debido a las fuerzas de tracción que se darán en esa zona.

También cabe resaltar que los laminados de ±45º son más propensos a sufrir delaminación. Como bien se había estudiado en la parte teórica, la delaminación es más propensa en las láminas adyacentes con distinta orientación, lo que efectivamente se cumple en los ensayos realizados.

Haciendo referencia a los impactadores, el semiesférico apenas ha dejado (o no ha dejado) marca en la superficie impactada, mientras que el plano lo ha hecho en la mayoría de ensayos.

El percutor plano consigue generar más daño en las muestras, haciéndose visible en forma de delaminaciones. Es probable que esto ocurra debido a que el daño está concentrado en un área mayor.

En resumen, una los compuesto CFRP con un laminado unidireccional y los de laminado de ±45º poseen diferentes tipos de rotura. Mientras en los primeros se observa una rotura de la matriz, en los segundos se observa una rotura frágil en las fibras.

Realizando una comparativa entre los datos experimentales (obtenidos tras los ensayos y con el programa VIC-2D) y los datos numéricos (obtenidos con Abaqus), se puede llegar a la conclusión, de que los modelos matemáticos han obtenido un diagrama de deformaciones muy similar al obtenido experimentalmente. El modelo no está optimizado, pero como primera aproximación es muy similar a lo experimental. Estas similitudes se pueden apreciar comparando las Figuras 38 y 43 con las Figuras 58 y 59 respectivamente.

Pese a las similitudes, en el ensayo experimental del percutor semiesférico sobre el laminado unidireccional, se puede apreciar que hay una mayor deformación en el punto de contacto del impactador y el laminado. Este puto no se puede diferenciar en el caso del análisis matemático.

Por otro lado, en el caso del impactador plano si se puede apreciar la zona de impacto de este tanto en el ensayo experimental como en el matemático. La diferencia es que en el ensayo experimental queda reflejado con mayor desplazamiento los bodes de la cara plana del impactador, mientras que en el modelo matemático toda la cara del percutor genera los mismos desplazamientos en el laminado.

## *6.4.Limitaciones y posibles fuentes de error*

Una de las limitaciones fue que la máquina más adecuada para este tipo de ensayos es una máquina de caída libre, pero al no disponer de una, se utilizó una adaptación en un péndulo de impacto. La torre de caída era mejor debido a que las muestras que vamos a ensayar no poseen entalla, y, por tanto, no corresponden al tipo de ensayo para el que está diseñado el péndulo. Una máquina de caída libre nos hubiera permitido impactar de forma perpendicular a la muestra sin la necesidad de adaptarla, finalizando con los errores en que haya podido derivar esta adaptación.

En el montaje, el error que se produce es que el percutor no impacta perpendicularmente a la muestra, sino que impacta con una ligera inclinación en el sentido ascendente del movimiento pendular.

Otro error importante es que el espesor final de las muestras no es el mismo, sino que tiene un margen de error de  $\pm 0.15$  mm, lo cual ha podido influir en la aparición de grietas.

En cuanto a la cámara y el foco, al utilizar solamente un foco, no es posible crear iluminación ambiente e indirecta, por lo que se han generado reflejos imposibles de analizar con el programa VIC-2D. Se puede observar la aparición del reflejo en la secuencia mostrada en la Figura 62.

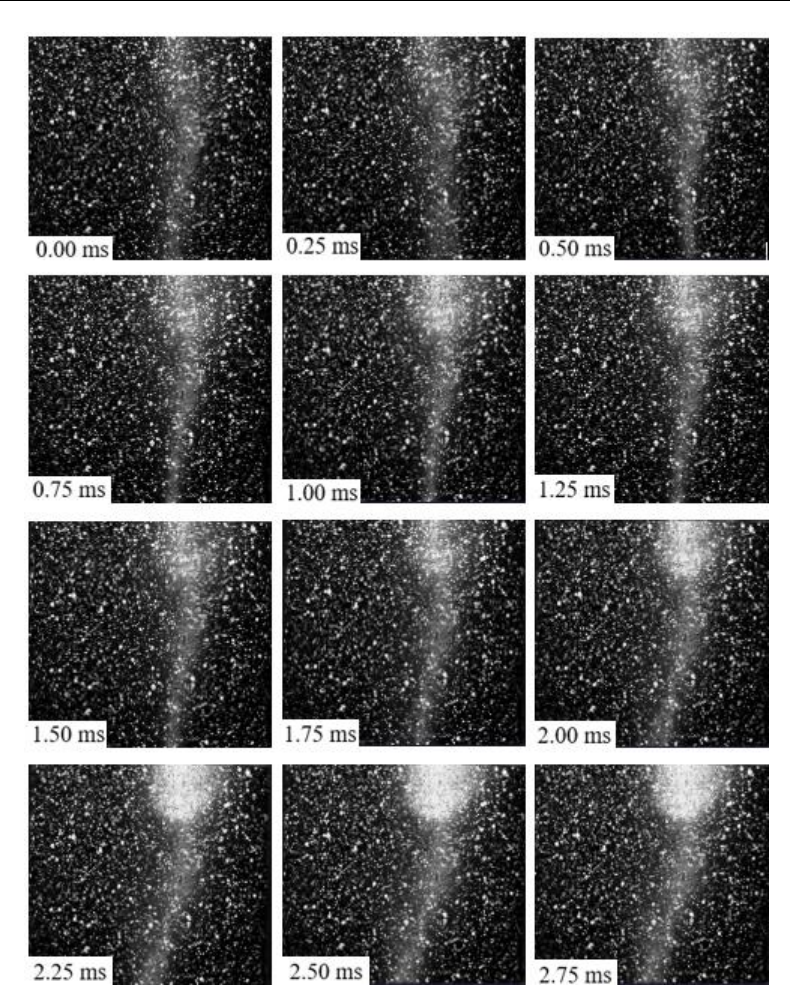

**Figura 62:** Aparición de reflejos en ensayos.

Además, al moverse el patrón punteado acercándose a la cámara, se ha producido un desenfoque en los puntos que producirá problemas en el programa. Se puede apreciar en mayor medida justo antes de la fractura del material. Cabe resaltar que la fisura perderá completamente el patrón y no será analizable con el programa. El error de desenfoque puede observarse en la Figura 63.

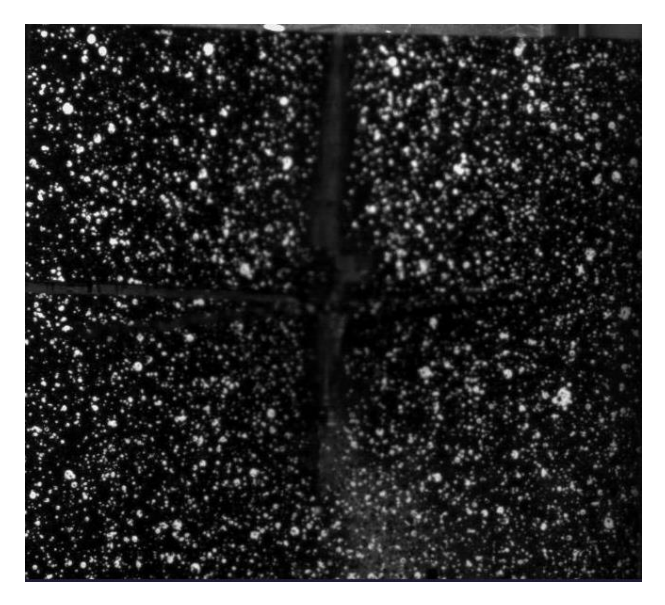

**Figura 63:** Desenfoque de la cámara en zonas próximas a la fisura.

## **7. Conclusiones y trabajos futuros**

#### *7.1. Conclusiones*

Este Trabajo Final de Grado ha tenido como finalidad el estudio del comportamiento del laminado de materiales compuestos CFRP bajo impacto de baja velocidad, dependiendo de la orientación de las láminas y su secuencia de apilamiento. Por todo esto, las conclusiones más notables obtenidas tras la realización del estudio son las siguientes:

- Para bajas energías de impacto, la secuencia de apilamiento apenas es relevante, se ofrecen respuestas frente a impacto muy similares. En bajas energías de impacto as deformaciones máximas son de aproximadamente 0.04mm en todos los ensayos.
- Los laminados unidireccionales tienen las mayores deformaciones en los puntos de impacto del percutor.
- $\bullet$  Los laminados con orientación de fibras  $\pm 45^{\circ}$  no tienen las deformaciones máximas en el centro de la muestra, lo que implica que el punto de impacto no es equivalente al de máxima deformación.
- El tipo de fallo y su alcance dependen de gran diversidad de factores, siendo la masa y velocidad del impactador los más importantes. Pese a ello, la geometría del impactador y la secuencia de apilamiento del material compuesto han resultado tener bastante influencia en el tipo de rotura.
- Las delaminaciones han resultado ser el principal modo de fallo que se da en impactos de baja velocidad.

## *7.2. Trabajos futuros*

Este Trabajo Final de Grado puede ser utilizado como comienzo de investigaciones futuras que estén centradas en el comportamiento de los materiales compuestos. Algunas líneas para complementar este TFG serían:

- Obtener mayor diversidad de parámetros a estudiar. Distintas velocidades, mayores masas para el impactador, diferentes diámetros en impactadores planes y más secuencias de apilamiento deferentes.
- Realizar los ensayos en otro tipo de máquina de ensayos, como podría ser una torre de caída.
- Desarrollar con mayor precisión los modelos analíticos.
- Desarrollar un estudio similar con diferentes materiales compuestos para poder analizar las diferencias entre ellos, obteniendo así información de que secuencia de apilamiento y qué material será más indicado para cumplir con unos requisitos específicos.

## **Bibliografía**

[1] Alfredo Suárez (jefe de proyecto Reform en Tecnalia). Interempresas (2014). *"Fabricación eficiente de piezas con materiales compuestos".* Disponible en: [https://www.interempresas.net/MetalMecanica/Articulos/118466-Fabricacion-eficiente](https://www.interempresas.net/MetalMecanica/Articulos/118466-Fabricacion-eficiente-de-piezas-con-materiales-compuestos.html)[de-piezas-con-materiales-compuestos.html](https://www.interempresas.net/MetalMecanica/Articulos/118466-Fabricacion-eficiente-de-piezas-con-materiales-compuestos.html)

[2] Pascual Bolufer (Físico del Instituto Químico de Sarriá. Interempresas (2007). *"La fibra de carbono, un material para el siglo 21".* Disponible en: [https://www.interempresas.net/Plastico/Articulos/16574-La-fibra-de-carbono-un](https://www.interempresas.net/Plastico/Articulos/16574-La-fibra-de-carbono-un-material-para-el-siglo-21.html)[material-para-el-siglo-21.html](https://www.interempresas.net/Plastico/Articulos/16574-La-fibra-de-carbono-un-material-para-el-siglo-21.html)

[3] Periódico El Español. (31-08-2021). *"El Español lanza Enclave ODS, su nueva apuesta informativa por la sostenibilidad y los derechos humanos".* Disponible en: [https://www.elespanol.com/invertia/medios/20210831/espanol-enclave-ods-apuesta](https://www.elespanol.com/invertia/medios/20210831/espanol-enclave-ods-apuesta-informativa-sostenibilidad-derechos/608189899_0.html)[informativa-sostenibilidad-derechos/608189899\\_0.html](https://www.elespanol.com/invertia/medios/20210831/espanol-enclave-ods-apuesta-informativa-sostenibilidad-derechos/608189899_0.html)

[4] Objetivos de Desarrollo Sostenible*.* Disponible en: Objetivos de Desarrollo Sostenible. Disponible en: [https://www.un.org/sustainabledevelopment/es/objetivos-de](https://www.un.org/sustainabledevelopment/es/objetivos-de-desarrollo-sostenible/)[desarrollo-sostenible/](https://www.un.org/sustainabledevelopment/es/objetivos-de-desarrollo-sostenible/)

[5] Mecapedia (UJI). Ensayo de tracción. Disponible en: [http://www.mecapedia.uji.es/pages/ensayo\\_de\\_traccion.html](http://www.mecapedia.uji.es/pages/ensayo_de_traccion.html)

[6] Urbipedia. Energía de deformación. Disponible en: [https://www.urbipedia.org/hoja/Energ%C3%ADa\\_de\\_deformaci%C3%B3n#:~:text=La](https://www.urbipedia.org/hoja/Energ%C3%ADa_de_deformaci%C3%B3n#:~:text=La%20energ%C3%ADa%20de%20deformaci%C3%B3n%20es,fuerzas%20que%20provocan%20la%20deformaci%C3%B3n) [%20energ%C3%ADa%20de%20deformaci%C3%B3n%20es,fuerzas%20que%20provo](https://www.urbipedia.org/hoja/Energ%C3%ADa_de_deformaci%C3%B3n#:~:text=La%20energ%C3%ADa%20de%20deformaci%C3%B3n%20es,fuerzas%20que%20provocan%20la%20deformaci%C3%B3n) [can%20la%20deformaci%C3%B3n.](https://www.urbipedia.org/hoja/Energ%C3%ADa_de_deformaci%C3%B3n#:~:text=La%20energ%C3%ADa%20de%20deformaci%C3%B3n%20es,fuerzas%20que%20provocan%20la%20deformaci%C3%B3n)

[7] ResearchGate. *"Figura 3".* Jesús Pino*.* Disponible en: [https://www.researchgate.net/figure/Figura-3-Curva-esfuerzo-deformacion-Tomado-de](https://www.researchgate.net/figure/Figura-3-Curva-esfuerzo-deformacion-Tomado-de-propiedades-mecanicas-de-biomateriales-T_fig2_48208481)[propiedades-mecanicas-de-biomateriales-T\\_fig2\\_48208481](https://www.researchgate.net/figure/Figura-3-Curva-esfuerzo-deformacion-Tomado-de-propiedades-mecanicas-de-biomateriales-T_fig2_48208481)

[8] Diapositivas *"Tema 3:Caracterizaión Mecánica"* y *"Tema 4: Efecto de la deformación en la estructura"*. Ciencia de Materiales. Material aportado por la Universitat Politècnica de València durante el estudio de la asignatura Ciencia de Materiales.

[9] PETERS, S. T. Second Edition (1997). *"Handbook of Composites".* Disponible en: <https://pdfcoffee.com/composites-by-s-t-peterpdf-pdf-free.html>

[10] Pablo González Rodríguez. (2021). *"Análisis y modelización del comportamiento de placas de tejido de carbono/epoxi ante impacto".* Disponible en: [https://e](https://e-archivo.uc3m.es/handle/10016/33545)[archivo.uc3m.es/handle/10016/33545](https://e-archivo.uc3m.es/handle/10016/33545)

[11] Rubén Joaquín Cetina Abreu. Universidad Tecnológica de Campeche (2014). *"Desarrollo y caracterización de material compuesto matriz polimérica reforzado con fibra natural de yute en sustitución de la fibra de vidrio para la fabricación de palas de alabes de aerogeneradores".* Disponible en: [https://1library.co/document/yr33lroy-](https://1library.co/document/yr33lroy-desarrollo-caracterizacion-compuesto-polimerica-reforzado-sustitucion-fabricacion-aerogeneradores.html)

[desarrollo-caracterizacion-compuesto-polimerica-reforzado-sustitucion-fabricacion](https://1library.co/document/yr33lroy-desarrollo-caracterizacion-compuesto-polimerica-reforzado-sustitucion-fabricacion-aerogeneradores.html)[aerogeneradores.html](https://1library.co/document/yr33lroy-desarrollo-caracterizacion-compuesto-polimerica-reforzado-sustitucion-fabricacion-aerogeneradores.html)

[12] Materiales y materias primas: materiales compuestos. Capítulo 10. Franco Stupenengo (2011). *"".* Disponible en:

<https://bnm.educacion.gob.ar/catalogo/Search/Results?lookfor=materiales+compuestos>

[13] Shirley Kalamis García Castillo. (2007). *"Análisis de laminados de materiales compuestos con precarga en su plano y sometidos a impacto".* Disponible en: https://www.researchgate.net/publication/33399280 Analisis de laminados de materi [ales\\_compuestos\\_con\\_precarga\\_en\\_su\\_plano\\_y\\_sometidos\\_a\\_impacto](https://www.researchgate.net/publication/33399280_Analisis_de_laminados_de_materiales_compuestos_con_precarga_en_su_plano_y_sometidos_a_impacto)

[14] Juan Felipe Jiménez Vidales. (2017). *"Desarrollo y validación de un modelo de elementos finitos para representar un ensayo de presión negativa para la detección de delaminaciones en materiales compuestos".* Disponible en: <https://repositorio.uniandes.edu.co/handle/1992/39066>

[15] Rejiglass. Resina epóxica*.* Disponible en: [https://rejiglass.com.mx/resina](https://rejiglass.com.mx/resina-epoxica/#:~:text=La%20resina%20ep%C3%B3xica%2C%20epoxi%2C%20porcelanato,en%20la%20confecci%C3%B3n%20de%20piezas)[epoxica/#:~:text=La%20resina%20ep%C3%B3xica%2C%20epoxi%2C%20porcelanato](https://rejiglass.com.mx/resina-epoxica/#:~:text=La%20resina%20ep%C3%B3xica%2C%20epoxi%2C%20porcelanato,en%20la%20confecci%C3%B3n%20de%20piezas) [,en%20la%20confecci%C3%B3n%20de%20piezas](https://rejiglass.com.mx/resina-epoxica/#:~:text=La%20resina%20ep%C3%B3xica%2C%20epoxi%2C%20porcelanato,en%20la%20confecci%C3%B3n%20de%20piezas)

[16] PEREZCAMPS. Tipos de resinas*.* Disponible en: [https://perezcamps.com/es/tipos](https://perezcamps.com/es/tipos-resinas/#:~:text=Polipropileno%3A%20Un%20tipo%20de%20resina,y%20muy%20buenas%20propiedades%20el%C3%A9ctricas)[resinas/#:~:text=Polipropileno%3A%20Un%20tipo%20de%20resina,y%20muy%20bue](https://perezcamps.com/es/tipos-resinas/#:~:text=Polipropileno%3A%20Un%20tipo%20de%20resina,y%20muy%20buenas%20propiedades%20el%C3%A9ctricas) [nas%20propiedades%20el%C3%A9ctricas.](https://perezcamps.com/es/tipos-resinas/#:~:text=Polipropileno%3A%20Un%20tipo%20de%20resina,y%20muy%20buenas%20propiedades%20el%C3%A9ctricas)

[17] Mónica Carreño Ferrón. (2007). *"Análisis de laminados de materiales compuestos con precarga en su plano y sometidos a impacto".* Disponible en: [https://e](https://e-archivo.uc3m.es/handle/10016/24779)[archivo.uc3m.es/handle/10016/24779](https://e-archivo.uc3m.es/handle/10016/24779)

[18] SABANAS ONLINE. Tipos de tejido*.* Disponible en: [https://e](https://e-archivo.uc3m.es/handle/10016/24779)[archivo.uc3m.es/handle/10016/24779](https://e-archivo.uc3m.es/handle/10016/24779)

[19] Universidad de Sevilla. Capítulo 2: Mecánica de la Fractura Elástica Lineal*.*

[20] Robert Jones. (1998). *"Mechanics of composite materials".* Disponible en: [https://www.taylorfrancis.com/books/mono/10.1201/9781498711067/mechanics](https://www.taylorfrancis.com/books/mono/10.1201/9781498711067/mechanics-composite-materials-robert-jones)[composite-materials-robert-jones](https://www.taylorfrancis.com/books/mono/10.1201/9781498711067/mechanics-composite-materials-robert-jones)

[21] Alberto Mata Díaz. (2017). *"Análisis del comportamiento de fragmentos de carbono/epoxi en régimen de impacto".* Disponible en: [https://e](https://e-archivo.uc3m.es/handle/10016/25161)[archivo.uc3m.es/handle/10016/25161](https://e-archivo.uc3m.es/handle/10016/25161)

[22] Marta Palomar Toledano. (2019). *"Assessment of head injury risk caused by impact using finite element models". Disponible en: <https://riunet.upv.es/handle/10251/135254>*

[23] Gibson, R. F. (2016). *"Principles of composite materials mechanics".* Disponible en: [https://www.taylorfrancis.com/books/mono/10.1201/b19626/principles-composite](https://www.taylorfrancis.com/books/mono/10.1201/b19626/principles-composite-material-mechanics-ronald-gibson)[material-mechanics-ronald-gibson](https://www.taylorfrancis.com/books/mono/10.1201/b19626/principles-composite-material-mechanics-ronald-gibson)

[24] Jesús Pavón de la torre. (2015). *"Análisis de la secuencia de apilamiento en el impacto de alta velocidad de CFRPS".* Disponible en: [https://e](https://e-archivo.uc3m.es/handle/10016/23552)[archivo.uc3m.es/handle/10016/23552](https://e-archivo.uc3m.es/handle/10016/23552)

[25] Ever J. Barbero. (2007). *"Finite elements analysis of composite materials".* Disponible en:

https://www.researchgate.net/publication/275581960 Finite Element Analysis of Co [mposite\\_Materials](https://www.researchgate.net/publication/275581960_Finite_Element_Analysis_of_Composite_Materials)

[26] D. Fernández-Fdz, J.López-Puente, R. Zaera. (2008). *"Prediction of the behaviour of CFRPs against high-velocity impact of solids employing an artificial neural network methodology".* Disponible en:

<https://www.sciencedirect.com/science/article/abs/pii/S1359835X08000766>

[27] V. Amigó, J.J. Payá, M.D. Salvador, J.M. Monzó, F. Segovia y V. Borrachero. *"Materiales compuestos 05".* Disponible en: <https://es.scribd.com/document/445450599/MATCOMP05completo-pdf>

[28] J. Liu, C. Kaboglu, H.Liu, B.R.K Blackman, A.J. Kinloch y J.P. Dear. (2018). *"High speed digital image correlation for impact performance of thermoplastic and thermoset composites".* Disponible en:

https://www.researchgate.net/publication/326266171 High Speed Digital Image Corr elation for Impact Performance of Thermoplastic and Thermoset Composites

[29] Diego Dueñas. *"Laboratorio nº1 Péndulo de Charpy".* Disponible en: [https://es.scribd.com/document/324289752/LABORATORIO-N-1-PENDULO-DE-](https://es.scribd.com/document/324289752/LABORATORIO-N-1-PENDULO-DE-CHARPY)**[CHARPY](https://es.scribd.com/document/324289752/LABORATORIO-N-1-PENDULO-DE-CHARPY)** 

[30] Photron. *"Correlación de imágenes digitales".* Disponible en: <https://photron.com/es/digital-image-correlation/>

[31] Universitat Ramón Llull. Disponible en:

[https://www.iqs.edu/es/noticia/an%C3%A1lisis-experimental-de-materiales-mediante](https://www.iqs.edu/es/noticia/an%C3%A1lisis-experimental-de-materiales-mediante-correlaci%C3%B3n-digital-de-im%C3%A1genes-dic)[correlaci%C3%B3n-digital-de-im%C3%A1genes-dic](https://www.iqs.edu/es/noticia/an%C3%A1lisis-experimental-de-materiales-mediante-correlaci%C3%B3n-digital-de-im%C3%A1genes-dic)

[32] Photron. Fastcam Mini UX*.* Disponible en: [https://photron.com/es/fastcam-mini](https://photron.com/es/fastcam-mini-ux/)[ux/](https://photron.com/es/fastcam-mini-ux/)

[33] Simulia. Abaqus 6.11 documentation. Disponible en: <http://130.149.89.49:2080/v6.11/books/usb/default.htm?startat=pt06ch28s06abo26.html>

[34] Diego Lorenzo Amigo. (2023). *"Diseño y análisis de un laminado tejido de material compuesto de fibra de carbono sometido a impacto"*

[35] Hibbitt, K. & S. I. (2001). *"Abaqus/CAE user's manual: Version 6.2".* Disponible en:

[https://www.academia.edu/38631701/ABAQUS\\_CAE\\_Users\\_Manual\\_ABAQUS\\_CAE](https://www.academia.edu/38631701/ABAQUS_CAE_Users_Manual_ABAQUS_CAE_Users_Manual) **Users** Manual

[36] Ever J. Barbero. (2013). *"Finite elements analysis of composite materials using AbaqusTM".* Disponible en:

[https://www.researchgate.net/publication/347505224\\_Finite\\_Element\\_Analysis\\_of\\_Co](https://www.researchgate.net/publication/347505224_Finite_Element_Analysis_of_Composite_Materials_using_Abaqus) [mposite\\_Materials\\_using\\_Abaqus](https://www.researchgate.net/publication/347505224_Finite_Element_Analysis_of_Composite_Materials_using_Abaqus)

[37] Kim H., Welch D., Kedward K. T. (2003). *"Experimental investigation of high velocity ice impacts on woven carbón(epoxy composite panels".* Disponible en:

https://www.researchgate.net/publication/222654306 Experimental investigation of hi [gh\\_velocity\\_ice\\_impacts\\_on\\_woven\\_carbonepoxy\\_composite\\_panels](https://www.researchgate.net/publication/222654306_Experimental_investigation_of_high_velocity_ice_impacts_on_woven_carbonepoxy_composite_panels)

[38] Lopez-Puente J,. Zaera R., Navarro C. (2007). *"The effect of low temperatures on the intermediate and high velocity impact response of CFRPs"*. Disponible en: <https://www.sciencedirect.com/science/article/abs/pii/S1359836802000653>

[39] CASTRO COMPOSITES, *"¿Qué son los Prepregs?".* Disponible en: <https://castrocomposites.com/informacion-tecnica/que-son-los-prepregs/>

[40] Mordor Intelligence. *"Mercado de fibra de carbono: crecimiento, tendencias, impacto de COVID-19 y pronósticos (2023-2028)".* Disponible en: <https://www.mordorintelligence.com/es/industry-reports/carbon-fiber-market>

# CAPÍTULO II PRESUPUESTO

## **8. Costes**

En esta sección se abarca el coste asociado a cada una de las partes que integran el proyecto (material de ensayo, licencias de software y mano de obra).

## *8.1. Costes de ensayo*

Para el correcto desarrollo del trabajo ha sido necesaria la adquisición de diversos materiales necesarios para poder realizar los ensayos. El cálculo del coste asociado a los ensayos se divide en dos partes, el coste asociado a los materiales y el coste asociado al equipo.

## *8.1.1. Costes de equipo*

Se ha asumido que el equipo utilizado para la realización del proyecto ha tenido que ser adquirido en propiedad y que no se tenía previamente. Se ha empleado un péndulo Charpy Ceast® 6545 con una modificación en la base, una cámara Photron Fastcam Mini UX100 y un foco con difusor.

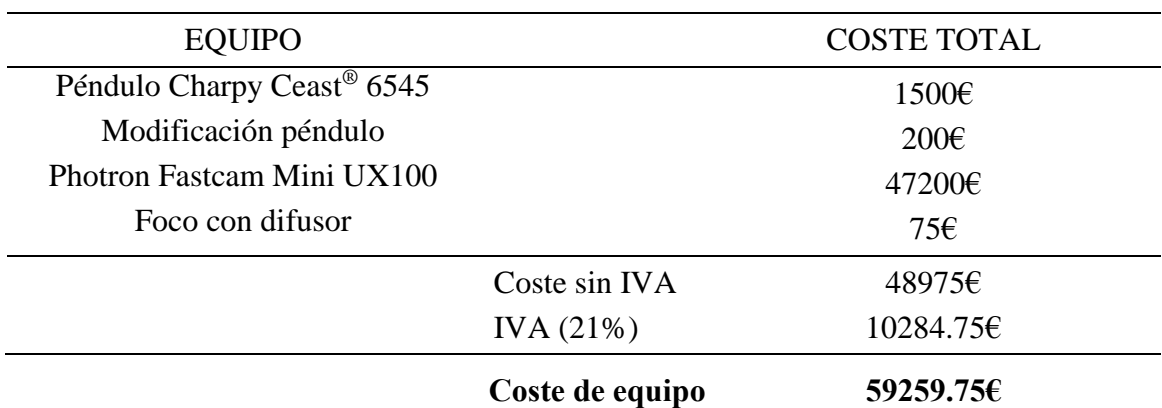

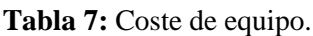

## *8.1.2. Costes de materiales*

El suministrador de prepregs de este proyecto ha sido RESINAS CASTRO. Para calcular el coste asociado a los materiales se deberá calcular el área necesaria de cada tipo de laminado.

Sabiendo que se han empleado 10 muestras de cada tipo de laminado y que cada muestra tiene unas dimensiones de 0.1x0.16cm, se obtiene que es necesaria un área mínima de  $0.16m^2$ . Para ambos laminados el suministrador no suministra menos de  $1m^2$ , por lo que habrá que asumir el coste de 1m<sup>2</sup> aunque sobre material.

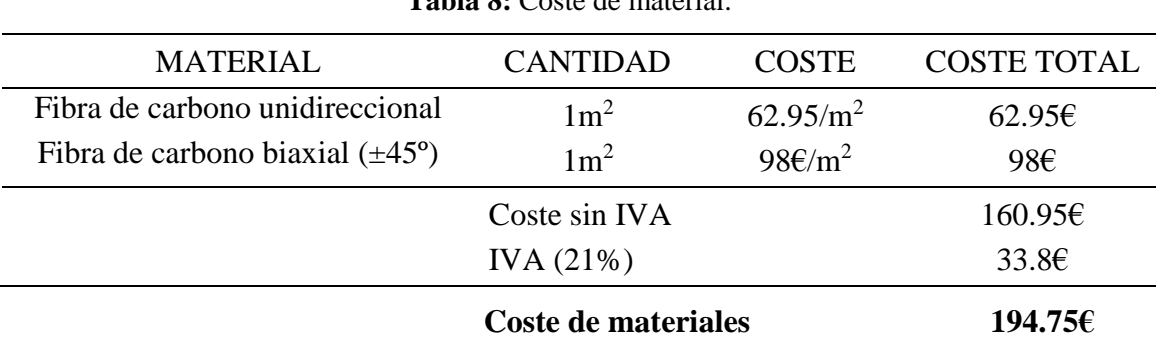

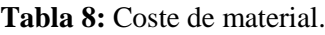

#### *8.2. Costes de licencias*

En este proyecto se han empleado varias licencias. De estas licencias, dos han sido gratuitas. La licencia de Microsoft Office, es gratuita para los estudiantes que cursen un grado universitario, y la licencia de estudiante de Abaqus, de uso gratuito. Estas dos licencias tendrán, por lo tanto, coste nulo.

Para el desarrollo de las imágenes DIC se han empleado 2 licencias. La primera, la de Photron Fastcam Viewer (PFV), necesaria para recopilar el conjunto de imágenes grabadas por la cámara de alta velocidad. Esta licencia es totalmente gratuita. Por otro lado, para analizar las imágenes y realizar el DIC, se ha empleado la licencia de VIC-2D. El software VIC-2D tiene un periodo de prueba gratuito de 45 días, y al poder realizar todos los análisis del DIC en un tiempo menor a este, se puede asumir un coste nulo.

Por lo comentado previamente se ha asignado un coste de licencias de 0€.

#### *8.3. Costes de mano de obra*

Para la realización de este proyecto han sido necesarias la mano de obra del autor del trabajo, el tutor y un técnico de taller para los cortes de las muestras. El Trabajo Fin de Grado correspondes a un total de 12 créditos, que, de acuerdo con el plan Bolonia que establece un total de 30 horas por cada crédito, equivalen a 360 horas. El tiempo de trabajo dedicado a cada tarea y por cada persona queda desglosado de la siguiente manera:

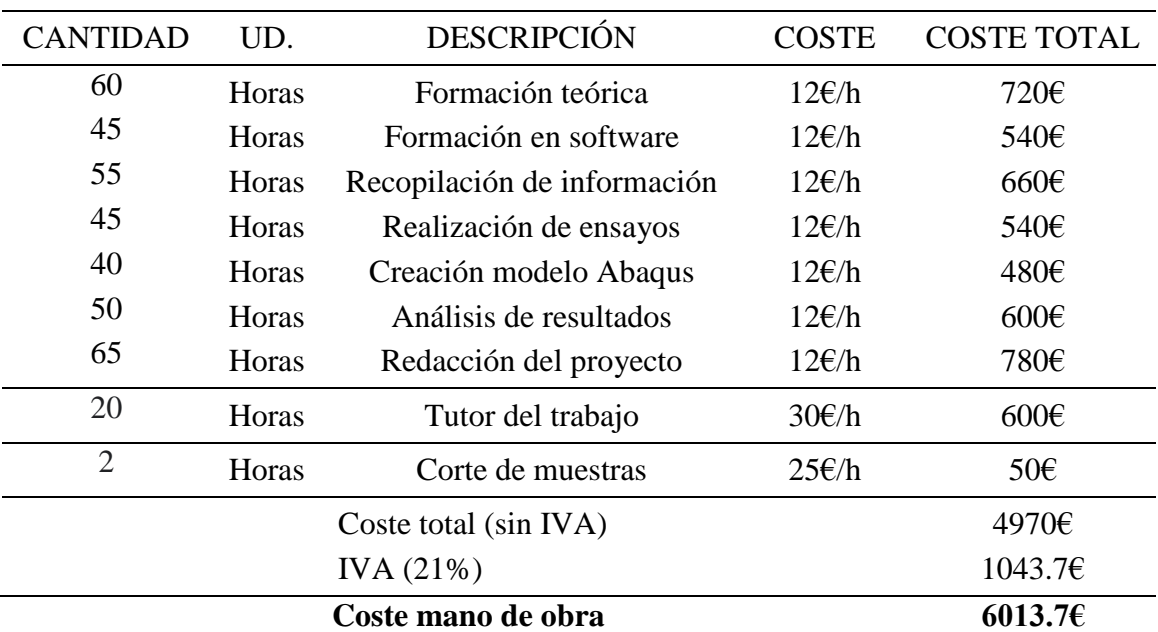

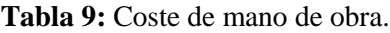

En la Tabla 9 se desglosan los costes correspondientes a la mano de obra suponiendo un sueldo para el alumno de 12€/h, uno de 30€/h para el tutor y uno de 25€/h para el técnico de taller, se obtiene un presupuesto de mano de obra total de **6013.70€.**

#### *8.4. Coste total*

Para finalizar, Se debe tener en cuenta una serie de gastos indirectos como los costes de luz, agua, mantenimiento e instalación de los equipos. En la Tabla 10, se

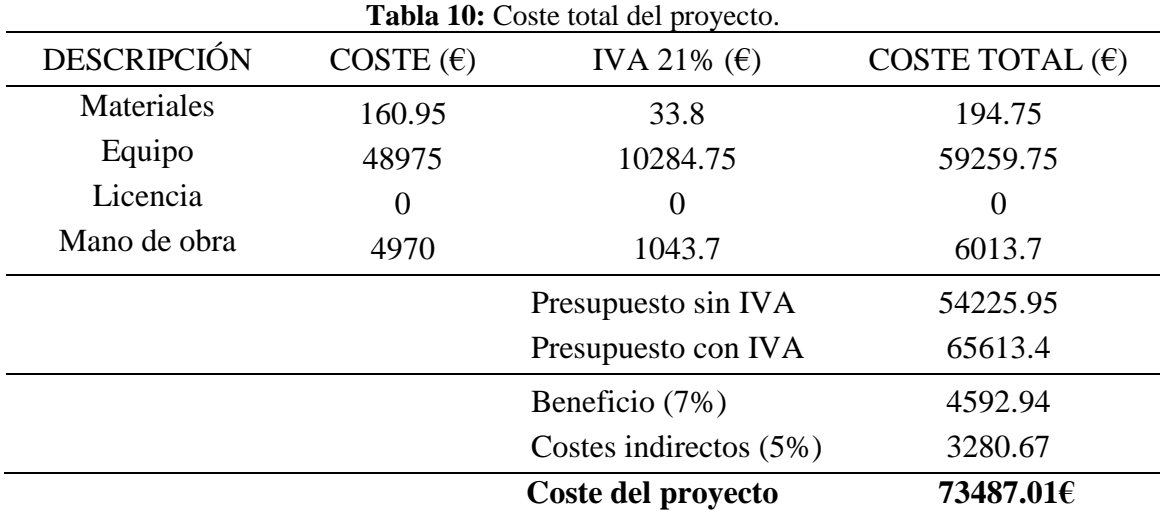

exponen todos los costes asociados al proyecto junto a con un pequeño porcentaje de beneficio.

El coste total al que asciende el proyecto será de **73487.01€**.
# CAPÍTULO III PLIEGO DE CONDICIONES

Estudio de la orientación de fibra en impactos de baja velocidad de materiales CFRPs mediante la técnica de correlación digital de imágenes (DIC)

En esta parte del Trabajo Final de Grado se recogen todas las licencias empleadas para el correcto desarrollo del proyecto. Se mencionarán las especificaciones informáticas necesarias, así como las tablas de propiedades de los materiales comerciales que serán empleados para la fabricación de las muestras.

### **9. Especificaciones**

### *9.1.Especificaciones del material*

Fichas técnicas de los materiales utilizados en el desarrollo del proyecto.

Prepreg de Carbono-Epoxi Unidireccional

Prepreg de Carbono-Epoxi con laminado unidireccional suministrado por el fabricante RESINAS CASTRO.

En la Tabla 11 se muestran las propiedades facilitadas por el fabricante.

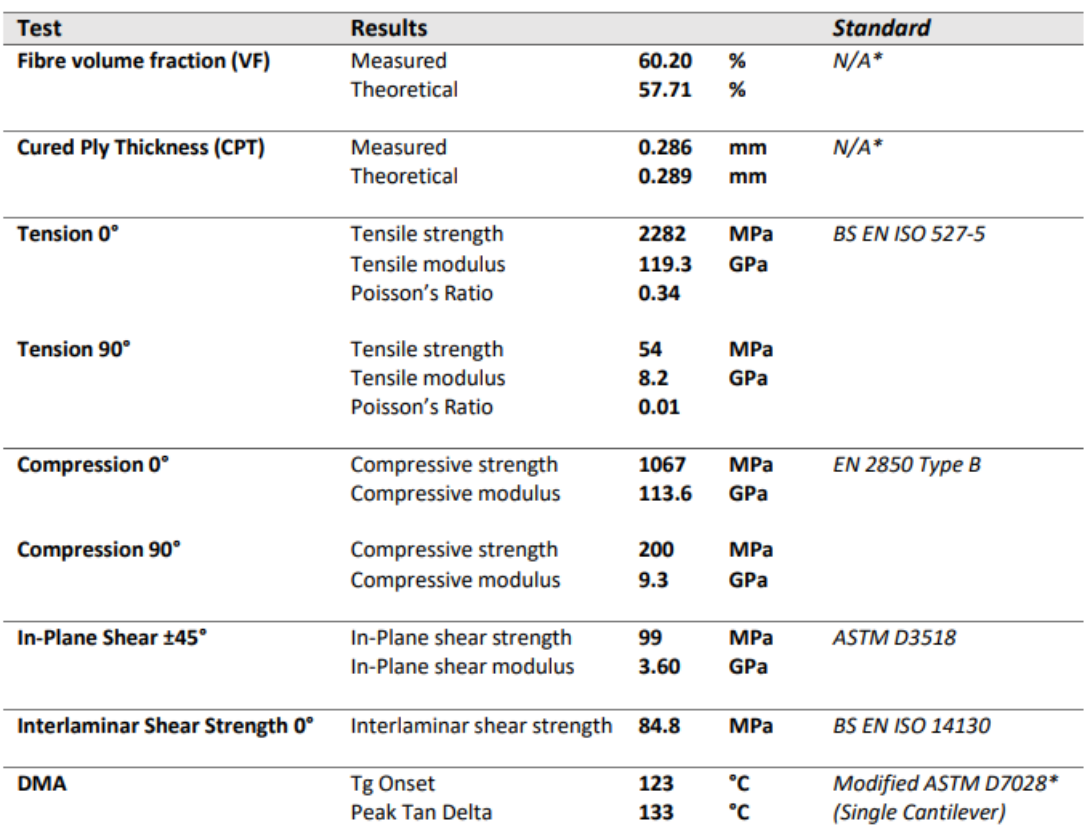

**Tabla 11:** Ficha técnica del prepreg Carbono-Epoxi unidireccional.

All tests marked \* were completed at SHD Composites laboratories on non-condition specimens. Complete test reports can be supplied independently upon request.

• Prepreg de Carbono-Epoxi  $\pm 45^\circ$ 

Prepreg de Carbono-Epoxi con laminado ±45º suministrado por el fabricante RESINAS CASTRO.

En la Tabla 12 se muestran las propiedades facilitadas por el fabricante.

Estudio de la orientación de fibra en impactos de baja velocidad de materiales CFRPs mediante la técnica de correlación digital de imágenes (DIC)

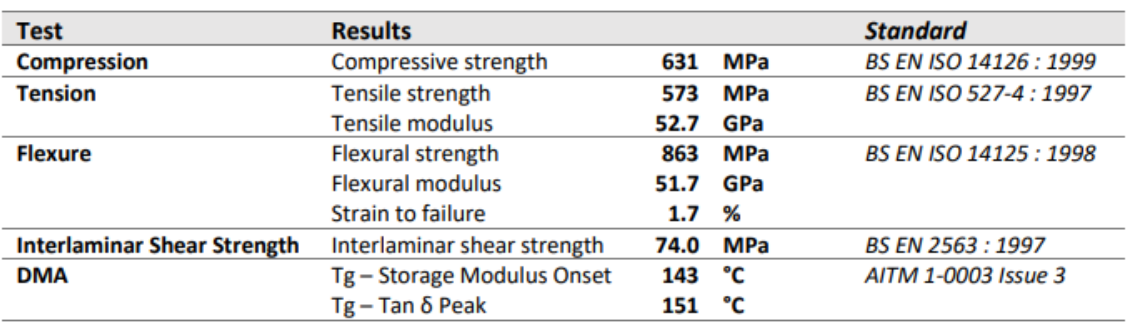

**Tabla 12:** Ficha técnica del prepreg Carbono-Epoxi ±45º.

## *9.2.Especificaciones informáticas*

Licencias utilizadas para el post-procesado de los datos y para la simulación del ensayo.

## *9.2.1. Licencias*

Licencias empleadas en el trabajo:

- Microsoft Office: Licencia adquirida mediante la licencia estudiante que proporciona la Universitat Politècnica de València.
- VIC-2D: Software ejecutado con una licencia proporcionada por el departamento de Ingeniería Mecánica y de Materiales de la Universitat Politècnica de València.
- ABAQUS SE: Licencia del programa Abaqus gratuita y disponible para uso personal, con límite de 1000 nodos.
- Photron Fastcam Viewer (PFV): Licencia gratuita proporcionada por Photron.

### *9.2.2. Hardware*

Hardware empleado en el trabajo:

- Ordenador personal: Procesador 10th Gen Intel ® Core™ i7-10750H CPU @ 2.60GHz con 32GB de memoria RAM. Sistema operativo: Windows 11 Home versión 21H2.
- Ordenador torre UPV: Procesador Intel ® Xeon® CPU, velocidad de 2,5 GHz con 32GB de memoria RAM. Sistema operativo: Windows® Server 2012 R2.